<span id="page-0-0"></span>UNIVERSIDADE FEDERAL DE SANTA CATARINA CENTRO TECNOLÓGICO DE JOINVILLE CURSO DE ENGENHARIA NAVAL

GIOVANNA AMBRÓSIO DE SOUZA

MODELO HIDRODINÂMICO EM REGIME PERMANENTE DE UM SISTEMA SUBMARINO REBOCADO

> Joinville 2022

GIOVANNA AMBRÓSIO DE SOUZA

## MODELO HIDRODINÂMICO EM REGIME PERMANENTE DE UM SISTEMA SUBMARINO REBOCADO

Trabalho apresentado como requisito para obtenção do título de bacharel em Engenharia Naval do Centro Tecnológico de Joinville da Universidade Federal de Santa Catarina.

Orientador: Dr. Andrea Piga Carboni

Coorientador: Dr. Thiago Pontin Tancredi

## GIOVANNA AMBRÓSIO DE SOUZA

## MODELO HIDRODINÂMICO EM REGIME PERMANENTE DE UM SISTEMA SUBMARINO REBOCADO

Este Trabalho de Conclusão de Curso foi julgado adequado para obtenção do título de bacharel em Engenharia Naval, na Universidade Federal de Santa Catarina, Centro Tecnológico de Joinville.

Joinville (SC), 29 de julho de 2022.

**Banca Examinadora:**

\_\_\_\_\_\_\_\_\_\_\_\_\_\_\_\_\_\_\_\_\_\_\_\_\_\_\_\_\_\_\_\_ Orientador: Dr. Andrea Piga Carboni Universidade Federal de Santa Catarina

Coorientador: Dr. Thiago Pontin Tancredi Universidade Federal de Santa Catarina

\_\_\_\_\_\_\_\_\_\_\_\_\_\_\_\_\_\_\_\_\_\_\_\_\_\_\_\_\_\_\_\_

Prof. Dr. André Luís Condino Fujarra Universidade Federal de Santa Catarina

\_\_\_\_\_\_\_\_\_\_\_\_\_\_\_\_\_\_\_\_\_\_\_\_\_\_\_\_\_\_\_\_

\_\_\_\_\_\_\_\_\_\_\_\_\_\_\_\_\_\_\_\_\_\_\_\_\_\_\_\_\_\_\_\_ Prof. Dr. Lucas Weihmann Universidade Federal de Santa Catarina

Dedico este trabalho aos meus pais.

#### **AGRADECIMENTOS**

Primeiramente gostaria de agradecer aos meus pais, João e Dulcimara, pelo amor e apoio incondicional. E por terem me ensinado que o conhecimento é o bem mais precioso de uma pessoa pode ter.

Agradeço também a minha irmã Isabella pela imensa parceria e admiração.

Também sou grata aos meus demais familiares e amigos que mesmo distantes fisicamente sempre se fizeram presentes por meio do carinho e incentivo.

Em especial, agradeço ao professor Andrea Piga pela confiança, paciência e compreensão em todos os anos de convívio e orientação. E por todas as oportunidades que me foram oferecidas ao longo da minha graduação.

Agradeço ao Professor Thiago Pontin por fornecer acesso a toda infraestrutura do Laboratório de Simulação Naval (LaSiN) que foram extremamente necessárias para tornar possível a realização deste trabalho.

Agradeço a Universidade Federal de Santa Catarina - Campus de Joinville por ter me proporcionado um ensino de qualidade. E estendo esse agradecimento a todos os colaboradores da UFSC-Joinville por sempre terem sido solícitos e atenciosos.

Agradeço especialmente aos professores do curso de Engenharia Naval que contribuíram para minha formação profissional como engenheira naval e como ser humano crítico e ciente da importância da ciência e tecnologia para a humanidade.

Aos meus amigos de faculdade mais próximos Beatriz Chow, Caio Fernandes e Eduardo Ribeiro, agradeço por terem sido minha família em Joinville e por terem trazido leveza nos momentos de maiores dificuldades.

Agradeço aos colegas Arthur Sena e Eduardo Bastezini pelas trocas de conhecimento ao longo desse trabalho.

Por fim, agradeço aos demais colegas de curso, da equipe de competição Terra e do time de futebol feminino por possibilitarem que eu tenha boas recordações desses anos de graduação.

#### **RESUMO**

Durante a década dos oceanos há um grande incentivo para o desenvolvimento de pesquisas científicas voltadas ao oceano. Nesse contexto, o veículo submarino rebocado, Towfish ECO I, desenvolvido pela Universidade Federal de Santa Catarina, possui a atribuição de auxiliar os pesquisadores a bordo do Veleiro ECO na coleta de dados para pesquisas científicas submarinas. Esse equipamento está em constante processo de aperfeiçoamento, sendo esse trabalho uma continuidade das atividades iniciadas no projeto de Iniciação Científica. Com relação a operação de um veículo rebocado subaquático, é essencial que ele esteja na condição de equilíbrio dinâmico quase estático. Por isso, deve ser realizado o correto ajuste das superfícies de controle frontais do Towfish para garantir que o equilíbrio possa ser alcançado. Desse modo, este trabalho tem como objetivo identificar a configuração que promove o equilíbrio do Towfish em uma determinada profundidade pretendida. Para alcançar esse propósito é necessário conhecer o comportamento hidrodinâmico global do sistema, do veículo submarino com o cabo de reboque. Por essa razão, nesse trabalho são definido dois modelos hidrodinâmicos em regime permanente, um para o Towfish ECO I e outro para o cabo de reboque. Os parâmetros hidrodinâmicos do veículo rebocado para diferentes ângulos de ataque das asas estabilizadoras foram identificados utilizando a análise fluidodinâmica computacional (CFD) com o uso do programa STAR CCM+. O método CFD resolve as equações de Navier-Stokes com média de Reynolds (RANS), em regime permanente, utilizando o modelo de turbulência k-ε. Na sequência, com base no referencial teórico, é proposto um modelo bidimensional para a análise do comportamento do cabo de reboque. Então, um algoritmo é implementado para possibilitar a realização da análise global do sistema para conferir se o equilíbrio é alcançado nas configurações estabelecidas. A partir dos resultados encontrados, é possível identificar os ângulos de ataque que promovem o equilíbrio horizontal do Towfish, bem como a profundidade onde o equilíbrio se estabelece. Por fim, o presente trabalho é finalizado com a apresentação das conclusões e sugestões para trabalhos futuros.

**Palavras-chave**: Towfish. Cabo de reboque. Simulação CFD. Equilíbrio estático. Controle de profundidade.

#### **ABSTRACT**

During the decade of the oceans, there is a great incentive for the development of scientific research focused on the ocean. In this context, the towed submarine vehicle, Towfish ECO I, developed by the Federal University of Santa Catarina, has the task of helping researchers aboard the Sailboat ECO in collecting data for underwater scientific research. This equipment is in a constant process of improvement, and this work is a continuation of the activities initiated in the Scientific Initiation project. With respect to the operation of an underwater towed vehicle, it is essential that it be in a quasi-static dynamic equilibrium condition. Therefore, the correct adjustment of the Towfish's front control surfaces must be performed to ensure that balance can be achieved. Thus, this work aims to identify the configuration that promotes the balance of Towfish at a certain desired depth. To achieve this purpose, it is necessary to know the overall hydrodynamic behavior of the system, from the underwater vehicle with the tow cable. For this reason, in this work two steady-state hydrodynamic models are defined, one for the Towfish ECO I and the other for the tow cable. The hydrodynamic parameters of the towed vehicle for different angles of attack of the stabilizer wings were identified using computational fluid dynamics (CFD) analysis using the STAR CCM+ program. The CFD method solves the Navier-Stokes equations with Reynolds mean (RANS), in steady state, using the  $k-\epsilon$  turbulence model. Then, based on the theoretical framework, a two-dimensional model is proposed to analyze the behavior of the tow cable. Then an algorithm is implemented to make it possible to perform a global analysis of the system to check if equilibrium is reached in the established configurations. From the results found, it is possible to identify the angles of attack that promote the horizontal balance of the Towfish as well as the depth where the balance is established. Finally, this work ends with the presentation of conclusions and suggestions for future work.

**Keywords**: Towfish. Tow cable. CFD simulation. Static balance. Depth control.

## **LISTA DE FIGURAS**

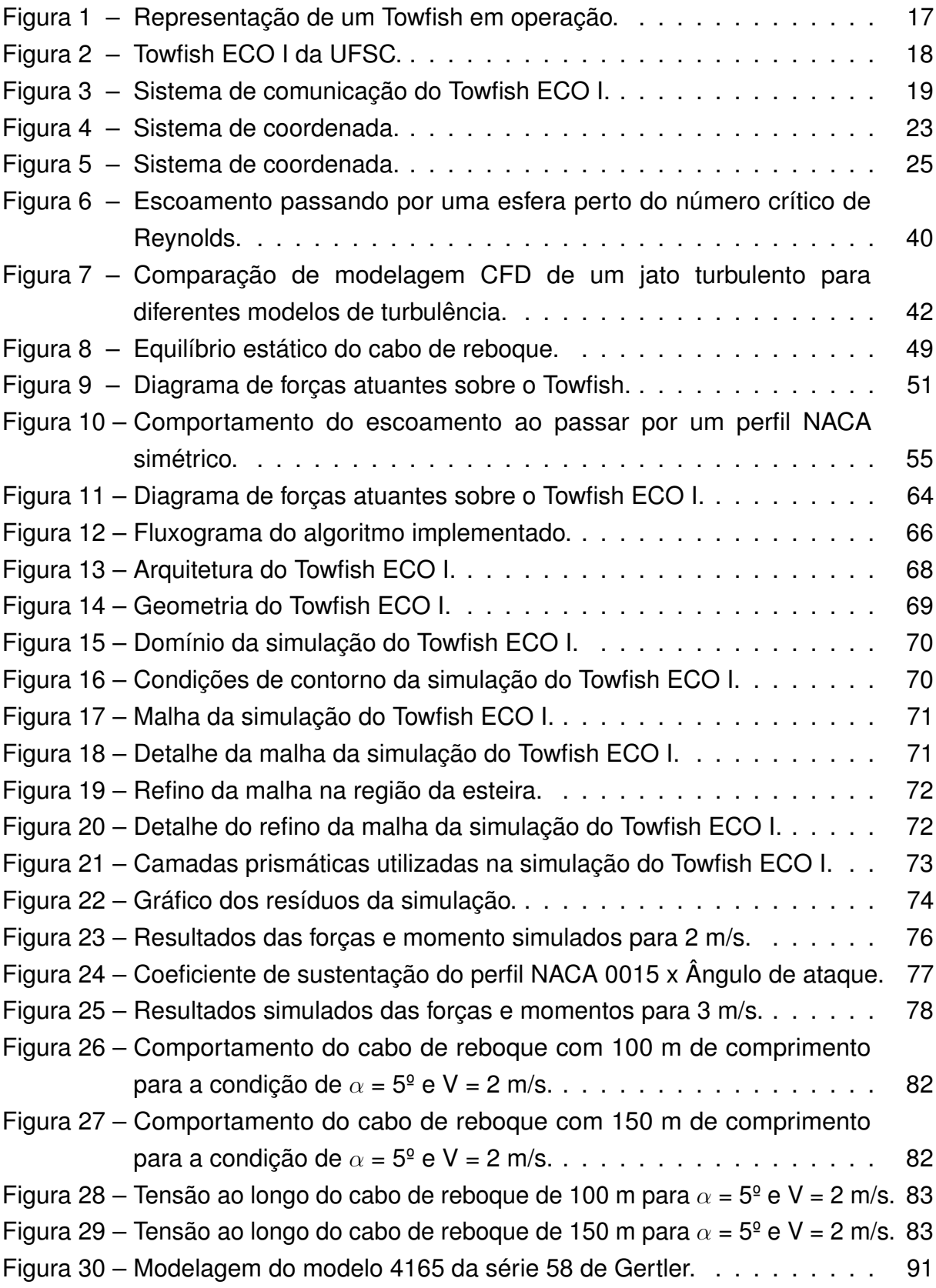

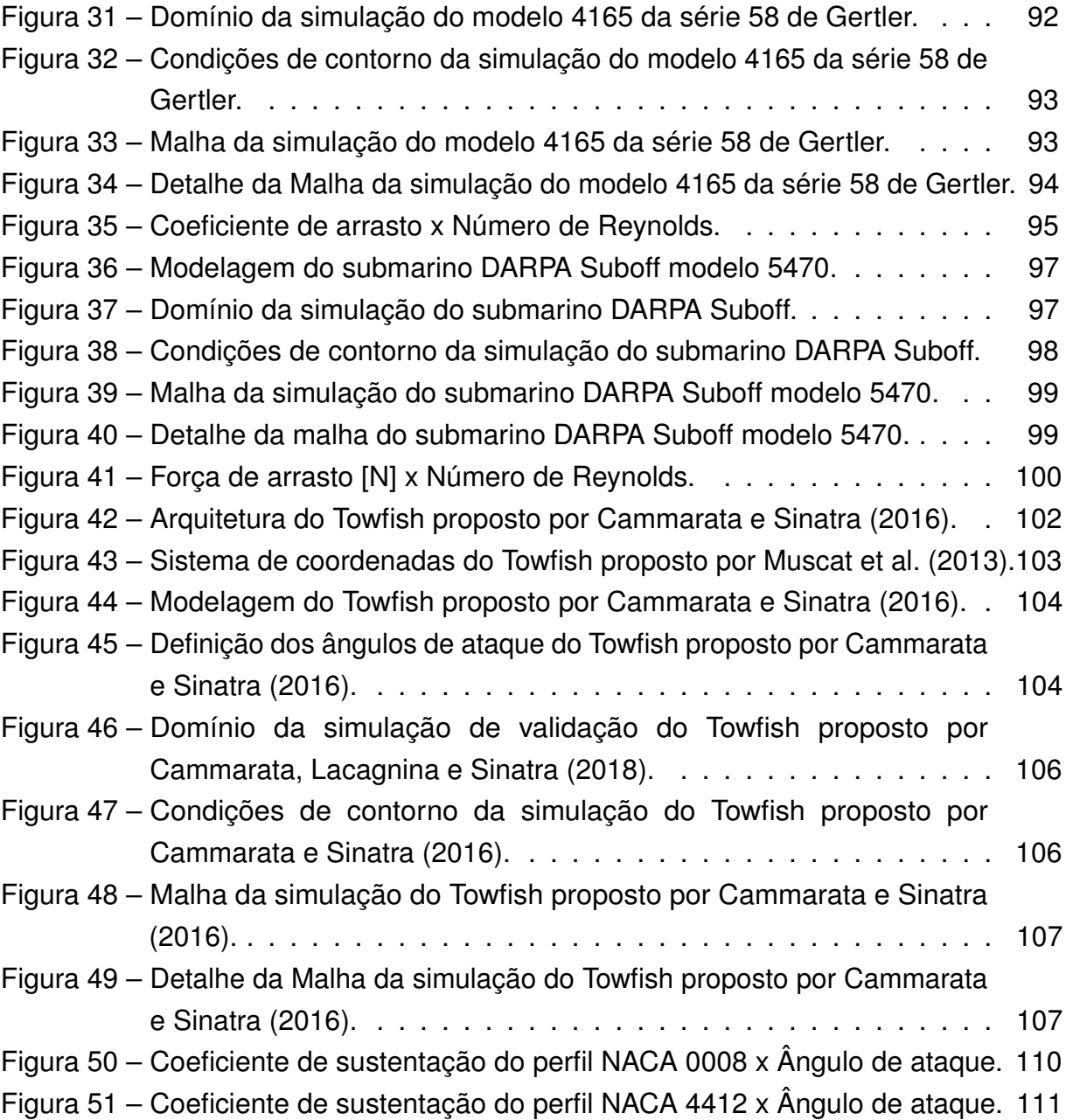

## **LISTA DE QUADROS**

[Quadro 1 – Notação de SNAME \(1950\) para os 6 graus de liberdade](#page-25-0) . . . . . . 24

## **LISTA DE TABELAS**

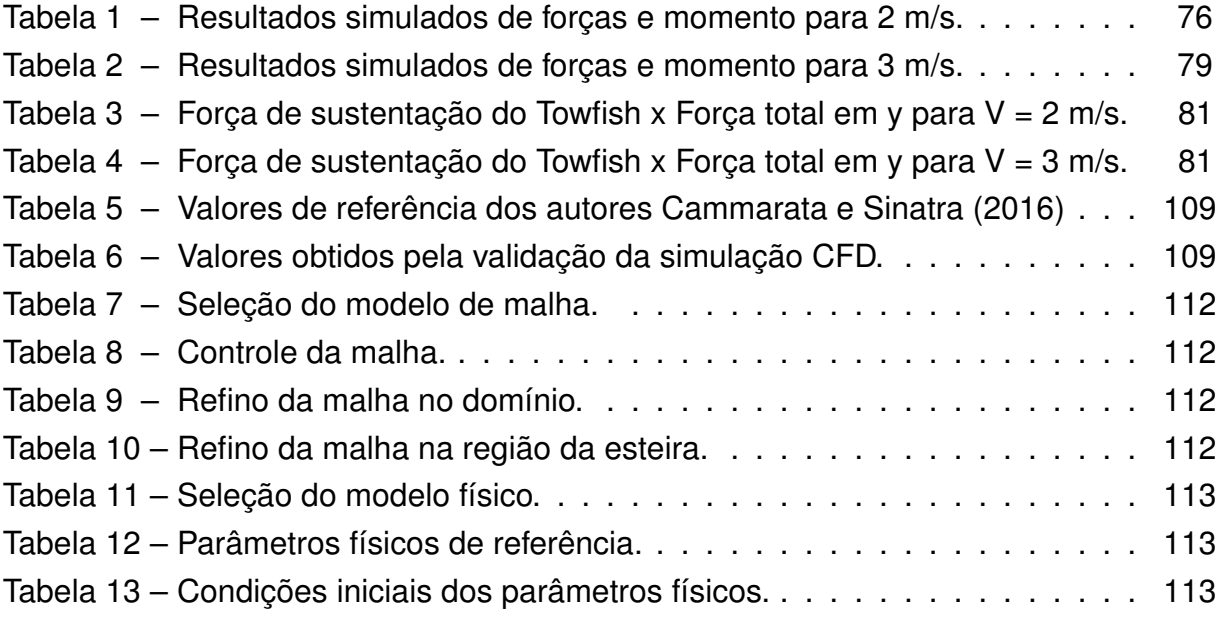

### **LISTA DE ABREVIATURAS E SIGLAS**

- CFD Fluidodinâmica Computacional
- CTD Condutividade, Temperatura e Pressão
- CTJ Centro Tecnológico de Joinville
- DARPA Agência de Projetos de Pesquisa Avançada de Defesa
- DNS Simulação Direta Numérica
- LASIN Laboratório de Simulação Naval
- LES Simulação de Grandes Escalas
- MDF Método de Diferenças Finitas
- MEF Método dos Elementos Finitos
- MVF Método de Volume Finito
- NED Norte-Leste-Baixo
- ONU Organização das Nações Unidas
- PISO Pressão Implícita com Divisão de Operadores
- RANS Simulação Numérica de Escoamentos Turbulentos via Equações de Médias de Reynolds
- SDR Taxa de Dissipação Específica
- SIMPLE Método Semi-Implícito para Equações Ligadas à Pressão
- SNAME Sociedade de Arquitetos Navais e Engenheiros Navais
- SST k- $\omega$  Transporte de Tensão de Cisalhamento k  $\omega$
- TDR Taxa de Dissipação Turbulenta
- TKE Energia Turbulenta
- UFSC Universidade Federal de Santa Catarina

# **LISTA DE SÍMBOLOS**

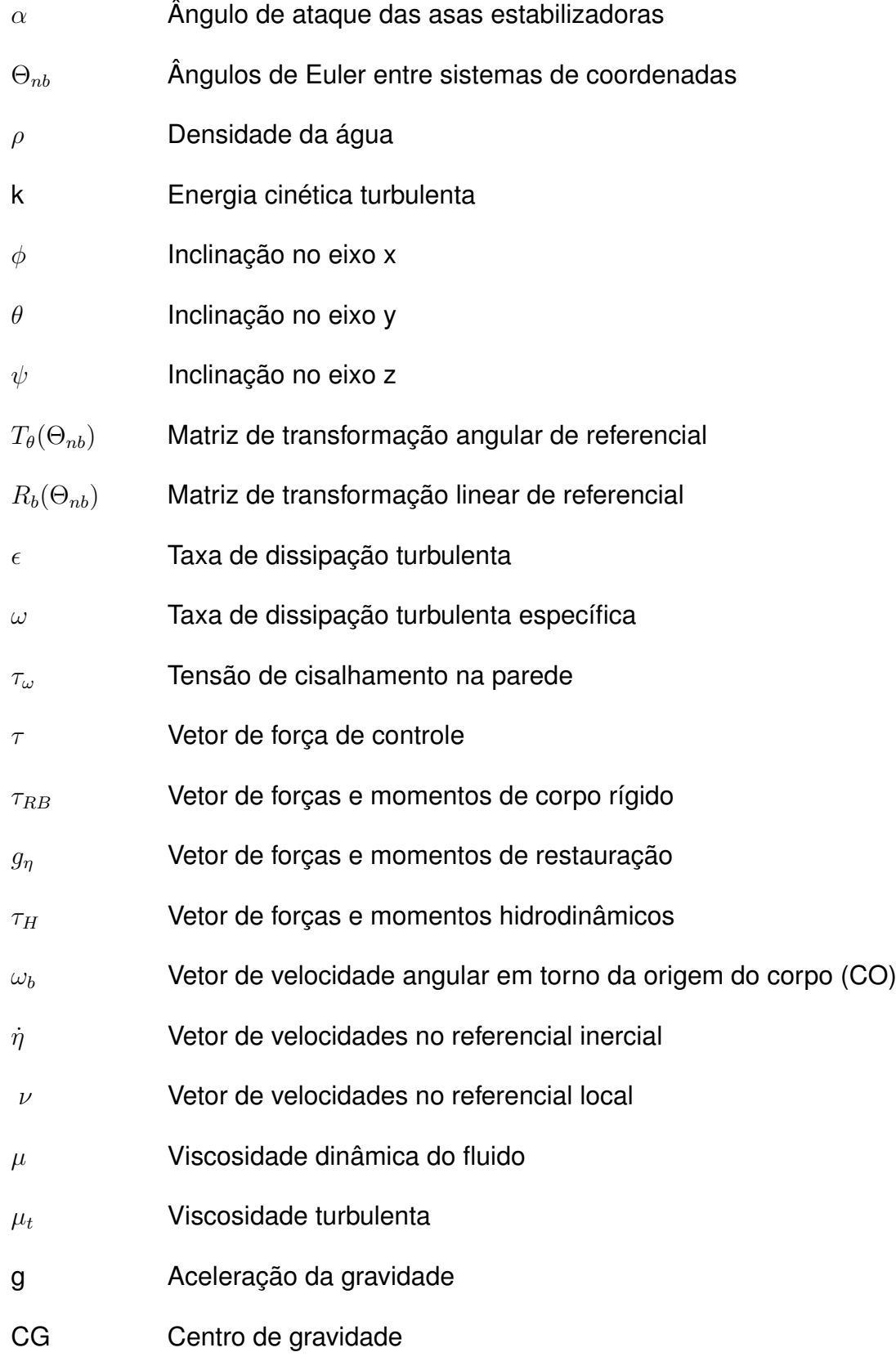

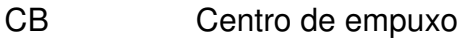

- CO Centro de origem do sistema de coordenadas local (fixo ao veículo)
- $x<sub>a</sub>$  Coordenada x do centro de massa
- $y_q$  Coordenada y do centro de massa
- $x_t$  Coordenada x da barra de reboque
- $y_t$  Coordenada y da barra de reboque
- X Componente x do vetor de forças externas
- Y Componente y do vetor de forças externas
- Z Componente z do vetor de forças externas
- K Componente x do vetor de momentos externas
- M Componente y do vetor de momentos externas
- N Componente z do vetor de momentos externas
- Tx Componente horizontal da força de reboque
- Ty Componente vertical da força de reboque
- L Comprimento característico
- $x<sub>b</sub>$  Coordenada x no sistema de referencia local, fixo no veículo
- $y_b$  Coordenada y no sistema de referencia local, fixo no veículo
- $z_b$  Coordenada z no sistema de referencia local, fixo no veículo
- $x_n$  Coordenada x no sistema de referencia inercial, fixo na Terra
- $y_n$  Coordenada y no sistema de referencia inercial, fixo na Terra
- $z_n$  Coordenada z no sistema de referencia inercial, fixo na Terra
- $rac{dx}{dS}$ Cosseno do ângulo entre a tangente do cabo de reboque e o eixo horizontal (x)
- $y^+$ Distância adimensional da primeira célula em relação a superfície
- B Empuxo
- $R_{rms}$  Erro residual com base no valor da raiz quadrada do valor quadrático médio

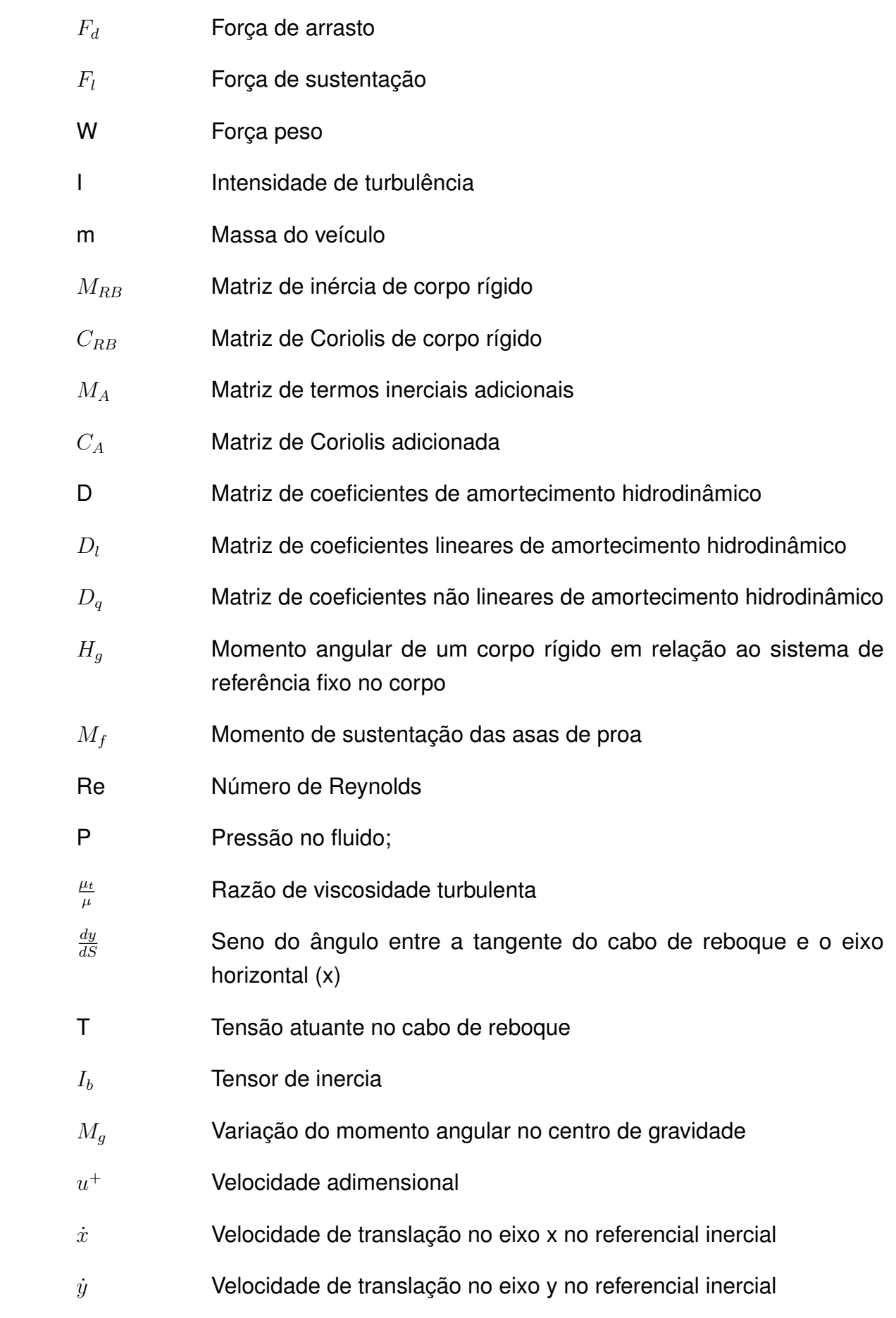

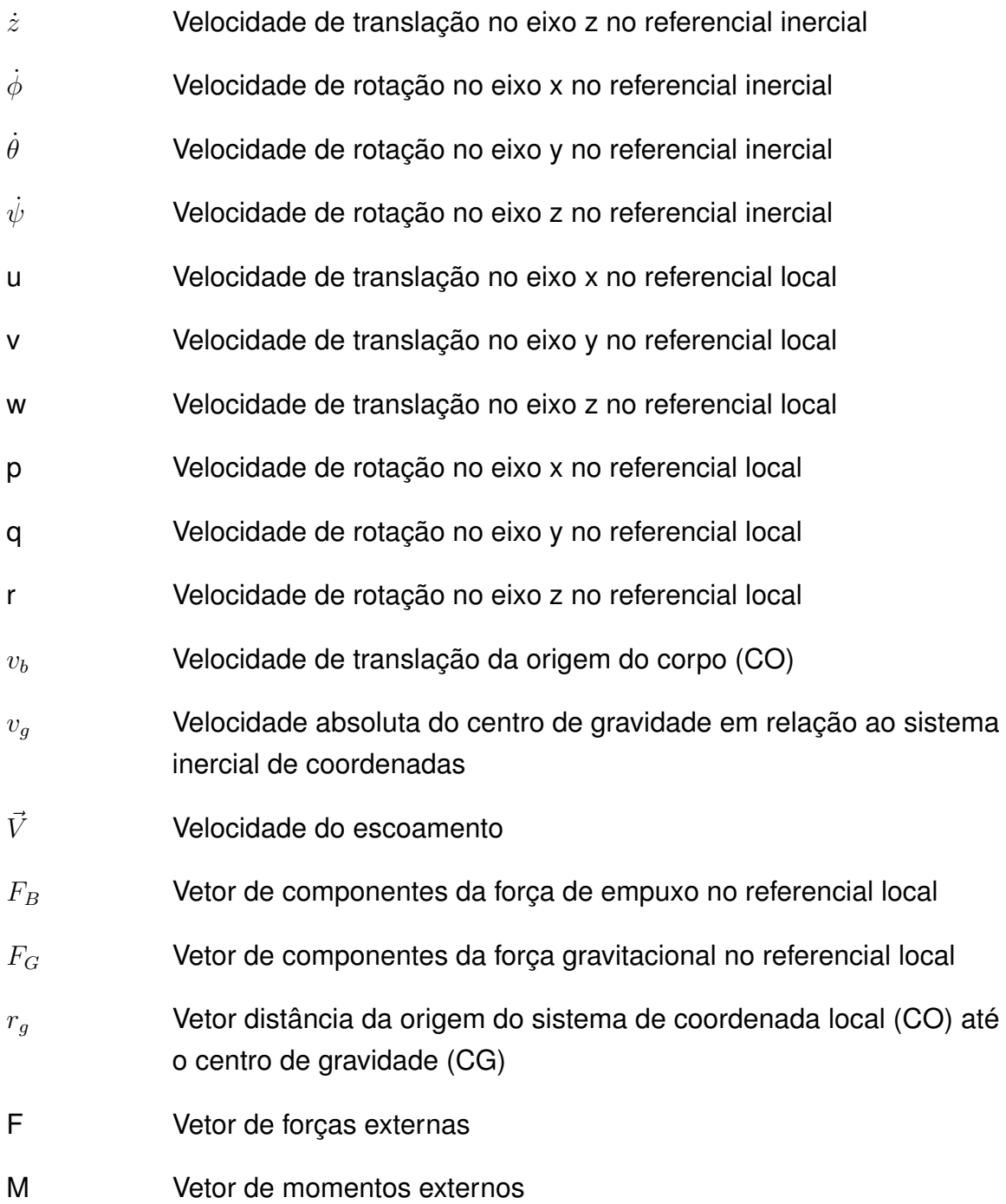

## **SUMÁRIO**

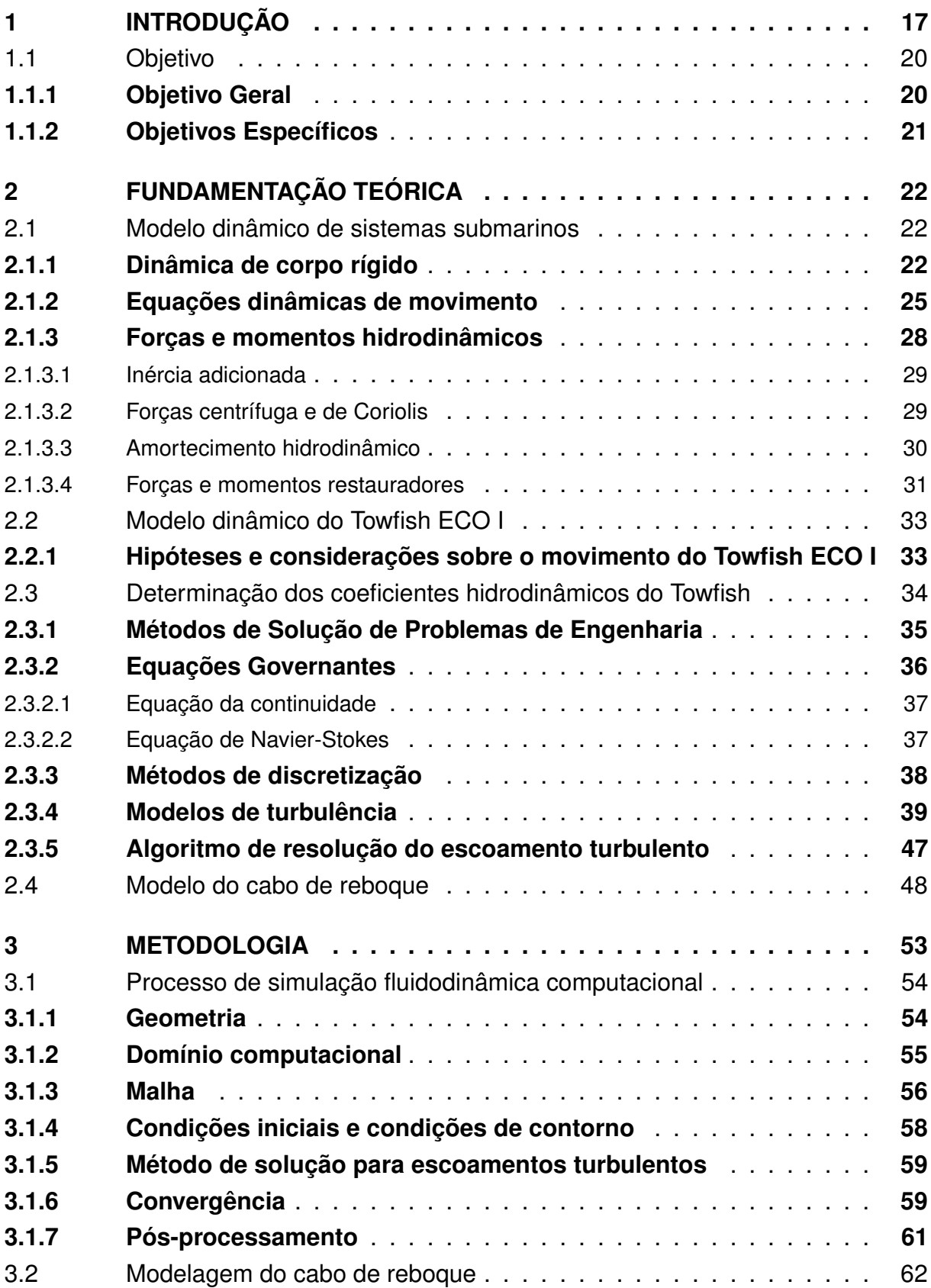

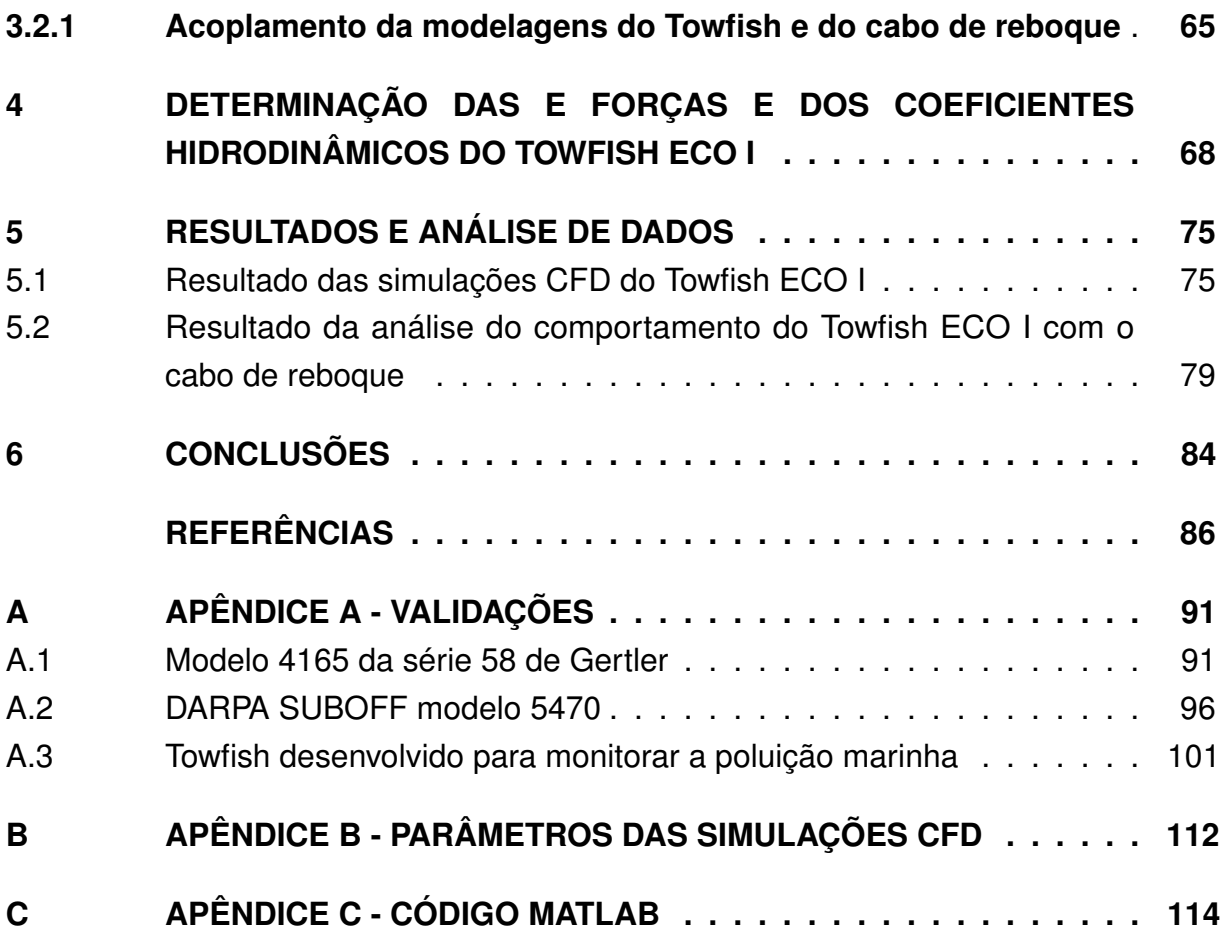

### <span id="page-18-1"></span>**1 INTRODUÇÃO**

A década de 2021 até 2030 será dedicada ao oceano, por isso foi denominada como a Década da Ciência Oceânica para o Desenvolvimento Sustentável, conforme estabelecido em 2017 pela Organização das Nações Unidas (ONU) [\(UNESCO,](#page-90-0) [2019\)](#page-90-0). O principal objetivo da ONU com essa proposta é realizar uma cooperação internacional entre as nações para que sejam desenvolvidas pesquisas científicas e tecnologias inovadoras para um oceano sustentável e saudável, além de contribuir para a conscientização da sociedade sobre a importância e preservação do oceano.

Nesse contexto de pesquisa submarina é feito uso de equipamentos subaquáticos, e um dos equipamentos comumente utilizados em pesquisas oceanográficas e fins científicos são os sistemas rebocados do tipo Towfish [\(CAMMARATA; SINATRA,](#page-87-0) [2016\)](#page-87-0). Esses sistemas sem propulsão funcionam como uma plataforma de sensores que, ao ser rebocado por uma embarcação de apoio através de um cabo de reboque, são capazes de coletar informações do local onde a missão está sendo realizada e transmiti-las por um cabo umbilical para um display localizado na embarcação.

<span id="page-18-0"></span>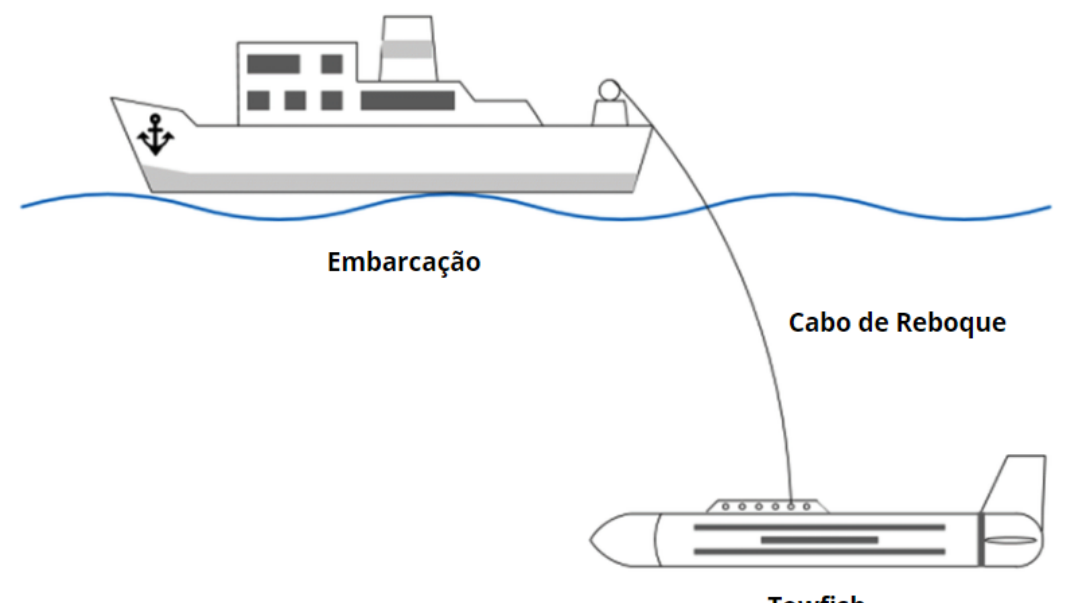

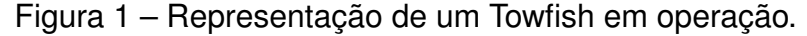

**Towfish** 

Fonte: Adaptado de [Kim et al.](#page-89-1) [\(2020\)](#page-89-1).

Dentro do cenário nacional, a Universidade Federal de Santa Catarina (UFSC), em 2012, deu início à construção do Veleiro ECO, um veleiro de expedições científicas e oceanográficas desenvolvido para suprir as necessidades internas e nacionais

referentes a pesquisas relacionadas às ciências do mar. Para auxiliar nas atividades científicas a bordo do Veleiro ECO, foi construído pelo Departamento de Engenharia Mecânica da UFSC um sistema submarino rebocado do tipo Towfish, que foi nomeado como Towfish ECO I [\(NEUBAUER,](#page-90-1) [2019;](#page-90-1) [VILLA,](#page-90-2) [2018\)](#page-90-2).

<span id="page-19-0"></span>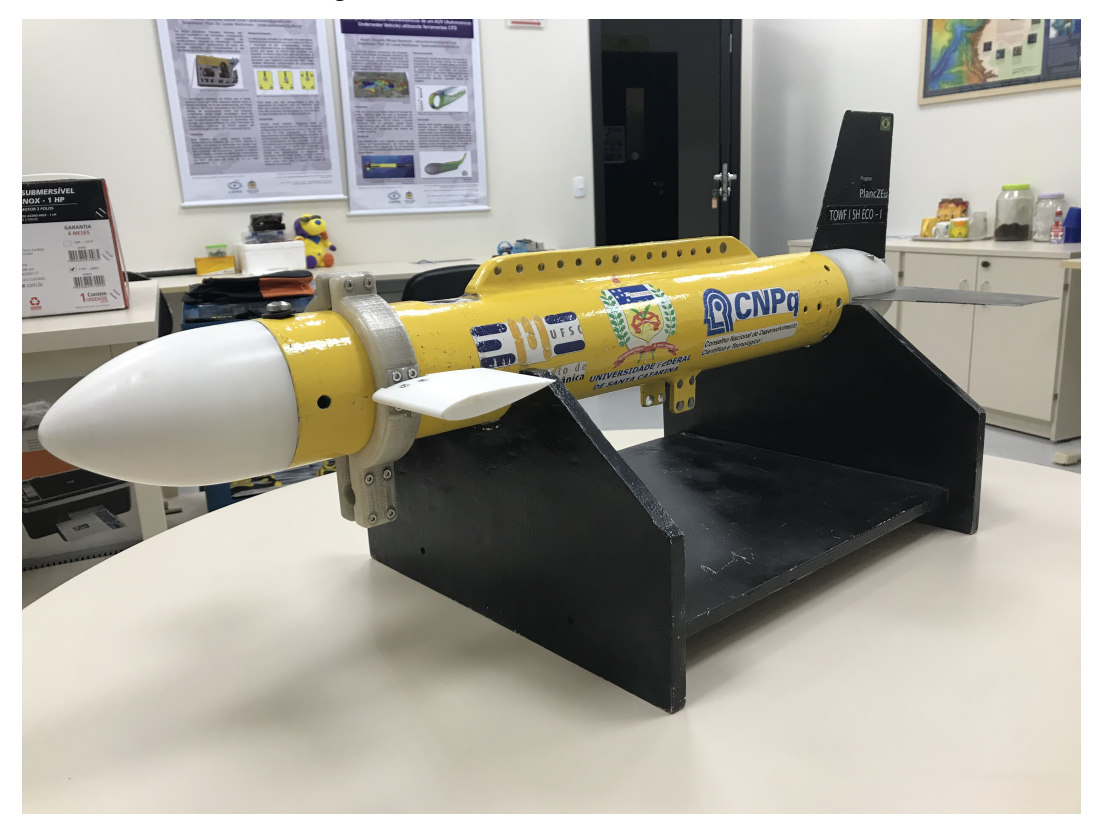

Figura 2 – Towfish ECO I da UFSC.

Fonte: Autor (2022).

O projeto e construção do Towfish ECO I foi realizado por [Neubauer](#page-90-1) [\(2019\)](#page-90-1). E [Villa](#page-90-2) [\(2018\)](#page-90-2) foi o responsável por implementar as primeiras melhorias no projeto, propondo um sistema de comunicação entre o Towfish ECO I e o Veleiro ECO e, também, no projeto inicial, de um controlador de profundidade automático. É importante ressaltar que esse projeto é inovador no país, pois não há fabricantes desse tipo de equipamento no Brasil.

Em 2019 o projeto do Towfish foi transferido para o Centro Tecnológico de Joinville (CTJ) da UFSC, e no Laboratório de Simulação Naval (LASIN) houve a continuidade das melhorias realizadas nesse equipamento. O Towfish ECO I não possuía nenhum sistema de comunicação em tempo real com a embarcação, o que dificultava para o operador saber a profundidade exata em que os dados estavam sendo coletados durante a operação, sendo possível apenas estimar a profundidade com base no comprimento do cabo de reboque e na velocidade da embarcação [\(VILLA,](#page-90-2) [2018\)](#page-90-2).

Por isso, no LASIN, um dos primeiros aperfeiçoamentos realizados foi a finalização do projeto do sistema de eletrônica embarcada iniciado por [Villa](#page-90-2) [\(2018\)](#page-90-2) e concluído [Souza e Carboni](#page-90-3) [\(2020\)](#page-90-3). Dessa forma, possibilitou-se que o sistema rebocado possa realizar a transferência em tempo real dos dados coletados, por meio de um cabo Ethernet até um display de visualização que fica a bordo da embarcação, permitindo ao operador visualizar a profundidade de operação do veículo instantaneamente.

<span id="page-20-0"></span>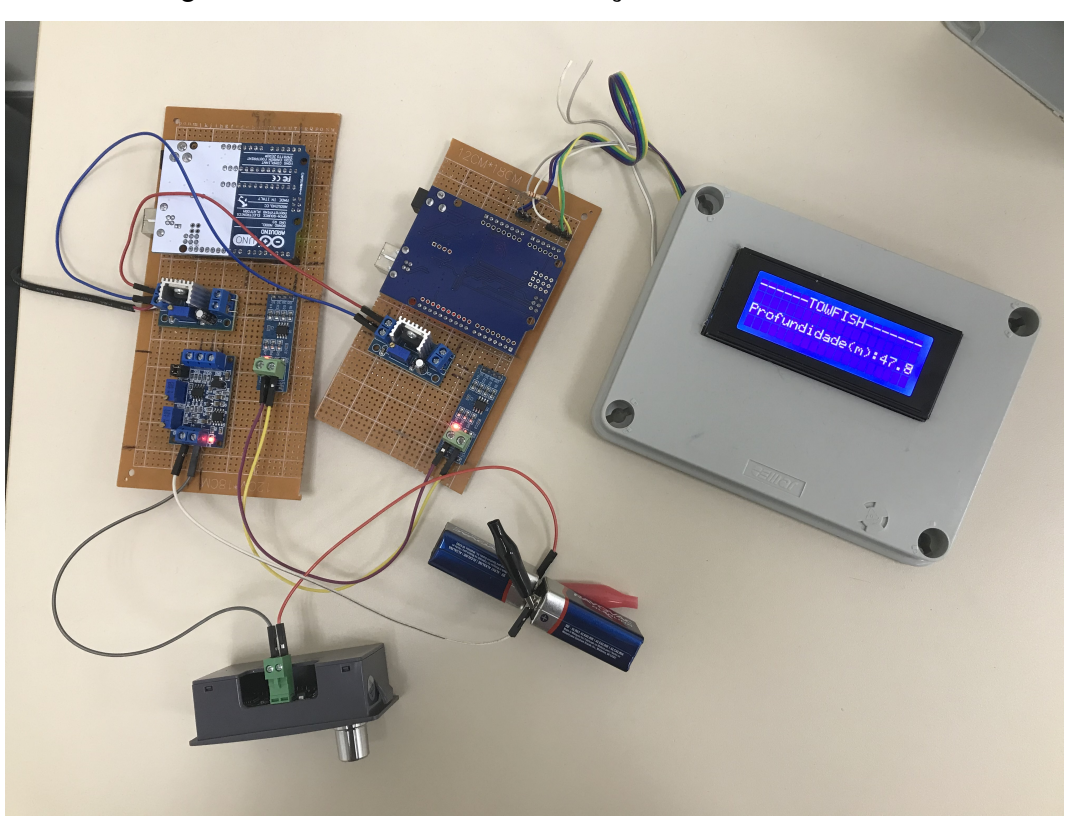

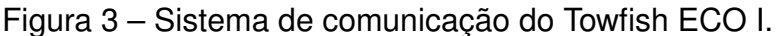

Fonte: [Souza e Carboni](#page-90-3) [\(2020\)](#page-90-3).

O circuito eletrônico construído fez uso da comunicação half-duplex para que o módulo eletrônico embarcado dentro do veículo pudesse transmitir os dados simultaneamente à obtenção, mas, caso houvesse necessidade, fosse possível transmitir dados da embarcação para o Towfish, uma vez que esse tipo de comunicação permite a bidirecionalidade dos dados, ou seja, tanto o dispositivo transmissor quanto o receptor podem transmitir e receber dados, mas não simultaneamente [\(SALVI;](#page-90-4) [WEIHMANN,](#page-90-4) [2018\)](#page-90-4).

A implementação da comunicação half-duplex foi importante para as próximas etapas de desenvolvimento de evolução do Towfish, uma vez que, de acordo com [Cammarata e Sinatra](#page-87-0) [\(2016\)](#page-87-0), o equilíbrio dinâmico na condição de estado estacionário é essencial para a operação de um veículo rebocado subaquático. Esse equilíbrio pode ser alcançado através do ajuste das superfícies de controle frontais do Towfish [\(SOUZA;](#page-90-3) [CARBONI,](#page-90-3) [2020\)](#page-90-3).

Como o sistema de comunicação implementado informa, em tempo real, ao operador, a profundidade do equipamento e ainda permite que o mesmo envie informações no sentido contrário para o Towfish [\(SOUZA; CARBONI,](#page-90-3) [2020\)](#page-90-3), é possível elaborar um sistema de controle de profundidade automático através da implementação de um módulo de atuação das superfícies de controle e de um controlador de profundidade, permitindo que o ajuste seja feito de modo automático pelo operador durante a missão do sistema rebocado, sem haver necessidade de retirar o equipamento da água.

Para ser possível o desenvolvimento desse projeto de superfícies de controle ativas para facilitar o controle de profundidade do Towfish é necessário conhecer o comportamento hidrodinâmico do sistema: o veículo com o cabo de reboque. Uma maneira bastante efetiva para a obtenção dos coeficientes hidrodinâmicos de um veículo submarino é através do uso da fluidodinâmica computacional (CFD). O CFD é um método computacional para obtenção de solução numérica de problemas envolvendo o comportamento dos fluidos.

Dessa forma, neste trabalho será apresentado a modelagem hidrodinâmica em regime permanente do Towfish ECO I para possibilitar a determinação da configuração que permitirá que o sistema rebocado alcance uma profundidade desejada durante missões e opere em equilíbrio. Portanto, este é o foco deste trabalho, que pode ser melhor estabelecido de acordo com os objetivos e detalhes apresentados nas próximas duas subseções.

A partir desse trabalho será possível realizar o desenvolvimento de um projeto de implementação das superfícies hidrodinâmicas de controle ativas. Com isso, o Towfish será um equipamento completo para auxiliar em pesquisas oceanográficas e contribuir para o desenvolvimento de pesquisas e novas tecnologias nacionais durante a Década do Oceano.

### <span id="page-21-0"></span>1.1 OBJETIVO

Para permitir que o Towfish ECO I opere na condição de equilíbrio estático em uma determinada profundidade durante uma missão, é proposto neste trabalho os seguintes objetivos:

### <span id="page-21-1"></span>**1.1.1 Objetivo Geral**

Elaborar a modelagem hidrodinâmica em regime permanente do Towfish ECO I e do cabo de reboque para que seja possível determinar a configuração que promove o equilíbrio do veículo na profundidade pretendida.

### <span id="page-22-0"></span>**1.1.2 Objetivos Específicos**

Visando atingir o objetivo geral, são definidos os seguintes objetivos específicos:

- Definir um modelo dinâmico quase estático do comportamento do sistema rebocado com a finalidade de entender o seu comportamento num escoamento turbulento;
- Identificar os parâmetros hidrodinâmicos do Towfish em condição quase estática para diferentes ângulos de ataque com o intuito de conhecer a configuração do cabo no ponto de engate com o Towfish;
- Estabelecer a modelagem do cabo de reboque para compreender o seu comportamento durante o reboque do Towfish;
- Investigar o comportamento global do sistema rebocado para diferentes configurações de forma a avaliar a condição de equilíbrio;
- Avaliar os resultados obtidos buscando identificar a configuração ideal dos parâmetros para que o Towfish navegue em equilíbrio horizontal na profundidade desejada.

### <span id="page-23-0"></span>**2 FUNDAMENTAÇÃO TEÓRICA**

Neste capítulo são apresentados os conceitos fundamentais associados ao desenvolvimento deste trabalho, onde serão descritos os princípios e hipóteses que fundamentaram cada etapa da modelagem hidrodinâmica em regime permanente de um sistema rebocado do tipo Towfish, iniciando-se pela modelagem da dinâmica de sistemas submarinos, seguido pelo modelo elaborado para o cabo de reboque. Entre as principais obras disponíveis se destacam os trabalhos dos autores [Fossen](#page-88-0) [\(1994\)](#page-88-0) e [Cammarata e Sinatra](#page-87-0) [\(2016\)](#page-87-0).

### <span id="page-23-1"></span>2.1 MODELO DINÂMICO DE SISTEMAS SUBMARINOS

Conforme já mencionado, para que seja possível realizar o projeto de controle de profundidade de veículos subaquáticos, é necessário que se tenha um modelo de comportamento desse veículo a ser controlado [\(VILLA,](#page-90-2) [2018\)](#page-90-2). Nesse sentido, a dinâmica de um veículo subaquático inclui a dinâmica do próprio corpo rígido e a dinâmica do fluido ao redor desse sistema [\(AVILA,](#page-87-3) [2008\)](#page-87-3). Por essas razões, esse trabalho começa pelo o modelo do comportamento dinâmico do Towfish.

Nesta seção são descritos os aspectos que envolvem a modelagem de um veículo submarino. No qual, inicialmente são definidos os sistemas de referência, tanto os sistemas inerciais quanto os não inerciais. Em seguida, são apresentadas as leis básicas que governam o movimento de veículos marinhos e os equacionamentos propostos por [Fossen](#page-88-0) [\(1994\)](#page-88-0). Cada um dos termos presentes nas equações são explicados ao longo da seção e o cálculo dos coeficientes são obtidos através de simulações fluidodinâmicas computacionais (CFD).

É importante ressaltar que nesse trabalho será realizada toda a modelagem dinâmica pautada no trabalho de referência do autor [Fossen](#page-88-0) [\(1994\)](#page-88-0), mas que não será realizado a determinação de cada um dos coeficientes hidrodinâmicos, visto que nesse trabalho optou-se por encontrar os parâmetros hidrodinâmicos do Towfish por meio da resolução das equações de Navier-Stokes via simulações CFD. Porém, toda a modelagem que será apresentada a seguir poderá ser utilizada num trabalho futuro para validações dos resultados numéricos obtidos nesse trabalho, referentes à hidrodinâmica do Towfish, através de testes experimentais num tanque de provas.

#### <span id="page-23-2"></span>**2.1.1 Dinâmica de corpo rígido**

Para que seja coerente os resultados obtidos das equações que governam o movimento de um sistema submarino, deve-se em primeiro lugar estabelecer o sistema de coordenadas, de modo que as posições e velocidades translacionais e rotacionais do veículo sejam descritas a partir dessa referência. Segundo [Fossen](#page-88-1) [\(2011\)](#page-88-1) é conveniente definir dois sistemas de referência para a modelagem dinâmica de veículos marinhos, um não inercial que deve ser posicionado no corpo do veículo  $[b] = [x_b, y_b, z_b]$  e o outro inercial que é posicionado no planeta Terra  $[n] = [x_n, y_n, z_n]$ .

O sistema de coordenadas local, fixo no veículo, tem sua origem em um ponto denominado CO, que pode ou não coincidir com o centro de gravidade do veículo, CG. O eixo x é longitudinal ao veículo sendo positivo na direção da proa, o eixo y é lateral apontando para bombordo e o eixo z é perpendicular aos outros dois, apontando para baixo. O sistema inercial fixo na Terra é chamado NED (Norte-Leste-Baixo) e tem seus eixos apontados para o norte, leste e o terceiro, normal à superfície da Terra, apontando para o centro do planeta.

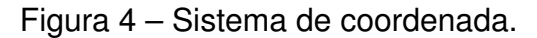

<span id="page-24-0"></span>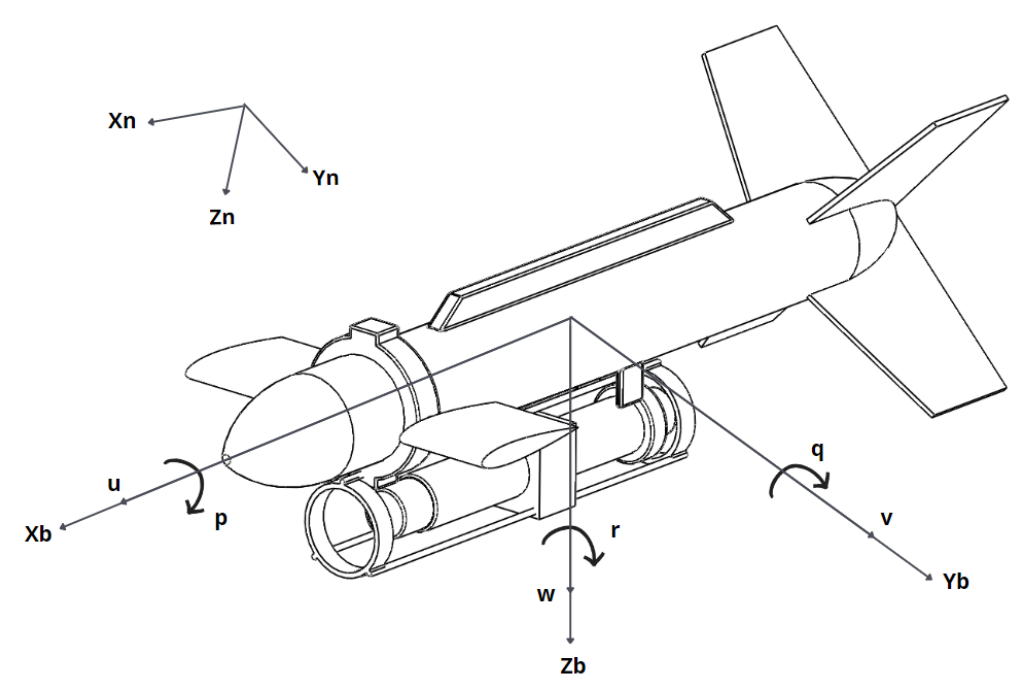

Fonte: Autor (2022).

Para determinar a posição e orientação de um sistema submarino é necessário utilizar seis coordenadas independentes, que são os seis graus de liberdade, convenientemente definidos como surge, sway, heave, roll, pitch e yaw [\(FOSSEN,](#page-88-1) [2011\)](#page-88-1). Os graus de liberdade de um corpo rígido se referem a liberdade que este possui de se movimentar num espaço tridimensional, podendo ser movimentos de translação e rotação, conforme a identificação mostrada no Quadro [1.](#page-25-0)

A partir dessa notação, é definido então o vetor de velocidades lineares e angulares no sistema de coordenadas local em relação ao sistema inercial,  $\nu =$  $[u, v, w, p, q, r]^T$ .

<span id="page-25-0"></span>

|   | Graus de liberdade          | Forças e<br><b>Momentos</b> | <b>Velocidades</b><br>lineares e<br>angulares | Posições e<br>ângulos de<br>Euler |
|---|-----------------------------|-----------------------------|-----------------------------------------------|-----------------------------------|
|   | Surge: translação no eixo x |                             |                                               |                                   |
| 2 | Sway: translação no eixo y  |                             |                                               |                                   |
| 3 | Heave: translação no eixo z |                             | w                                             |                                   |
| 4 | Roll: rotação no eixo x     |                             | р                                             |                                   |
| 5 | Pitch: rotação no eixo y    |                             |                                               |                                   |
| 6 | Yaw: rotação no eixo z      |                             |                                               |                                   |

Quadro 1 – Notação de SNAME (1950) para os 6 graus de liberdade

Fonte: Adaptado de [Fossen](#page-88-1) [\(2011,](#page-88-1) p. 16).

Dependendo da aplicação é mais conveniente expressar as forças e acelerações em relação a um determinado sistema de referência. Geralmente nos modelos dinâmicos é feito os cálculos em relação ao referencial não inercial, desse modo para expressar as velocidades e posições em relação ao referencial inercial é necessário realizar algumas transformações. Esses dois sistemas de coordenadas são relacionados através dos ângulos de Euler, como indicado nas matrizes a seguir:

• Matriz de transformação linear:

$$
R_b^n(\Theta_{nb}) = \begin{bmatrix} c\psi c\theta & -s\psi c\phi + c\psi s\theta s\phi & s\psi s\phi + c\psi c\phi s\theta \\ s\psi c\theta & c\psi c\phi + s\phi s\theta s\psi & -c\psi s\theta + s\theta s\psi c\phi \\ -s\theta & c\theta s\phi & c\theta c\phi \end{bmatrix}
$$
(1)

• Matriz de transformação angular:

$$
T_{\Theta}(\Theta_{nb}) = \begin{bmatrix} 1 & s\psi t\theta & c\phi t\theta \\ 0 & c\phi & -s\phi \\ 0 & s\phi/c\theta & c\phi/c\theta \end{bmatrix}
$$
 (2)

Onde:

- As letras s, c e t são abreviações de seno, cosseno e tangente, respectivamente.
- $\bullet$   $\Theta_{nb}$  é o vetor de ângulos de Euler entre o referencial inercial, representado pelo sufixo n, e o referencial não inercial, representado pelo sufixo b.
- As letras gregas  $\phi, \theta, \psi$  são os ângulos de Euler que compõem o vetor  $\Theta_{nb}$ , representando as inclinações dos eixos x, y e z, respectivamente.

Nesse sentido, o vetor de velocidades no referencial inercial, denotado por  $\dot{\eta}=[\dot{x},\dot{y},\dot{z},\dot{\phi},\dot{\theta},\dot{\psi}]^T$ , é obtido a partir do vetor de velocidades no sistema de referência local em relação ao sistema inercial,  $\nu = [u,v,w,p,q,r]^T$ , de acordo com o seguinte equacionamento:

$$
\dot{\eta} = \begin{bmatrix} R_b^n(\Theta_{nb}) & 0_{3x2} \\ 0_{3x2} & T_{\Theta}(\Theta_{nb}) \end{bmatrix} \cdot \nu
$$
 (3)

### <span id="page-26-1"></span>**2.1.2 Equações dinâmicas de movimento**

As equações de movimento são obtidas através dos estudos sobre movimento dos corpos rígidos e das leis da hidrodinâmica e hidrostática. A figura [5](#page-26-0) representa o movimento geral de um corpo rígido (translação e rotação) em relação ao sistema inercial. As equações serão deduzidas considerando o caso mais geral, no qual a origem do sistema de coordenadas local (CO) não coincide com o centro de gravidade (CG).

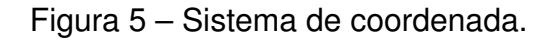

<span id="page-26-0"></span>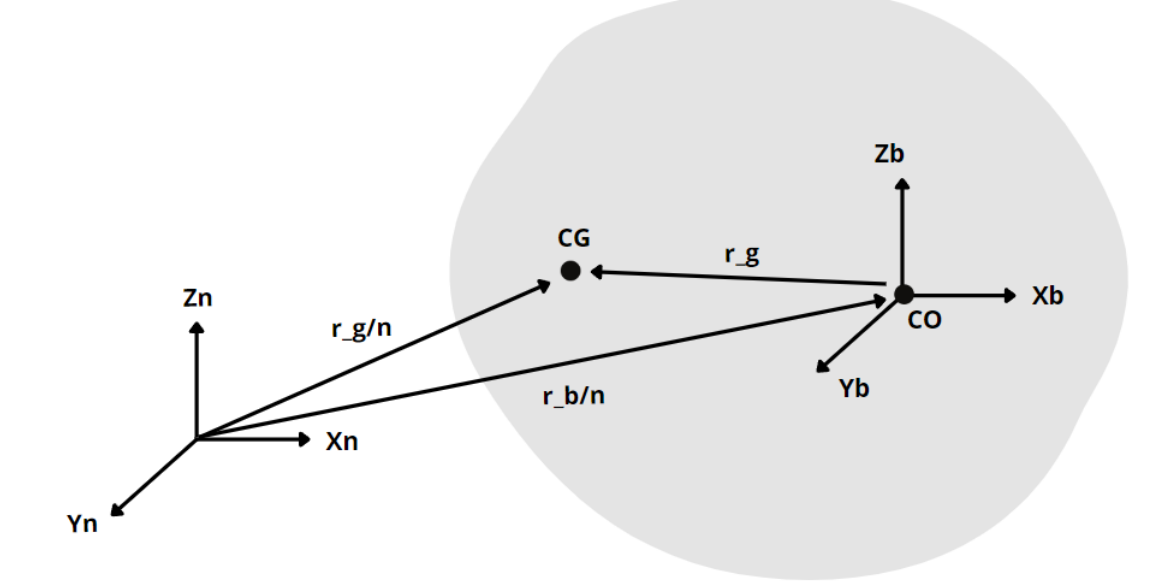

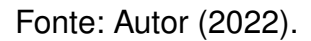

Para facilitar o entendimento dos equacionamentos, a seguir são apresentados as variáveis utilizadas no estudo da dinâmica de veículos submarinos:

- $\hat{i}$ ,  $\hat{j}$  e  $\hat{k}$  são os vetores unitários ao longo dos eixos Xb, Yb e Zb;
- $r_g$  é o vetor distância da origem do sistema de coordenada local (CO) até o centro de gravidade (CG), representado por  $r_g = x_g \hat{i} + y_g \hat{j} + z_g \hat{k} ;$
- $v_b$  é a velocidade de translação da origem do corpo (CO), assim  $v_b = u\hat{i} + v\hat{j} + w\hat{k}$ ;
- $\bullet v_q$  é a velocidade absoluta do centro de gravidade em relação ao sistema inercial de coordenadas;
- $\cdot$   $\omega_b$  é o vetor de velocidade angular do corpo em torno da origem do corpo, dado por  $\omega_b = p\hat{i} + q\hat{j} + r\hat{k}$ ;
- $\bullet$   $I_b$  é o tensor de inércia do corpo rígido em relação ao sistema de coordenada

local

$$
I_b = \begin{bmatrix} I_x & -I_{xy} & -I_{xz} \\ -I_{yx} & I_y & -I_{yz} \\ -I_{zx} & -I_{zy} & I_z \end{bmatrix};
$$
 (4)

- F é o vetor de forças externas atuantes no veículo com componentes X, Y e Z;
- M é o vetor de momentos externos atuantes no veículo em torno dos eixos Xb, Yb e Zb e com componentes K, M e N.

A partir dessas definições é possível apresentar as equações da dinâmica translacional de um corpo rígido. Tais equacionamentos são obtidos pela aplicação da segunda Lei de Newton, que relaciona a massa m, a aceleração  $\frac{d(\vec{v}_g)}{dt}$  e força  $\vec{F}.$ 

<span id="page-27-1"></span>
$$
\vec{F} = m \cdot \frac{d(\vec{v}_g)}{dt} \tag{5}
$$

O vetor  $\vec{v}_g$  é calculado conforme o equacionamento a seguir:

<span id="page-27-0"></span>
$$
\vec{v}_g = \vec{v}_b + \vec{\omega}_b \times \vec{r}_g \tag{6}
$$

Onde:

•  $\vec{\omega}_b \times \vec{r}_g$  representa a rotação do corpo rígido em torno dos eixos  $x_b$ ,  $y_b$  e  $z_b$ .

Logo, substituindo a equação [\(6\)](#page-27-0) em [\(5\)](#page-27-1) chega-se na equação de dinâmica translacional no centro de gravidade:

<span id="page-27-2"></span>
$$
\vec{F} = m \cdot \frac{d}{dt} (\vec{v}_b + \omega_b \times \vec{r}_g)
$$
\n(7)

Realizando uma abordagem similar, é possível definir a equação de dinâmica rotacional. Assim, o momento na origem do corpo é igual ao momento no centro de gravidade mais o momento produzido pela força F atuando a uma distância  $r_a$ :

<span id="page-27-3"></span>
$$
\vec{M} = M_g + F \times r_g \tag{8}
$$

Onde:

 $\bullet$   $M_g$  representa a taxa de variação do momento angular no centro de gravidade.

Portanto,

$$
M_g = \frac{d}{dt} H_g \tag{9}
$$

Onde:

 $\bullet$   $H_g$  representa o momento angular de um corpo rígido em relação ao sistema de referência fixo no corpo.

O momento angular  $(H_q)$  é dado pelo produto entre o tensor de inércia  $I_b$  e a velocidade angular:

$$
H_g = \begin{bmatrix} I_x & -I_{xy} & -I_{xz} \\ -I_{yx} & I_y & -I_{yz} \\ -I_{zx} & -I_{zy} & I_z \end{bmatrix} \cdot \begin{bmatrix} p \\ q \\ r \end{bmatrix} \tag{10}
$$

A partir dessas definições, é possível aplicar a notação definida por [SNAME](#page-90-5) [\(1950\)](#page-90-5) nas equações [\(7\)](#page-27-2) e [\(8\)](#page-27-3):

<span id="page-28-0"></span>
$$
X = m[i - vr + wq - x_g(q^2 - r^2) + y_g(pq - r) + z_g(pr + \dot{q})]
$$
  
\n
$$
Y = m[i - wp + ur - y_g(r^2 - p^2) + z_g(qr - \dot{p}) + x_g(qp + \dot{r})]
$$
  
\n
$$
Z = m[i - uq + vp - z_g(p^2 - q^2) + x_g(rp - \dot{q}) + y_g(rq + \dot{p})]
$$
  
\n
$$
K = I_x\dot{p} + (I_z - I_y)qr - (\dot{r} + pq)I_{xz}(r^2 - q^2)I_{yz}(pr - \dot{q})I_{xy}
$$
  
\n
$$
+m[y_g(\dot{w} - uq + vp) - z_g(\dot{v} - wp + ur)]
$$
  
\n
$$
M = I_y\dot{q} + (I_x - I_z)rp - (\dot{p} + qr)I_{xy}(p^2 - r^2)I_{zx}(qp - \dot{r})I_{yz}
$$
  
\n
$$
+m[z_g(\dot{u} - vr + wq) - x_g(\dot{w} - uq + vp)]
$$
  
\n
$$
N = I_x\dot{p} + (I_z - I_y)qr - (\dot{r} + pq)I_{xz}(r^2 - q^2)I_{yz}(pr - \dot{q})I_{xy}
$$
  
\n
$$
+m[y_g(\dot{w} - uq + vp) - z_g(\dot{v} - wp + ur)]
$$
\n(11)

No qual as primeiras três equações representam o movimento de translação, enquanto as três últimas representam o movimento de rotação. Os termos  $m(-vr + wq)$ representam as forças de Coriolis. Já os termos  $m(z_g\dot{q} - y_g\dot{r})$  representam as forças devido à aceleração tangencial do CG. Por sua vez, os termos  $m(qpy_g\!-\!x_g(q^2\!+\!r^2)\!+\!prz_g$ representam as forças centrífugas atuando na origem (CO) [Avila](#page-87-3) [\(2008\)](#page-87-3).

<span id="page-28-1"></span>Ainda é possível representar as equações da cinética dos corpos rígidos [\(11\)](#page-28-0) na forma vetorial como proposto por [\(FOSSEN,](#page-88-1) [2011\)](#page-88-1):

$$
M_{RB}\dot{\nu} + C_{RB}(\nu)\nu = \tau_{RB} \tag{12}
$$

Onde:

 $\bullet$   $M_{RB}$  representa a matriz de inércia do corpo rígido, sendo definida como:

$$
M_{RB} = \begin{bmatrix} m & 0 & 0 & 0 & mz_g & -my_g \\ 0 & m & 0 & -mz_g & 0 & mx_g \\ 0 & 0 & m & my_g & -mx_g & 0 \\ 0 & -mz_g & my_g & I_x & -I_{xy} & -I_{xz} \\ mz_g & 0 & -mx_g & -I_{yx} & I_y & -I_{yz} \\ -my_g & mx_g & 0 & -I_{zx} & -I_{zy} & I_z \end{bmatrix}
$$
(13)

 $\cdot$   $C_{RB}$  representa a matriz Coriolis e centrípeta de corpo rígido:

$$
C_{RB} = \begin{bmatrix} 0 & 0 & 0 & 0 \\ 0 & 0 & 0 & 0 \\ -m(y_g q + z_g r) & m(y_g p + w) & m(z_g p - v) \\ m(x_g q - w) & -m(z_g q + x_g p) & m(z_g q + u) \\ m(x_g r + v) & m(y_g r - u) & -m(x_g p + y_g q) \end{bmatrix}
$$

$$
m(y_g q + z_g r) -m(x_g q - w) -m(x_g r + v) -m(y_g p + w) \qquad m(z_g r + x_g p) -m(y_g r - u) -m(z_g p - v) -m(z_g q + u) \qquad m(x_g p + y_g q) 0 \qquad -I_{yz} q - I_{xz} p + I_z r \qquad I_{yz} r + I_{xy} p - I_y q I_{yz} q + I_{xz} p - I_z r \qquad 0 \qquad -I_{xz} r - I_{xy} q - I_x p -I_{yz} r - I_{xy} p + I_y q \qquad I_{xz} r + I_{xy} p - I_x p \qquad 0
$$
\n(14)

 $\cdot$   $\nu$  é o vetor de velocidades linear e angular

$$
\nu = [u, v, w, p, q, r]^T \tag{15}
$$

 $\cdot$   $\tau_{RB}$  é o vetor de forças e momentos externos:

$$
\tau_{RB} = [X, Y, Z, K, M, N]^T \tag{16}
$$

#### <span id="page-29-0"></span>**2.1.3 Forças e momentos hidrodinâmicos**

Quando não há ondas e correntezas, as forças hidrodinâmicas atuando em veículos marinhos são [\(FALTISSEN,](#page-88-2) [1990\)](#page-88-2):

- 1. Forças de inércia adicionada, devido à inércia do fluido;
- 2. Forças adicionais de outra origem, por exemplo as forças centrífuga e de Coriolis;
- 3. Forças de amortecimento hidrodinâmico, devido à viscosidade do fluido;
- 4. Forças restauradoras, devido ao peso e empuxo do veículo.

Ao realizar a soma das quatro forças citadas acima, obtém-se a força hidrodinâmica total que atua no sistema:

$$
\tau_H = -M_A \dot{\nu} - C_A(\nu)\nu - D(\nu)\nu - g(\eta) \tag{17}
$$

Onde:

- $\bullet$   $M_A$  é a matriz de inércia adicionada;
- $\bullet$   $C_A(\nu)$  é a matriz de Coriolis e centrípeta hidrodinâmica;
- $\bullet$   $D(\nu)$  é a matriz de amortecimento dinâmico;
- $\bullet$   $q(\eta)$  é o vetor de forças e momentos restauradores;
- $\bullet$   $\tau_H$  é vetor de forças e momentos hidrodinâmicos.

O vetor de vetor de forças e momentos externos de corpo rígido  $\tau_{RB}$  da [equação](#page-0-0) [\(12\)](#page-0-0) é igual a soma do vetor de forças e momentos hidrodinâmicos  $\tau_H$  e o vetor forças e momentos de controle  $\tau$ , ou seja:

$$
\tau_{RB} = -\underbrace{M_A \dot{\nu} - C_A(\nu)\nu - D(\nu)\nu - g(\eta)}_{\text{Forças e moments hidrodinâmicos}} + \underbrace{\tau}_{\text{Forças de controle}} \tag{18}
$$

A seguir serão detalhadas informações sobre as matrizes  $M_A$ ,  $C_A(\nu)$ ,  $D(\nu)$  e o vetor  $q_n$ .

#### <span id="page-30-0"></span>*2.1.3.1 Inércia adicionada*

Em sua tese, [Avila](#page-87-3) [\(2008\)](#page-87-3) afirma que sempre que a aceleração de um corpo impõe uma aceleração a um fluido, além das forças produzidas pelos efeitos viscosos, haverá também uma força hidrodinâmica de origem inercial chamada de força de inércia adicionada que atuará na superfície do corpo em contato com o fluido. Diante disso, a matriz de inércia adicionada é dada por:

$$
M_{A} = -\begin{bmatrix} X_{\dot{u}} & X_{\dot{v}} & X_{\dot{w}} & X_{\dot{p}} & X_{\dot{q}} & X_{\dot{r}} \\ Y_{\dot{u}} & Y_{\dot{v}} & Y_{\dot{w}} & Y_{\dot{p}} & Y_{\dot{q}} & Y_{\dot{r}} \\ Z_{\dot{u}} & Z_{\dot{v}} & Z_{\dot{w}} & Z_{\dot{p}} & Z_{\dot{q}} & Z_{\dot{r}} \\ K_{\dot{u}} & K_{\dot{v}} & K_{\dot{w}} & K_{\dot{p}} & K_{\dot{q}} & K_{\dot{r}} \\ M_{\dot{u}} & M_{\dot{v}} & M_{\dot{w}} & M_{\dot{p}} & M_{\dot{q}} & M_{\dot{r}} \\ N_{\dot{u}} & N_{\dot{v}} & N_{\dot{w}} & N_{\dot{p}} & N_{\dot{q}} & N_{\dot{r}} \end{bmatrix}
$$
(19)

Onde cada coluna representa as inércias adicionadas no veículo quando este acelera na direção do eixo x com um valor  $\dot{u}$ , no qual  $X_{\dot{u}}, Y_{\dot{u}}$  e  $Z_{\dot{u}}$  são as inércias adicionadas nos eixos x, y e z respectivamente, enquanto  $K_{\dot{u}}, M_{\dot{u}}$  e  $N_{\dot{u}}$  são as inércias adicionadas ao redor dos eixos x, y e z respectivamente.

#### <span id="page-30-1"></span>*2.1.3.2 Forças centrífuga e de Coriolis*

Segundo [Fossen](#page-88-1) [\(2011\)](#page-88-1), a matriz Coriolis e centrípeta hidrodinâmica é parametrizada como:

$$
C_A(\nu) = \begin{bmatrix} 0 & 0 & 0 & 0 & -a_3 & a_2 \\ 0 & 0 & 0 & a_3 & 0 & -a_1 \\ 0 & 0 & 0 & -a_2 & a_1 & 0 \\ 0 & -a_3 & a_2 & 0 & -b_3 & b_2 \\ a_3 & 0 & -a_1 & b_3 & 0 & -b_1 \\ -a_2 & a_1 & 0 & -b_2 & b_1 & 0 \end{bmatrix}
$$
 (20)

Onde:

$$
a_1 = X_{\dot{u}}u + X_{\dot{v}}v + X_{\dot{w}}w + X_{\dot{p}}p + X_{\dot{q}}q + X_{\dot{r}}r
$$
  
\n
$$
a_2 = Y_{\dot{u}}u + Y_{\dot{v}}v + Y_{\dot{w}}w + Y_{\dot{p}}p + Y_{\dot{q}}q + Y_{\dot{r}}r
$$
  
\n
$$
a_3 = Z_{\dot{u}}u + Z_{\dot{v}}v + Z_{\dot{w}}w + Z_{\dot{p}}p + Z_{\dot{q}}q + Z_{\dot{r}}r
$$
  
\n
$$
b_1 = K_{\dot{u}}u + K_{\dot{v}}v + K_{\dot{w}}w + K_{\dot{p}}p + K_{\dot{q}}q + K_{\dot{r}}r
$$
  
\n
$$
b_2 = M_{\dot{u}}u + M_{\dot{v}}v + M_{\dot{w}}w + M_{\dot{p}}p + M_{\dot{q}}q + M_{\dot{r}}r
$$
  
\n
$$
b_3 = N_{\dot{u}}u + N_{\dot{v}}v + N_{\dot{w}}w + N_{\dot{p}}p + N_{\dot{q}}q + N_{\dot{r}}r
$$
\n(21)

#### <span id="page-31-0"></span>*2.1.3.3 Amortecimento hidrodinâmico*

Ao realizar a modelagem do amortecimento hidrodinâmico, é necessário considerar a velocidade do fluido com relação ao casco do veículo, portanto é utilizado o vetor de velocidade relativa,  $\nu_r$ . No qual o amortecimento hidrodinâmico total que atua sobre um veículo subaquático é resultante da soma de duas componentes, uma componente linear,  $D_l$  , e uma componente quadrática,  $D_q(\nu r)$ . O amortecimento linear é causado principalmente pelo atrito superficial devido à interação da camada limite laminar do fluido com o casco do veículo. Já o amortecimento não linear é causado pelo atrito superficial turbulento e pela geração de vórtices [\(AVILA,](#page-87-3) [2008\)](#page-87-3).

Dessa forma, o amortecimento hidrodinâmico total  $D(\nu_r)$  é dado por:

$$
D(\nu_r) = D_l + D_q(\nu_r) \tag{22}
$$

Onde:

• A matriz de amortecimento linear é definida segundo [Fossen](#page-88-1) [\(2011\)](#page-88-1) como:

$$
D_l = -\begin{bmatrix} X_u & 0 & 0 & 0 & 0 & 0 \\ 0 & Y_v & 0 & Y_p & 0 & Y_r \\ 0 & 0 & Z_w & 0 & Z_q & 0 \\ 0 & K_v & 0 & K_p & 0 & K_r \\ 0 & 0 & M_w & 0 & M_q & 0 \\ 0 & N_v & 0 & N_p & 0 & N_r \end{bmatrix}
$$
(23)

• E a matriz de amortecimento quadrático pode ser escrita como:

$$
D_q(\nu_r) = -\begin{bmatrix} X_{u|u}|u| & 0 & 0 \\ 0 & Y_{v|v}|v|+Y_{r|v}|r| & 0 \\ 0 & 0 & Z_{w|w}|w| \\ 0 & 0 & 0 \\ 0 & 0 & 0 \\ 0 & N_{v|v}|v|+N_{r|v}|r| & 0 \end{bmatrix}
$$
  

$$
0 \qquad 0 \qquad 0
$$
  

$$
0 \qquad 0 \qquad Y_{v|r}|v|+Y_{r|r}|r|
$$
  

$$
0 \qquad 0 \qquad 0
$$
  

$$
K_{p|p}|p| \qquad 0 \qquad 0
$$
  

$$
0 \qquad K_{q|q}|q| \qquad 0
$$
  

$$
0 \qquad 0 \qquad N_{v|r}|v|+N_{r|r}|r|
$$
  

$$
0 \qquad 0 \qquad N_{v|r}|v|+N_{r|r}|r|
$$
  

$$
(24)
$$

#### <span id="page-32-0"></span>*2.1.3.4 Forças e momentos restauradores*

As forças restauradoras em um sistema subaquático são [\(FOSSEN,](#page-88-1) [2011\)](#page-88-1):

- Força da gravidade ( $F_G$ ) que age no centro de gravidade  $CG = [x_G, y_G, z_G]$ , devido ao peso  $W = mq$ .
- Força de empuxo ( $F_B$ ) que age no centro de empuxo  $CB = [x_B, y_B, z_B]$ , decorrente do empuxo  $B = \rho g V$ .

Essas forças são definidas no sistema de coordenadas inercial da seguinte forma:

$$
F_G^n = \begin{bmatrix} 0 \\ 0 \\ W \end{bmatrix} \tag{25}
$$

E,

$$
F_B^n = \begin{bmatrix} 0 \\ 0 \\ -B \end{bmatrix}
$$
 (26)

Onde o sinal do empuxo é negativo, pois o eixo  $Z_b$  do sistema de coordenadas definido no veículo é positivo para baixo.

As forças de empuxo e peso gravitacional são definidas no sistema inercial. Então, para sua utilização nas equações dinâmicas, é necessário referenciá-las no sistema local de coordenadas através das transformações apresentadas anteriormente:

$$
F_G^b = R_b^n \left(\Theta_{nb}\right)^{-1} F_G^n \tag{27}
$$

E,

$$
F_B^b = R_b^n \left(\Theta_{nb}\right)^{-1} F_B^n \tag{28}
$$

Desse modo, chega-se no seguinte equacionamento:

$$
F_G^b = W[-sen\theta \ cos\theta sen\phi \ cos\theta cos\phi]^T
$$
 (29)

$$
F_B^b = -B[-sen\theta \ cos\theta sen\phi \ cos\theta cos\phi]^T
$$
 (30)

O momento gerado por  $F_G$  em relação ao centro de gravidade (CG) e o gerado por  $F_B$  em relação ao centro de flutuação (CB) são dados por:

$$
m_G^b = r_G^b \times F_G^b \tag{31}
$$

$$
m_B^b = r_B^b \times F_B^b \tag{32}
$$

As forças e momentos de restauração expressos podem ser expressos num único vetor  $g_n$ :

$$
g_{\eta} = \left[ \begin{array}{c} F_G^b + F_B^b \\ r_G^b \times F_G^b + r_B^b \times F_B^b \end{array} \right] \tag{33}
$$

Expandindo essa expressão chega-se em:

$$
g_{\eta} = \begin{bmatrix} (W - B)sen(\theta) \\ -(W - B)cos(\theta)sen(\phi) \\ -(W - B)cos(\theta)cos(\phi) \\ -(y_gW - y_bB)cos(\theta)cos(\phi) + (z_gW - z_bB)cos(\theta)sen(\phi) \\ (z_gW - z_bB)sen(\theta) + (x_gW - x_bB)cos(\theta)cos(\phi) \\ -(x_gW - x_bB)cos(\theta)sen(\phi) - (y_gW - y_bB)sen(\theta) \end{bmatrix}
$$
(34)

Finalmente, a equação geral para o movimento de um veículo subaquático se movendo num meio fluido é escrito por:

$$
\tau_{RB} = \tau_H + \tau \tag{35}
$$

Onde:

- $\tau_{RB}$  é o vetor de forças inerciais do corpo rígido (forças internas);
- $\tau_H$  é o vetor de forças hidrodinâmicas (forças externas);
- $\cdot \tau$  é o vetor de controle.

De modo explícito, essa equação pode ser expressa por:

$$
M_{RB}\dot{\nu} + C_{RB}(\nu)\nu = -M_A\dot{\nu} - C_A(\nu)\nu - D(\nu)\nu - g(\eta) + \tau
$$
 (36)

Ou de forma compacta como:

$$
M\dot{\nu} + C(\nu)\nu + D(\nu)\nu + g(\eta) = \tau \tag{37}
$$

Onde:

• 
$$
M = M_{RB} + M_A;
$$

•  $C(\nu) = C_{RB}(\nu) + C_A(\nu)$ .

### <span id="page-34-0"></span>2.2 MODELO DINÂMICO DO TOWFISH ECO I

A partir da teoria sobre modelagem dinâmica de veículos submarinos apresentadas na seção anterior é possível elaborar o modelo dinâmico para o Towfish ECO I. Desse modo, nessa seção são apresentadas as hipóteses e considerações assumidas e, em seguida, será apresentado as simplificações das matrizes realizadas com base nas hipóteses consideradas.

#### <span id="page-34-1"></span>**2.2.1 Hipóteses e considerações sobre o movimento do Towfish ECO I**

A fim de realizar simplificações para a obtenção dos parâmetros do modelo dinâmico, foram assumidas algumas hipóteses sobre o movimento do Towfish ECO I. Desse modo, as seguintes suposições e definições foram feitas:

- 1. O centro do referencial local (CO) do Towfish ECO I é considerado idêntico ao centro de gravidade (CG). Além disso, foi adotado como origem do sistema esse ponto. Então CO = CG = [0, 0, 0];
- 2. O ponto de atuação da força de empuxo (CB) é considerado como estando sobre o centro de gravidade (CG);
- 3. Não são consideradas correntes marinhas e efeitos ambientais no modelo;
- 4. É considerado o regime permanente, ou seja, a velocidade é constante e a aceleração é nula;
- 5. O Towfish ECO I é considerado estável com relação aos movimentos de sway, roll e yaw, uma vez que esses movimentos não tem grande influência no problema do controle da profundidade;
- 6. São considerados apenas os movimentos em surge, heave e pitch, que são os principais movimentos relacionados a esse problema. Sendo assim, o vetor de velocidades é dado por  $\nu=[u,w,q]^T$ , tendo apenas movimento no plano xz e rotação apenas em torno do eixo y.

A partir das considerações adotadas sobre a modelagem dinâmica do Towfish ECO I, é possível realizar as simplificações dos equacionamentos apresentados na seção anterior. Dessa forma, a matriz de transformação de sistemas de referência é dada por:

$$
\begin{bmatrix} \dot{x} \\ \dot{z} \\ \dot{\theta} \end{bmatrix} = \begin{bmatrix} c\theta & s\theta & 0 \\ -s\theta & c\theta & 0 \\ 0 & 0 & 1 \end{bmatrix} \cdot \begin{bmatrix} u \\ w \\ q \end{bmatrix}
$$
 (38)

O vetor de forças e momentos de corpo rígido para o Towfish ECO I após a simplificações é obtido da seguinte forma:

$$
\tau_{RB} = \underbrace{\begin{bmatrix} m & 0 & 0 \\ 0 & m & 0 \\ 0 & 0 & I_y \end{bmatrix}}_{M_{RB}} \cdot \begin{bmatrix} \dot{u} \\ \dot{w} \\ \dot{q} \end{bmatrix} + \underbrace{\begin{bmatrix} 0 & 0 & m w \\ 0 & 0 & -m u \\ -m w & m u & 0 \end{bmatrix}}_{C_{RB}} \cdot \begin{bmatrix} u \\ w \\ q \end{bmatrix} \tag{39}
$$

Por fim, o vetor de forças e momentos hidrodinâmicos que é composto pelas forças de inércia adicionada ( $M_A$ ), pelas forças adicionais de outra origem e  $C_A(\nu)$ ), pelas forças de amortecimento viscoso ( $D(\nu)$ ) e pelas forças de restauração ( $g(\eta)$ ) é calculado da seguinte forma com as hipóteses adotadas:

$$
\tau_{H} = -\begin{bmatrix} X_{\dot{u}} & 0 & 0 \\ 0 & Z_{\dot{w}} & 0 \\ 0 & 0 & M_{\dot{q}} \end{bmatrix} \cdot \begin{bmatrix} \dot{u} \\ \dot{w} \\ \dot{q} \end{bmatrix} - \begin{bmatrix} 0 & 0 & -Z_{\dot{w}}w \\ 0 & 0 & X_{\dot{u}}u \\ Z_{\dot{w}}w & -X_{\dot{u}}u & 0 \end{bmatrix} \cdot \begin{bmatrix} u \\ w \\ q \end{bmatrix} - \frac{\begin{bmatrix} X_{u} & 0 & 0 \\ 0 & Z_{w} & Z_{q} \\ 0 & M_{w} & M_{q} \end{bmatrix} \cdot \begin{bmatrix} u \\ w \\ q \end{bmatrix} - \begin{bmatrix} (W-B)sen(\theta) \\ -(W-B)cos(\theta) \\ 0 & 0 \end{bmatrix}
$$
(40)

Onde:

- $\bullet \; X_u, \, Z_w$  e  $M_q$  são os coeficientes hidrodinâmicos de inércia adicionada;
- $X_u$ ,  $Z_w$ ,  $Z_q$ ,  $M_w$  e  $M_q$  são os coeficientes hidrodinâmicos de amortecimento viscoso;
- W e B são o peso e o empuxo do Towfish;
- $\cdot$   $\theta$  é o ângulo de pitch em relação ao referencial inercial.

#### <span id="page-35-0"></span>2.3 DETERMINAÇÃO DOS COEFICIENTES HIDRODINÂMICOS DO TOWFISH

O presente trabalho tem como parte de seus objetivos específicos a obtenção das forças e momentos hidrodinâmicos e de controle que atuam no Towfish. O controle do movimento do Towfish é realizado através da inclinação das asas de proa. Logo, as forças e momentos de controle são devidos a sustentação causados pela inclinação das
asas. Por sua vez, a tensão do cabo de reboque e as forças de arrasto e sustentação das asas estabilizadoras da popa representam as forças hidrodinâmicas que atuantes no Towfish [\(VILLA,](#page-90-0) [2018\)](#page-90-0). Nesta seção serão analisados somente as contribuições das forças e momentos gerados pelas asas da proa do Towfish. O modelo do cabo de reboque será apresentado na próxima seção.

### **2.3.1 Métodos de Solução de Problemas de Engenharia**

Existem três métodos diferentes que possibilitam a determinação dos coeficientes hidrodinâmicos de um veículo submarino, são eles: métodos experimentais, métodos analíticos e métodos numéricos. Nos métodos experimentais os resultados são obtidos por meio de experimentos com modelos físicos. Por isso, apresentam alta qualidade nos resultados, mas muitas vezes são inviáveis por conta do seu alto custo e do tempo empregado para a elaboração dos ensaios. [\(MOLLAND; TURNOCK;](#page-89-0) [HUDSON,](#page-89-0) [2017\)](#page-89-0)

Nos métodos analíticos os resultados são alcançados pela solução de equações obtidas através dos modelos empíricos provados matematicamente na literatura [\(BASTEZINI,](#page-87-0) [2016\)](#page-87-0). Porém, muitos fenômenos físicos possuem uma modelagem complexa, tal fato que requer que sejam adotadas hipóteses simplificadoras para tornar possível a obtenção da solução do problema. Com isso, o resultado obtido por esse método pode ter um distanciamento considerável em relação ao fenômeno real. Desse modo, esse método costuma ser utilizado para problemas de menor complexidade.

Nos métodos numéricos é desenvolvido um protótipo virtual do produto de interesse, representado por um sistema de equações fundamentadas em uma teoria matemática. Este modelo pode ser construído diretamente em programas comerciais de simulação numérica ou mesmo por meio de um código de programação próprio desenvolvido pelo engenheiro. As soluções numéricas obtidas são aproximadas, uma vez que esse método também faz uso de hipóteses que simplificam os fenômenos complexos. Porém, mesmo realizando simplificações dos fenômenos reais é possível obter uma representação muito próxima ao comportamento de um protótipo físico. Por isso, esse método é capaz de fornecer uma solução similar à encontrada pelo método experimental despendendo menor custo e tempo [\(ARAUJO E.,](#page-87-1) [2017\)](#page-87-1).

Vale ressaltar que o método numérico não deve ser considerado como substituto dos métodos experimentais e analíticos. Informações provenientes de experimentos e cálculos analíticos podem ser referência para definir parâmetros de uma simulação numérica [\(ESSS,](#page-88-0) [2017\)](#page-88-0). Nesse contexto, há uma interdependência entre procedimentos experimentais e numéricos, que devem ser embasados pela fundamentação teórica de procedimentos analíticos [\(MELO,](#page-89-1) [2020\)](#page-89-1). Sendo o ideal a realização de uma abordagem complementar entre os três métodos.

Nesse trabalho foi definido a utilização do método numérico para a obtenção da solução das equações dinâmicas do corpo rígido e do sistema de fluido. Uma vez que esse método possibilita análises complexas e de menor custo quando comparado aos métodos analíticos e experimentais, respectivamente [\(FARAH; TANCREDI,](#page-88-1) [2021\)](#page-88-1). Etapas posteriores no projeto do Towfish prevê a validação experimental dos resultados alcançados nesse trabalho.

## **2.3.2 Equações Governantes**

O estudo do escoamento dos fluidos requer que sejam atendidas às leis fundamentais da física quanto à conservação de massa, conservação da quantidade de movimento e conservação de energia. Esse fenômeno é descrito por um conjunto de equações compostas por derivadas parciais que descrevem o comportamento dos fluidos, são elas: equação da continuidade, equação de Navier-Stokes e equação da energia. O conjunto dessas três equações é comumente chamada de equações de Navier-Stokes [\(BRASIL, R.,](#page-87-2) [2021\)](#page-87-2).

De acordo com [Molland, Turnock e Hudson](#page-89-0) [\(2017\)](#page-89-0) é possível adotar suposições simplificadoras que possibilitam a obtenção de uma solução analítica ou reduzir significativamente o esforço computacional necessário para resolver as equações de Navier-Stokes completas. Nesse trabalho será considerado algumas hipóteses simplificadoras para as equações como:

1) Escoamento em regime permanente: as propriedades do fluido não apresentam variações ao longo do tempo;

2) Escoamento incompressível: a pressão não exerce influência no volume ocupado pelo fluido. Desse modo é possível aumentar ou diminuir a pressão que a densidade do fluido permanecerá constante;

3) Escoamento unidirecional: as propriedades do fluido são completamente descritas por uma única coordenada.

4) Fluido newtoniano: é aquele que possui uma relação diretamente proporcional entre tensão de cisalhamento e taxa de deformação, sendo a viscosidade constante nesse caso.

Ao adotar a hipótese de escoamento incompressível, [Molland, Turnock e](#page-89-0) [Hudson](#page-89-0) [\(2017\)](#page-89-0) afirmam que além de simplificar as equações da continuidade e de Navier-Stokes ainda elimina a necessidade de resolver a equação da energia. Desse modo, seguindo o conteúdo teórico apresentado por [Molland, Turnock e Hudson](#page-89-0) [\(2017\)](#page-89-0), a seguir são apresentados os equacionamentos que governam o escoamento dos fluidos e que são referência para esse trabalho.

#### *2.3.2.1 Equação da continuidade*

A equação de continuidade indica que a taxa de variação de massa em um volume de controle infinitesimalmente pequeno é igual à taxa de fluxo de massa através de sua superfície delimitadora [\(MOLLAND; TURNOCK; HUDSON,](#page-89-0) [2017\)](#page-89-0).

$$
\frac{\partial \rho}{\partial t} + \nabla \cdot \rho \vec{V} = 0 \tag{41}
$$

Onde:

- $\cdot$   $\rho$  é a densidade do fluido;
- t é o tempo;
- $\nabla$  é o operador diferencial definido como:  $\nabla=\frac{\partial}{\partial x}\cdot\hat{i}+\frac{\partial}{\partial y}\cdot\hat{j}+\frac{\partial}{\partial z}\cdot\hat{k}$  ;
- $\cdot \vec{V}$  é o campo de velocidade do escoamento (u,v,w).

Para um fluido incompressível ( $\rho$  = constante), a equação da continuidade é simplificada para:

$$
\nabla \cdot \vec{V} = 0 \tag{42}
$$

#### *2.3.2.2 Equação de Navier-Stokes*

A equação de Navier-Stokes descreve a conservação do momento do fluido. Essa equação afirma que a taxa de variação do momento para o volume de controle infinitesimalmente pequeno é igual à taxa na qual o momento está entrando ou saindo pela superfície do volume de controle, mais a soma das forças que atuam no próprio volume [\(MOLLAND; TURNOCK; HUDSON,](#page-89-0) [2017\)](#page-89-0).

$$
\rho \cdot (\frac{\partial u}{\partial t} + u \cdot \frac{\partial u}{\partial x} + v \cdot \frac{\partial u}{\partial y} + w \cdot \frac{\partial u}{\partial z}) = \rho \cdot g_x - \frac{\partial p}{\partial x} + \mu \cdot (\frac{\partial^2 u}{\partial^2 x} + \frac{\partial^2 u}{\partial^2 y} + \frac{\partial^2 u}{\partial^2 z}) \tag{43}
$$

$$
\rho \cdot (\frac{\partial v}{\partial t} + u \cdot \frac{\partial v}{\partial x} + v \cdot \frac{\partial v}{\partial y} + w \cdot \frac{\partial v}{\partial z}) = \rho \cdot g_y - \frac{\partial p}{\partial y} + \mu \cdot (\frac{\partial^2 v}{\partial^2 x} + \frac{\partial^2 v}{\partial^2 y} + \frac{\partial^2 v}{\partial^2 z}) \tag{44}
$$

$$
\rho \cdot \left(\frac{\partial w}{\partial t} + u \cdot \frac{\partial w}{\partial x} + v \cdot \frac{\partial w}{\partial y} + w \cdot \frac{\partial w}{\partial z}\right) = \rho \cdot g_z - \frac{\partial p}{\partial z} + \mu \cdot \left(\frac{\partial^2 w}{\partial^2 x} + \frac{\partial^2 w}{\partial^2 y} + \frac{\partial^2 w}{\partial^2 z}\right) \tag{45}
$$

- $\cdot$   $\rho$  é a densidade do fluido;
- $\cdot \vec{V}$  é o campo de velocidade do escoamento (u,v,w);
- t é o tempo;
- g é a aceleração da gravidade;
- P é a pressão no fluido;
- $\cdot$   $\mu$  é a viscosidade do fluido.

Essas equações apresentadas são as fundamentais para análises de fluidos, por isso são chamadas de equações governantes. A solução dessas equações permite prever ou recriar os campos de velocidades e pressões característicos de um escoamento [\(MELO,](#page-89-1) [2020\)](#page-89-1). Porém, tais equações são suficientemente complexas e os resultados analíticos só são obtidos para casos muito limitados. Por isso, conforme discutido na seção anterior, é necessário implementar métodos numéricos para encontrar soluções aproximadas.

Nesse contexto, é possível afirmar que uma aplicação prática dos métodos numéricos é a simulação fluidodinâmica computacional (CFD) que, a partir das leis da fluidodinâmica, busca resolver o problema com a utilização de recursos computacionais. Nas próximas seções serão apresentados as características principais das simulações CFD.

#### **2.3.3 Métodos de discretização**

Nos últimos anos houve um aumento da utilização dos métodos numéricos em decorrência da evolução do processamento computacional [\(BASTEZINI,](#page-87-0) [2016\)](#page-87-0). Um computador não consegue processar valores contínuos, apenas valores discretos. Para resolver este problema, as equações fundamentais utilizadas para modelar o fenômenos físico, que foram apresentadas na seção anterior, devem ser transformadas em expressões compostas de valores discretos. Essa transformação recebe o nome de discretização. E pode ser entendido como a possibilidade de resolver um problema complexo subdividindo-o em problemas mais simples [\(ARAUJO E.,](#page-87-1) [2017\)](#page-87-1).

Existem alguns métodos de discretização diferentes, os principais são: Método de Diferenças Finitas (MDF), Método dos Elementos Finitos (MEF) e Método de Volume Finito (MVF) [\(UEYAMA A.,](#page-90-1) [2019\)](#page-90-1).

O método de diferenças finitas é um dos mais antigos para a solução de equações diferenciais. Esse método se baseia na aproximação de derivadas por diferenças finitas, no qual as aproximações são obtidas através das expansões em série de Taylor ou aproximação polinomial. [\(MELO,](#page-89-1) [2020\)](#page-89-1)

O método dos elementos finitos é um método numérico adequado para tratar problemas com geometrias complexas. A ideia central do MEF é discretizar o domínio representando-o, de forma aproximada, por um número finito de elementos de comportamento bem definido. A partir disso, é calculado o comportamento de cada elemento individualmente e depois realizado a união de todas as soluções

aproximadas para que se tenha o resultado do comportamento total [\(BRASIL, R.,](#page-87-3) [2020\)](#page-87-3). Historicamente o MEF é largamente empregado na mecânica dos sólidos, sendo pouco utilizado na simulação de escoamentos, quando comparado ao MDF e MVF.

O método dos volumes finitos é um método de discretização capaz atuar na resolução de balanços de massa, energia e quantidade de movimento [\(EYMARD;](#page-88-2) [GALLOUËT; HERBIN,](#page-88-2) [2000\)](#page-88-2). Esse método baseado na observação de Euler que assume que o material flui por um volume de controle fixo. Portanto, MVF é um método para estimar a variação de uma quantidade física armazenada em um espaço com base na diferença entre a quantidade de entrada e saída do espaço [\(UEYAMA A.,](#page-90-1) [2019\)](#page-90-1). Desse modo, é realizado a discretização do domínio continuo em pequenos volumes de controle, de modo que exista um volume em torno de cada ponto da malha [\(ANDRADE,](#page-87-4) [2009\)](#page-87-4). E as equações de balanço são aplicadas a cada um desses pontos, sendo as variáveis calculadas e armazenadas nos nós ou no centro do volume [\(MELO,](#page-89-1) [2020\)](#page-89-1). A partir dos valores calculados nos volumes de controle é obtido uma solução que é transporta para o restante do domínio [\(ARAUJO E.,](#page-87-1) [2017\)](#page-87-1). O MVF é o método mais eficaz no cálculo e solução de diferentes problemas de mecânica dos fluidos.

Nesse contexto, para o presente trabalho foi adotado o método do volume finito para discretização do domínio estudado, uma vez que as leis que modelam os problemas de fluidodinâmica são melhores aplicados em volumes de controle, principalmente nos casos de escoamentos turbulentos [\(FERREIRA, A.,](#page-88-3) [2021\)](#page-88-3). Então, para simular fenômenos como o escoamento da água ao redor do Towfish, o domínio da simulação deve primeiro ser dividido em pequenos volumes de controle. Na sequência, as equações fundamentais para o escoamento são aplicadas para cada um dos volumes de controle, juntamente com a atribuição de condições iniciais e de contorno apropriadas, para então serem resolvidas numericamente. O resultado é a solução das distribuições de velocidade e pressão do escoamento das equações de Navier-Stokes e da continuidade [\(UEYAMA A.,](#page-90-1) [2019\)](#page-90-1).

#### **2.3.4 Modelos de turbulência**

A maioria dos escoamentos presentes nas aplicações de engenharia e na natureza ocorrem em regime turbulento. Segundo [Neto](#page-90-2) [\(2002\)](#page-90-2), o escoamento turbulento é definido por uma condição irregular do escoamento em que as diversas propriedades transportadas apresentam variação aleatória no tempo e no espaço. Sendo muito importante a compreensão dos mecanismos físicos que governam este tipo de fenômeno.

O parâmetro adimensional mais comum utilizado para a verificação da existência do regime turbulento é o número de Reynolds (Re). Sendo que o escoamento é considerado turbulento quando o número de Reynolds é grande e, de acordo com [FOX,](#page-88-4) [MCDONALD e PRITCHARD](#page-88-4) [\(2011\)](#page-88-4), valores acima de  $Re = 1 \cdot 10^5$  para escoamentos

externos podem ser considerados como turbulentos. Sendo o número de Reynolds calculado da seguinte forma:

$$
Re = \frac{\rho \cdot V \cdot L}{\mu} \tag{46}
$$

Onde:

- $\bullet$   $\rho$  é a densidade do fluido;
- V é a velocidade característica;
- L é o comprimento característico;
- $\cdot$   $\mu$  é a viscosidade dinâmica do fluido.

Na figura [6](#page-41-0) é possível observar um escoamento passando por uma esfera perto do número crítico de Reynolds. Onde o corante colocado na água mostra uma camada limite laminar se separando à frente do equador da esfera e permanecendo laminar por quase a dimensão de um raio e em seguida, se torna instável e rapidamente se transforma em turbulento [Dyke](#page-88-5) [\(1982\)](#page-88-5).

<span id="page-41-0"></span>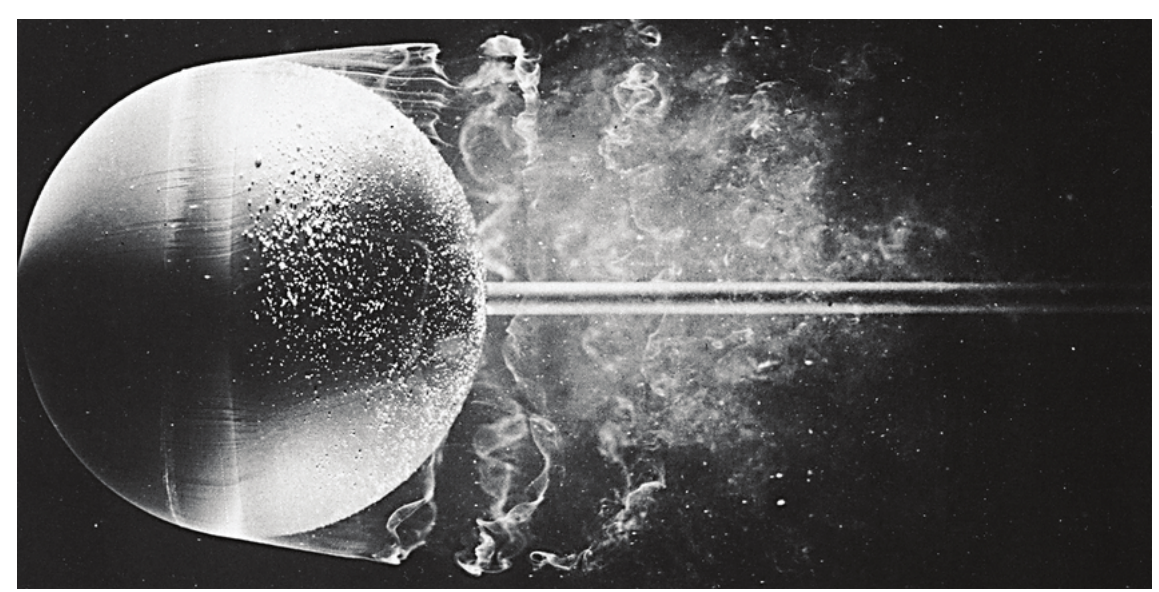

Figura 6 – Escoamento passando por uma esfera perto do número crítico de Reynolds.

Fonte: [Dyke](#page-88-5) [\(1982\)](#page-88-5).

No caso do Towfish, o comprimento característico do veículo se refere ao seu comprimento total no valor de L= 0,925 m. Por sua vez, com relação a velocidade foram consideradas duas situações a serem analisadas uma com velocidade de 2 m/s e outra com velocidade de 3 m/s. Foi considerado uma temperatura ambiente em torno de 20ºC, sendo, nessa condição, a densidade da água salgada no valor de  $\rho=1025\ \frac{kg}{m^3}$  e a viscosidade dinâmica igual a  $\mu = 1,002\cdot 10^{-3} \frac{N\cdot s}{m^2}$  $\frac{N\cdot s}{m^2}.$  Desse modo, para a velocidade de 2 m/s foi encontrado um número de Reynolds no valor de  $Re = 1,8924 \cdot 10^6$  e para a

velocidade de 3 m/s obteve-se o valor de  $Re = 2,8386 \cdot 10^6$ . Então, é possível afirmar que o escoamento em torno do Towfish é turbulento.

Nesse contexto, é necessário encontrar uma maneira de simular esse escoamento turbulento em torno do Towfish, ou seja, é necessário definir um modelo de turbulência adequado para esse caso a fim de alcançar uma simulação CFD bem sucedida. Atualmente existem basicamente três métodos para se analisar um escoamento turbulento, os quais serão descritos a seguir:

Simulação Direta Numérica (DNS) é um método que resolve todas as escalas de comprimento da turbulência sem a necessidade de qualquer tipo de modelagem das equações que descrevem o escoamento [\(ANDRADE,](#page-87-4) [2009\)](#page-87-4). Esse método faz uso de malhas altamente refinadas e de passos de tempo bastante pequenos com o objetivo de capturar toda a gama de turbulência. Por essas características, é possível afirmar que esse método está limitado a escoamento aos escoamentos com baixo número de Reynolds e geometrias simples, uma vez que requer um alto custo computacional, sendo considerado inviável do ponto de vista prático [\(REZENDE,](#page-90-3) [2009\)](#page-90-3).

Simulação de Grandes Escalas (LES) é um método que permite realizar a análise de vórtices de vários tamanhos [\(UEYAMA A.,](#page-90-1) [2019\)](#page-90-1). Desse modo, os turbilhões maiores, ou seja, os vórtices de grande escala, que podem ser capturados pela malha, são calculados diretamente. Já os vórtices de pequenas escalas, que não podem ser capturados pela malha, são contabilizados por meio de modelos de escalas de sub-malha. Além disso, esse método tem como requisito o uso de formulação necessariamente transiente e tridimensional [\(REZENDE,](#page-90-3) [2009\)](#page-90-3).

A Simulação Numérica de Escoamentos Turbulentos via Equações de Médias de Reynolds (RANS) é um modelo de turbulência cujo as equações são obtidas de um conjunto de médias das equações de Navier-Stokes e da continuidade. Esse método ainda requer que seja selecionada uma forma de representar as tensões turbulentas, ou também chamadas de tensores de Reynolds, que descrevem os efeitos das flutuações turbulentas de pressão e velocidade [\(REZENDE,](#page-90-3) [2009\)](#page-90-3). Segundo [Andrade](#page-87-4) [\(2009\)](#page-87-4) as equações RANS são utilizadas para número de Reynolds altos.

Na figura [7](#page-43-0) é possível observar comparação de modelagem CFD de um jato turbulento para os diferentes modelos de turbulência comentados.

Para esse trabalho foi definido a utilização da modelagem turbulenta pelo método RANS, visto que trata-se de um método amplamente utilizado para o cálculo de escoamento turbulento e que não requer um alto custo computacional. Além disso, o método RANS atende as características do escoamento em torno do Towfish, que possui um alto número de Reynolds e é considerado um escoamento incompressível em regime permanente.

A seguir é melhor detalhado os equacionamentos utilizados pelo método RANS. As equações RANS são obtidas a partir da aplicação da decomposição de <span id="page-43-0"></span>Figura 7 – Comparação de modelagem CFD de um jato turbulento para diferentes modelos de turbulência.

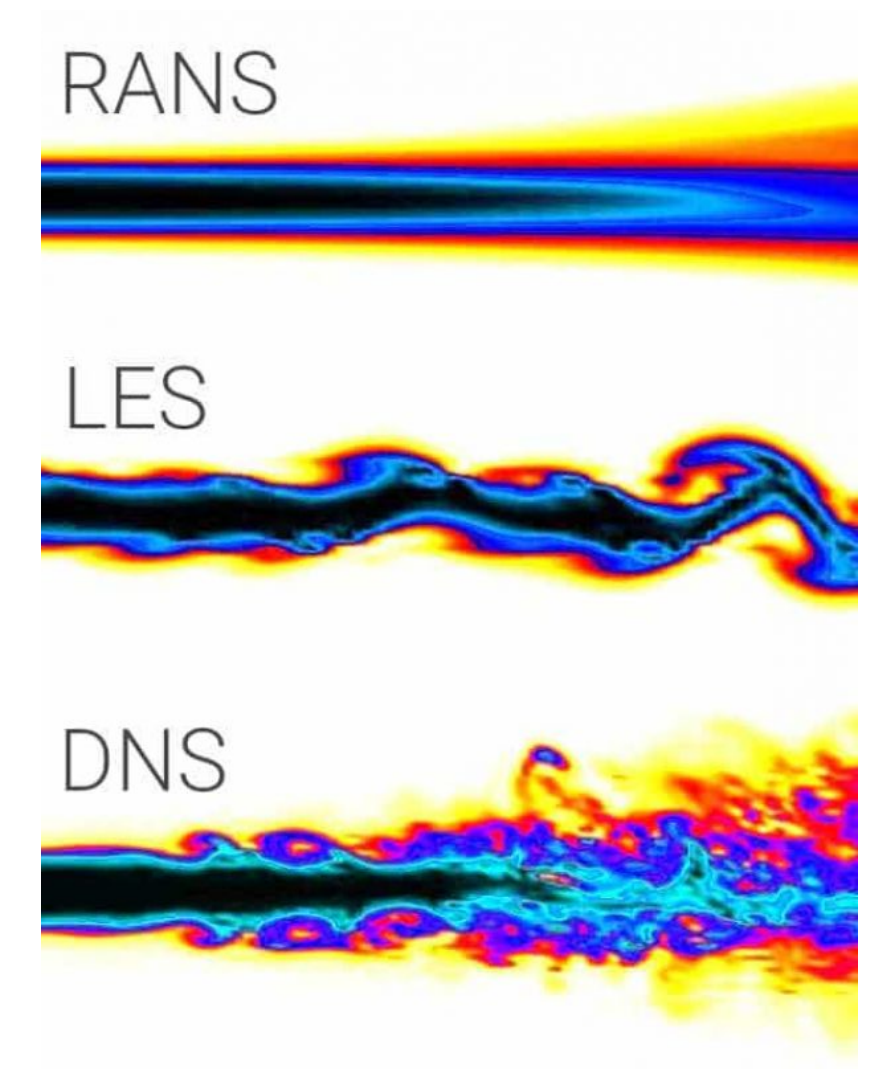

Fonte: [Idealsimulations](#page-89-2) [\(2022c\)](#page-89-2).

Reynolds às equações de Navier-Stokes para fluidos incompressíveis [\(MOLLAND;](#page-89-0) [TURNOCK; HUDSON,](#page-89-0) [2017\)](#page-89-0), de modo a descrever os valores instantâneos das variáveis do movimento turbulento como um variação randômica em torno dos valores médios [\(REZENDE,](#page-90-3) [2009\)](#page-90-3). Ou seja, a variável instantânea nas equações de Navier-Stokes são decompostas em um valor médio e uma componente flutuante, que de forma generalizada pode ser expressa como:

$$
\phi = \overline{\phi} + \phi' \tag{47}
$$

- $\cdot$   $\phi$  é a variável instantânea;
- $\cdot \overline{\phi}$  é a componente média;
- $\phi^{\cdot}$  é a componente flutuante em torno da média.

Dessa forma, as equações de RANS da continuidade e da quantidade de movimento linear para o escoamento em regime permanente e escoamento incompressível são dadas por:

$$
\frac{\partial \overline{u_j}}{\partial x_j} = 0 \tag{48}
$$

$$
\frac{\partial \overline{u_i}}{\partial t} + \overline{u_j} \cdot \frac{\partial \overline{u_i}}{\partial x_j} = -\frac{1}{\rho} \cdot \frac{\partial \overline{p}}{\partial x_i} + \frac{\partial}{\partial x_j} \cdot (\mu \cdot \frac{\partial \overline{u_i}}{\partial x_j} - \overline{u_i' u_j'}) + g_i
$$
(49)

Dessas equações é possível notar que são semelhantes às equações de Navier-Stokes apresentadas anteriormente, como exceção do fato de que as variáveis dependentes nas equações de RANS são as velocidades médias e a pressão média, diferente dos valores instantâneos das equações de Navier-Stokes inicialmente apresentadas. Além disso, outra divergência aparece na adição do termo  $-u_{i}^{'}u_{j}^{'}$ conhecido como tensão de Reynolds e que representa a influência das flutuações turbulentas no fluxo médio [\(REZENDE,](#page-90-3) [2009\)](#page-90-3).

Sendo a tensão de Reynolds definida por:

$$
\overline{u_i^{\prime}u_j^{\prime}} = \mu_t \cdot (\frac{\partial \overline{u_i}}{\partial x_j} + \frac{\partial \overline{u_j}}{\partial x_i}) - \frac{2}{3} \cdot k \cdot \delta_{ij}
$$
\n(50)

Onde:

- $\mu_t$  é a viscosidade turbulenta;
- k é a energia cinética turbulenta.

Com isso agora há mais variáveis do que equações. Então, para solucionar esse problema é preciso introduzir modelos para avaliar o tensor de Reynolds. Dentre as possíveis modelagens desses tensores tem-se os modelos:  $k - \omega$ ,  $k - \epsilon$  e Spalart-Allmaras.

O modelo de Spalart-Allmaras é relativamente simples, sendo capaz de resolver uma equação diferencial de transporte para a viscosidade turbulenta e, por conta disso, requer um menor esforço computacional. Sendo que o modelo de Spalart-Allmaras foi projetado especificamente para aplicações aeroespaciais que envolvem escoamentos delimitados por fronteiras e gradientes adversos de pressão [\(REZENDE,](#page-90-3) [2009\)](#page-90-3).

Já o modelo  $k - \epsilon$  é o mais comum para simular as características de um escoamento turbulento. Esse método além de resolver as equações de conservação, ainda soluciona mais duas equações de transporte. Sendo uma delas para determinar a energia cinética turbulenta (k) e a outra para a taxa de dissipação ( $\epsilon$ ) [\(SHAH, R.,](#page-90-4) [2021a\)](#page-90-4). Esse método é adequado para escoamentos com um elevado número de Reynolds e

tem bons resultados para problemas de escoamento externo em torno de geometrias complexas. Além disso, essa técnica oferece boa convergência e não consome muita memória [\(WASSERMAN, S.,](#page-91-0) [2016\)](#page-91-0).

Por sua vez, o modelo  $k - \omega$  é um outro modelo de duas equações, uma para determinar a energia cinética turbulenta (k) e outra para a determinação da taxa de dissipação turbulenta específica ( $\omega$ ). O objetivo desse modelo é modelar interações próximas à parede com mais precisão do que o modelo  $k - \epsilon$ , além de ser um ótimo modelo para escoamentos com fortes gradientes adversos de pressão e separação de camada limite [\(SHAH, R.,](#page-90-5) [2021b\)](#page-90-5). Porém, o modelo  $k - \omega$  possui algumas limitações com relação a escoamento livre e dificuldade de convergência quando comparado ao modelo  $k - \epsilon$  [\(WASSERMAN, S.,](#page-91-0) [2016\)](#page-91-0).

Nesse trabalho foi definido a utilização do modelo  $k - \epsilon$  para a análise do escoamento em torno do Towfish, devido ao fato de ser o modelo que melhor se adéqua as condições do problema e por suas vantagens com relação à convergência e ao consumo computacional.

A seguir são apresentadas as equações de energia cinética turbulenta e da taxa de dissipação do modelo  $k - \epsilon$  de acordo com o proposto por [Versteeg e Malalasekera](#page-90-6) [\(2017\)](#page-90-6):

Energia cinética turbulenta k:

$$
\frac{\partial(\rho \cdot k)}{\partial t} + \frac{\partial(\rho \cdot k \cdot u_i)}{\partial x_i} = \frac{\partial}{\partial x_j} (\frac{\mu_t}{\sigma_k} \cdot \frac{\partial k}{\partial x_j}) + 2 \cdot \mu_t \cdot E_{ij} \cdot E_{ij} - \rho \cdot \epsilon
$$
 (51)

Taxa de dissipação  $\epsilon$ :

$$
\frac{\partial(\rho \cdot \epsilon)}{\partial t} + \frac{\partial(\rho \cdot \epsilon \cdot u_i)}{\partial x_i} = \frac{\partial}{\partial x_j} (\frac{\mu_t}{\sigma_{\epsilon}} \cdot \frac{\partial \epsilon}{\partial x_j}) + C_{1\epsilon} \cdot \frac{\epsilon}{k} \cdot 2 \cdot \mu_t \cdot E_{ij} \cdot E_{ij} - C_{2\epsilon} \cdot \rho \cdot \frac{\epsilon^2}{k}
$$
(52)

Onde:

- $\bullet$   $u_i$  é a componente de velocidade na direção correspondente;
- $\bullet$   $E_{ij}$  é a componente da taxa de deformação;
- $C_{1\epsilon}$  e  $C_{2\epsilon}$  são constantes empíricas;
- $\sigma_k$  e  $\sigma_{\epsilon}$  são os números de Prandtl;
- $\mu_t$  representa a viscosidade turbulenta.

Sendo que a viscosidade turbulenta é calculada da seguinte forma:

$$
\mu_t = \rho \cdot C_\mu \cdot \frac{k^2}{\epsilon} \tag{53}
$$

 $\bullet$   $C_{\mu}$  é uma constante de proporcionalidade.

E os coeficientes  $C_\mu$ ,  $C_{1\epsilon}$ ,  $C_{2\epsilon}$ ,  $\sigma_k$  e  $\sigma_\epsilon$  possuem valores determinados empiricamente, sendo:

$$
C_{\mu} = 0.09
$$
,  $C_{1\epsilon} = 1.44$ ,  $C_{2\epsilon} = 1.92$ ,  $\sigma_k = 1.00$  e  $\sigma_{\epsilon} = 1.30$ 

Para a realização das simulações CFD é necessário especificar valores iniciais para as variáveis do modelo de turbulência (k e  $\epsilon$ ). Porém a determinação desses valores iniciais é complexa, uma vez que a turbulência exata é raramente conhecida. Por isso, é necessário realizar uma estimativa dos valores dessas variáveis. Dessa forma, para facilitar esse processo, inicialmente é determinado o valor inicial da intensidade de turbulência (I) e da escala de comprimento turbulento (ℓ) ou da razão de viscosidade turbulenta  $(\frac{\mu_t}{\mu})$ , uma vez que essas propriedades são mais intuitivas de entender e podem ser mais facilmente relacionadas às características físicas do problema [\(CFD](#page-87-5) [ONLINE,](#page-87-5) [2021\)](#page-87-5).

Com relação ao valor da intensidade de turbulência (I), é sabido que para casos com alta velocidade de escoamento dentro de geometrias complexas, como por exemplo um trocador de calor, considera-se um caso de alta turbulência sendo recomendado a adoção de valores entre 5% e 20%. Já para casos de média turbulência, que são aqueles em as geometrias não são tão complexas ou que possuem escoamentos de baixa velocidade, como a vazão em grandes tubulações, é determinado que o valor da intensidade de turbulência deve estar entre 1% e 5%. Já para casos com fluidos parados ou fluidos altamente viscosos, como é o caso de escoamento externo em submarinos, é considerado uma condição de baixa turbulência, sendo o valor da intensidade de turbulência menor que 1% [\(SHAH, R.,](#page-90-4) [2021a\)](#page-90-4).

Para escoamentos internos ou escoamentos onde a origem da turbulência pode estar relacionada a algumas características físicas do problema, muitas vezes é mais conveniente estimar a escala de comprimento turbulento do que a razão de viscosidade turbulenta. Pois, nesse caso, é fácil de relacionar a escala de comprimento turbulento com o tamanho físico do problema [\(CFD ONLINE,](#page-87-5) [2021\)](#page-87-5).

Por sua vez, a razão de viscosidade turbulenta  $(\frac{\mu_t}{\mu})$  representa a razão entre a viscosidade turbulenta  $(\mu_t)$  e a viscosidade dinâmica  $(\mu)$ . Sendo que esse parâmetro é mais conveniente de ser usado para casos de baixa turbulência, como no caso do escoamento ao redor de um corpo submerso, onde é difícil determinar a escala de comprimento turbulento característica do problema [\(CFD ONLINE,](#page-87-5) [2021\)](#page-87-5).

Nesse sentido, com base no trabalho dos autores [Silva et al.](#page-90-7) [\(2020\)](#page-90-7), foi definido os seguintes valores para a intensidade de turbulência (I) e para a razão de viscosidade turbulenta ( $\frac{\mu_t}{\mu}$ ) para as análises do escoamento ao redor do Towfish:

$$
1 = 0.5\% e \frac{\mu_t}{\mu} = 10
$$

Uma vez que a intensidade de turbulência e a escala de comprimento de turbulência ou razão de viscosidade turbulenta tenham sido estimadas ou medidas, as variáveis k e  $\epsilon$  do modelo de turbulência podem ser calculadas a partir das seguintes equações [\(CFD ONLINE,](#page-87-5) [2021\)](#page-87-5):

A energia turbulenta (k) pode ser calculada como:

$$
k = \frac{3}{2} \cdot (I \cdot V)^2 \tag{54}
$$

Onde:

- I é a intensidade de turbulência;
- V é a velocidade de referência do escoamento.

A taxa de dissipação turbulenta  $(\epsilon)$  pode ser calculada usando as seguintes fórmulas:

a. Pela escala de comprimento turbulento ( $\ell$ ):

$$
\epsilon = C\mu^{\frac{3}{4}} \cdot \frac{k^{\frac{3}{2}}}{\ell} \tag{55}
$$

Onde:

- $\cdot$   $C_{\mu}$  é a intensidade de turbulência e possui valor 0,09;
- k é a energia turbulenta;
- ℓ é a escala de comprimento turbulento.

b. Pela razão de viscosidade turbulenta ( $\frac{\mu_t}{\mu}$ ):

$$
\epsilon = C\mu \cdot \frac{\rho \cdot k^2}{\mu} \cdot (\frac{\mu_t}{\mu})^{-1} \tag{56}
$$

- $\cdot$   $C\mu$  é a intensidade de turbulência e possui valor 0,09;
- k é a energia turbulenta;
- $\cdot$   $\rho$  é a densidade;
- $\cdot \frac{\mu_t}{\mu}$  $\frac{u_t}{\mu}$  é a razão de viscosidade turbulenta.

#### **2.3.5 Algoritmo de resolução do escoamento turbulento**

Por último, é necessário definir o algoritmo de cálculo que irá resolver as equações que governam o escoamento baseado no método dos volumes finitos. No programa STAR CCM+ existe dois principais algoritmos: o algoritmo acoplado (coupled solver) e o algoritmo segregado (segregated solver).

O algoritmo acoplado resolve as equações por meio de um único grande sistema de equações que resolve todas as incógnitas de uma só vez, dentro de uma única iteração. Já o algoritmo segregado não resolverá todas as incógnitas de uma só vez. Em vez disso, ele subdivide o problema em duas ou mais etapas segregadas. Na qual cada etapa geralmente representa uma única incógnita. Mas às vezes é possível que até uma única incógnita seja subdividida em etapas, ou então, que uma etapa pode conter a resolução de mais de uma incógnita [\(COMSOL,](#page-88-6) [2022\)](#page-88-6).

Como a abordagem acoplada inclui todos os termos de acoplamento entre as incógnitas, ela geralmente converge de forma mais robusta e em menos iterações em comparação com a abordagem segregada. Diferente da abordagem segregada em que as etapas segregadas individuais são resolvidas sequencialmente em uma única iteração. Em contrapartida, na abordagem segregada os equacionamentos resolvidos são menores do que o sistema de equações completo que são abordado pelo algoritmo acoplado. Sendo assim, o algoritmo segregado além de requerer menos memória ainda pode ser mais rápido quando comparado com o algoritmo acoplado [\(COMSOL,](#page-88-6) [2022\)](#page-88-6).

Além disso, o solucionador segregado emprega um algoritmo de acoplamento pressão-velocidade onde a restrição de conservação de massa no campo de velocidade é cumprida resolvendo uma equação de correção de pressão. A equação de correção de pressão é construída a partir da equação de continuidade e das equações de momento, de modo que se busca um campo de velocidade previsto que preencha a equação de continuidade, que é obtida corrigindo a pressão. A pressão como variável é obtida a partir da equação de correção de pressão. O programa STAR-CCM+ implementa dois algoritmos de acoplamento de pressão-velocidade: o SIMPLE (Método Semi-Implícito para Equações Ligadas à Pressão) e o PISO (Pressão Implícita com Divisão de Operadores) [\(SIEMENS,](#page-90-8) [2016\)](#page-90-8).

O algoritmo PISO é adequado para casos transitórios onde é requerido um pequeno passo de tempo. Já o SIMPLE é adequado para obtenção de solução precisa para o estado estacionário e quando é necessário um grande passo de tempo [\(SIEMENS,](#page-90-8) [2016\)](#page-90-8).

Nesse trabalho foi definido a utilização do algoritmo segregado e pelo algoritmo de acoplamento de pressão-velocidade SIMPLE como forma de resolver o acoplamento entre a velocidade e a pressão, devido as características permanentes do escoamento e ao fato de requererem menor custo computacional e serem mais rápido para a resolução.

#### 2.4 MODELO DO CABO DE REBOQUE

A análise estática do cabo de reboque é de suma importância para a determinação da condição de equilíbrio do Towfish. Incluir a dinâmica do cabo de reboque no modelo permite, além de incluir os efeitos das forças hidrodinâmicas atuantes no cabo, também obter uma representação da única força de propulsão do Towfish, que é a tensão do cabo no ponto de reboque [\(VILLA,](#page-90-0) [2018\)](#page-90-0).

De acordo com [Wang, Huang e Deng](#page-91-1) [\(2018\)](#page-91-1), há poucos artigos acerca deste assunto, e a maioria deles se restringem a análises bidimensionais. Além disso, uma grande parte utiliza o shooting method, ou seja, uma espécie de tentativa e erro para resolver problemas de valor de contorno de dois pontos para equações diferenciais ordinárias de segunda ordem. O método funciona da seguinte forma: primeiro, uma suposição para a condição inicial é feita e uma integração da equação diferencial é realizada para obter uma solução do problema de valor inicial. Então, o valor final da solução é usado em uma fórmula de iteração simples para corrigir a condição inicial. Esse processo é repetido até que a segunda condição de contorno seja satisfeita [\(FILIPOV; GOSPODINOV; FARAGó,](#page-88-7) [2017\)](#page-88-7).

O shooting method foi utilizado pelos autores [Cammarata e Sinatra](#page-87-6) [\(2016\)](#page-87-6), [Friswell](#page-88-8) [\(1995\)](#page-88-8) e [Zoysa](#page-91-2) [\(1978\)](#page-91-2) para realizar a modelagem do cabo de reboque. Sendo adotado o trabalho desenvolvido por [Cammarata e Sinatra](#page-87-6) [\(2016\)](#page-87-6) como o principal artigo utilizado como referência nesse trabalho para a modelagem do cabo de reboque.

Os autores [Cammarata e Sinatra](#page-87-6) [\(2016\)](#page-87-6) propõem o acoplamento da modelagem do cabo de reboque e das forças hidrodinâmicas ao modelo estático do corpo rígido para criar um modelo capaz de determinar os ângulos dos perfis hidrodinâmicos para manter a orientação horizontal do Towfish em uma determinada profundidade.

De acordo com [Cammarata e Sinatra](#page-87-6) [\(2016\)](#page-87-6), o equilíbrio do Towfish é fortemente influenciado pelo comprimento do cabo de reboque. Por isso, com relação a modelagem do cabo de reboque, os autores propõem a realização de um modelo estático bidimensional. No qual é assumido como conhecido a velocidade do reboque e as forças aplicadas na extremidade do cabo. Sendo essas forças da extremidade do cabo equivalentes as forças que atuam no Towfish durante o reboque.

Ao realizar o equilíbrio estático do cabo, conforme mostra a figura [8,](#page-50-0) é possível afirmar que as demais forças que atuam nele são a força peso (distribuída ao longo de todo o comprimento do cabo), a força de arrasto e a força de sustentação [\(CAMMARATA;](#page-87-6) [SINATRA,](#page-87-6) [2016\)](#page-87-6).

Então, a equação de equilíbrio estático do cabo pode ser descrito a partir da

<span id="page-50-0"></span>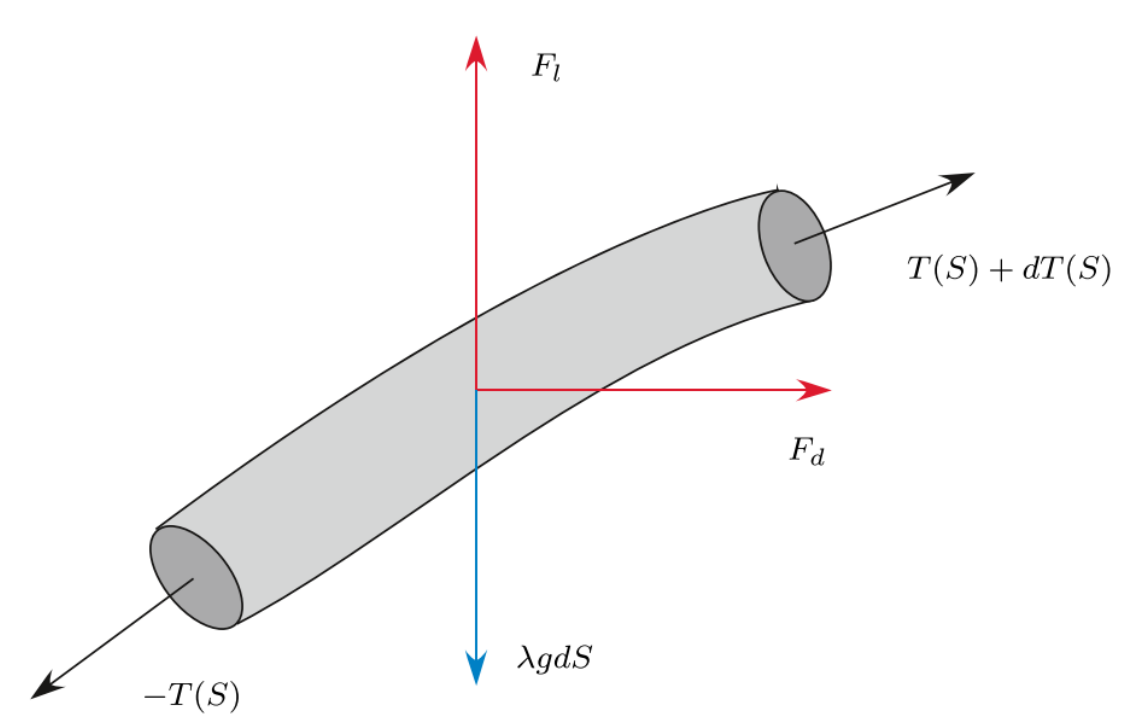

Figura 8 – Equilíbrio estático do cabo de reboque.

Fonte: [Cammarata e Sinatra](#page-87-6) [\(2016\)](#page-87-6).

seguinte equação diferencial:

$$
\frac{d}{dS}(Tt) + F_h + w = 0\tag{57}
$$

Onde:

- T é a tensão no cabo de reboque;
- t é o vetor unitário tangente ao cabo;
- $\bullet$   $F_h$  é o vetor de força hidrodinâmica;
- w é o peso na água por comprimento de cabo.

Considerando um problema bidimensional, no plano x-y, temos:

<span id="page-50-1"></span>
$$
\frac{d}{dS}(T \cdot \frac{dx}{dS}) + F_{dcabo} = 0\tag{58}
$$

<span id="page-50-2"></span>
$$
\frac{d}{dS}(T \cdot \frac{dy}{dS}) + F_{l\,cabo} - \lambda \cdot g = 0\tag{59}
$$

Onde:

 $\textbf{\texttt{+}} \frac{dx}{dS}$  é o cosseno do ângulo entre a tangente do cabo de reboque e o eixo horizontal  $(x);$ 

- $\bullet$   $F_{d\,cabo}$  é a força de arrasto do cabo;
- $\cdot$   $\frac{dy}{dS}$  é o seno do ângulo entre a tangente do cabo de reboque e o eixo horizontal  $(x)$ :
- $\bullet$   $F_{l\,cabo}$  é a força de sustentação do cabo;
- $\bullet$   $\lambda$  representa a massa por comprimento do cabo;
- g é a aceleração da gravidade.

Além disso, da trigonometria tem-se a seguinte relação:

<span id="page-51-2"></span>
$$
(\frac{dx}{dS})^2 + (\frac{dy}{dS})^2 = 1
$$
\n(60)

As forças hidrodinâmicas, força de arrasto e de sustentação, são provenientes da iteração entre o cabo e a água, por isso essas forças são consideradas desconhecidas e requerem que sejam calculadas para a resolução do problema. A partir de simulações fluidodinâmicas em cabos com comprimento unitário e diferentes diâmetros, realizado pelo autores [Cammarata e Sinatra](#page-87-6) [\(2016\)](#page-87-6), foi possível obter expressões para a força de arrasto e de sustentação atuantes no cabo com o ângulo de inclinação variando de 0 a 90 graus.

<span id="page-51-0"></span>
$$
F_{dcabo} = a_{d2} \cdot (\frac{dx}{dS})^2 + a_{d1} \cdot (\frac{dx}{dS}) + a_{d0}
$$
 (61)

<span id="page-51-1"></span>
$$
F_{l\,cabo} = a_{l2} \cdot (\frac{dx}{dS})^2 + a_{l1} \cdot (\frac{dx}{dS}) + a_{l0}
$$
\n(62)

Onde:

 $\bullet$   $a_{di}$  e  $a_{li}$  são coeficientes que dependem do diâmetro do cabo e são obtidos por simulação CFD.

Para obter a forma do cabo, é considerado a origem do problema no ponto de conexão do reboque entre o cabo e o Towfish. Conforme já mencionado, nesse ponto a tensão é igual a força atuante no Towfish. Por sua vez, a forma do início do cabo é determinado pelo sistema de forças atuantes no cabo, podendo ser côncavo ou convexo a depender da relação entre a força de arrasto, a força de sustentação e a força peso. A partir da resolução dos equacionamentos que modelam o cabo de reboque é possível afirmar que a tensão máxima ocorre na extremidade do cabo junto a embarcação [\(CAMMARATA; SINATRA,](#page-87-6) [2016\)](#page-87-6).

Com relação ao modelo hidrodinâmico, os autores [Cammarata e Sinatra](#page-87-6) [\(2016\)](#page-87-6) obtiveram expressões para a força de arrasto, para a força de sustentação e para o momento através de simulações CFD para diferentes inclinações das asas estabilizadoras, variando entre -20 e 20 graus.

Para ser possível realizar a verificação do equilíbrio estático do veículo submarino rebocado, é necessário analisar o diagrama com as principais forças que atuam sobre o Towfish.

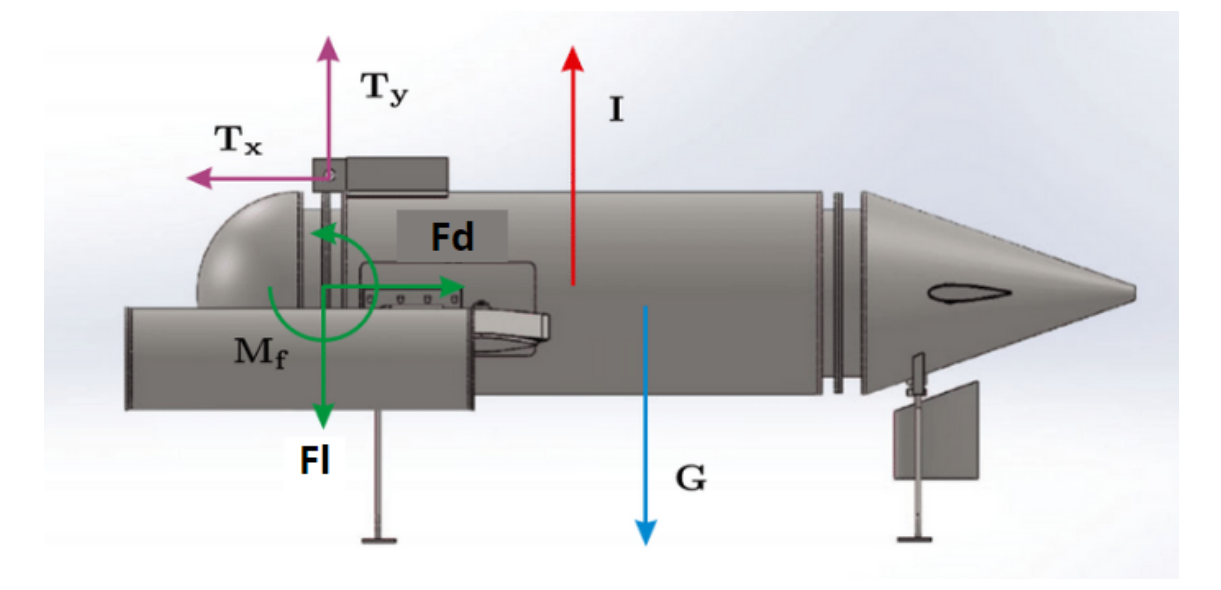

Figura 9 – Diagrama de forças atuantes sobre o Towfish.

Fonte: [Cammarata e Sinatra](#page-87-6) [\(2016\)](#page-87-6).

Assim, para que a condição de equilíbrio estático seja satisfeito, as seguintes relações devem ser respeitadas:

$$
F_d - Tx = 0 \tag{63}
$$

$$
I - G - F_l + T_y = 0 \tag{64}
$$

$$
I \cdot x_i - G \cdot x_g + M_f + T_y \cdot x_t + T_x \cdot y_t = 0 \tag{65}
$$

- I é a força empuxo;
- G é a força peso;
- Fd é a força de arrasto;
- Fl é a força de sustentação;
- Mf é o momento em pitch;
- Tx é a componente horizontal da força de reboque;
- Ty é a componente vertical da força de reboque;
- $xj$  e  $yj$  representam as distâncias das forças a partir da origem do sistema.

A partir das modelagens da estática do cabo, da hidrodinâmica do Towfish e do equilíbrio estático do Towfish, os autores [Cammarata e Sinatra](#page-87-6) [\(2016\)](#page-87-6) propuseram dois algoritmos para testar o equilíbrio do Towfish. O primeiro algoritmo realiza o cálculo das forças totais e do momento total a partir dos ângulos atribuídos as asas estabilizadoras, da velocidade de reboque e da profundidade desejada, com o objetivo de conferir se a condição de equilíbrio é atendida. Já o segundo algoritmo encontra, se possível, os ângulos de ataque do perfil hidrodinâmico necessários para que a condição de equilíbrio seja alcançada. Assim é possível verificar a condição de equilíbrio em regime estacionário para diferentes ângulos de ataque das asas estabilizadoras, comprimentos do cabo de reboque e profundidades.

### **3 METODOLOGIA**

A metodologia de um trabalho consiste no procedimento realizado para a obtenção de um objetivo, explicando todas as suas etapas. Dessa forma, a seguir será apresentada todas as etapas realizadas até a obtenção dos resultados deste trabalho, com destaque para o processo de construção da ferramenta numérica utilizada nas simulações CFD para a análise de escoamento externo em torno de corpos submersos.

A primeira etapa desse trabalho consistiu na realização de simulações CFD de casos conhecidos na literatura para que os resultados obtidos pudessem ser comparados com os dados numéricos de outros autores, a fim de validar o processo de construção da ferramenta computacional com base nas equações que governam o escoamento dos fluidos, que foram apresentados no capítulo anterior. A validação possibilita a identificação de erros e a inadequação dos métodos selecionados para o problema proposto. Nesse sentido, a validação é o principal meio de avaliar a precisão e a confiabilidade em simulações computacionais, por isso é um procedimento muito utilizado nessa área. As validações realizadas nesse trabalho estão disponíveis no Apêndice A.

A segunda etapa correspondeu a realização de simulação CFD para a obtenção dos coeficientes hidrodinâmicos do Towfish ECO I para diferentes condições de ângulos das asas estabilizadoras. No qual essa etapa iniciou com a modelagem da geometria do Towfish ECO I e depois seguiu com a realização da simulação CFD do escoamento turbulento em torno do veículo rebocado, onde será apresentado o procedimento utilizado na criação do volume de controle, seguido pela construção da malha computacional, as condições de contorno e as definições físicas assumidas e, também, pelo número de iterações definidos para as simulações.

A terceira etapa desse trabalho compreendeu a realização da modelagem do cabo de reboque e da investigação do comportamento global do sistema rebocado para diferentes configurações para a obtenção do comportamento do cabo e da tensão atuante em toda a sua extensão.

Por fim, foi definido como os resultados obtidos deveriam ser analisados de modo a possibilitar a seleção da configuração ideal para que o Towfish navegue em equilíbrio. Tais resultados serão apresentados e discutidos no capítulo de resultados e análises de dados.

É importante mencionar que neste trabalho foram utilizados os programas que o Laboratório de Simulação Naval dispõe licença. Desse modo, foi utilizado o programa Solidworks para a modelagem das geometrias e, também, para o cálculo do centro de massa e centro de gravidade. Já as simulações CFD foram realizadas através do programa comercial Star CCM+. Já para a modelagem do cabo de reboque foi utilizado o programa Matlab.

A seguir será melhor detalhado cada uma das etapas mencionadas.

## 3.1 PROCESSO DE SIMULAÇÃO FLUIDODINÂMICA COMPUTACIONAL

Em seu artigo, [Farah e Tancredi](#page-88-1) [\(2021\)](#page-88-1) discutem sobre a quantidade elevada de usuários que não desenvolvem a experiência e o conhecimento necessário para o uso correto e consciente das ferramentas computacionais, resultado em uma série de trabalhos que divulgam resultados com pouca credibilidade. Por isso, nessa seção pretende-se discutir sobre cada uma das etapas da simulação CFD, bem como suas principais características e os cuidados que devem ser levados em consideração para que o resultado encontrado seja confiável e coerente com a realidade.

O processo de realização de uma simulação CFD pode ser melhor compreendido se entendido como sendo uma sequência de etapas necessárias para conseguir encontrar a solução aproximada almejada do caso estudado. O processo inicia com a definição da geometria a ser simulada. Na sequência, essa geometria é incluída em um domínio computacional e discretizada em uma malha computacional. Para calcular a solução do problema, modelos físicos e numéricos precisam ser configurados juntamente as condições iniciais e condições de contorno que definem completamente o problema a ser resolvido. Uma vez que a simulação foi configurada, a solução é obtida executando o algoritmo numérico. No final, há ainda a etapa de pós-processamento onde os resultados são analisados [\(IDEALSIMULATIONS,](#page-89-3) [2022b\)](#page-89-3).

Essas etapas da simulação CFD são descritas com mais detalhes a seguir:

#### **3.1.1 Geometria**

A primeira etapa do processo de modelagem CFD é definir a geometria do problema a ser resolvido. O nível de detalhe em termos de representação geométrica depende do escopo da simulação [\(IDEALSIMULATIONS,](#page-89-3) [2022b\)](#page-89-3). Essa geometria geralmente é importada de um programa de modelagem CAD ou então modelada dentro do próprio programa de simulação CFD.

Com relação a geometria, os autores [Farah e Tancredi](#page-88-1) [\(2021\)](#page-88-1) ressaltam os cuidados que devem ser levados em consideração para regiões afinadas que possam vir a existir na modelagem realizada. Em regiões assim, é um grande desafio a geração das camadas prismáticas destinadas à modelagem dos efeitos que ocorrem junto a superfície do corpo. No qual, os autores do artigo, [Farah e Tancredi](#page-88-1) [\(2021\)](#page-88-1), afirmam que a descontinuidade dessas camadas é uma grande fonte de erro nos resultados gerados pelas simulações.

Após a definição da geometria é necessário incluí-la em um domínio computacional.

# **3.1.2 Domínio computacional**

O domínio computacional pode ser compreendido como uma porção do espaço onde a solução da simulação CFD é calculada. No caso de escoamentos externos o domínio computacional geralmente possui a forma simplificada de um hexaedro e deve possuir um dimensionamento adequado ao redor da geometria de interesse. Esse dimensionamento deve ser grande o suficiente para garantir que as condições de contorno atribuídas ao domínio não alterem o escoamento próximo a geometria estudada [\(IDEALSIMULATIONS,](#page-89-4) [2022a\)](#page-89-4).

Por outro lado, o superdimensionamento do domínio pode levar a um alto número de células de malha. Por isso, [Farah e Tancredi](#page-88-1) [\(2021\)](#page-88-1) afirmam que para a correta definição das dimensões do domínio deve ser levado em consideração o balanço entre o tempo de processamento e a influência das condições de contorno no escoamento.

Além disso, o próprio corpo imerso afeta o escoamento ao seu redor, confirmando a necessidade de deixar espaço suficiente ao seu redor para garantir uma análise correta [\(IDEALSIMULATIONS,](#page-89-4) [2022a\)](#page-89-4). Na figura [10](#page-56-0) é possível notar essas alterações que ocorrem no escoamento.

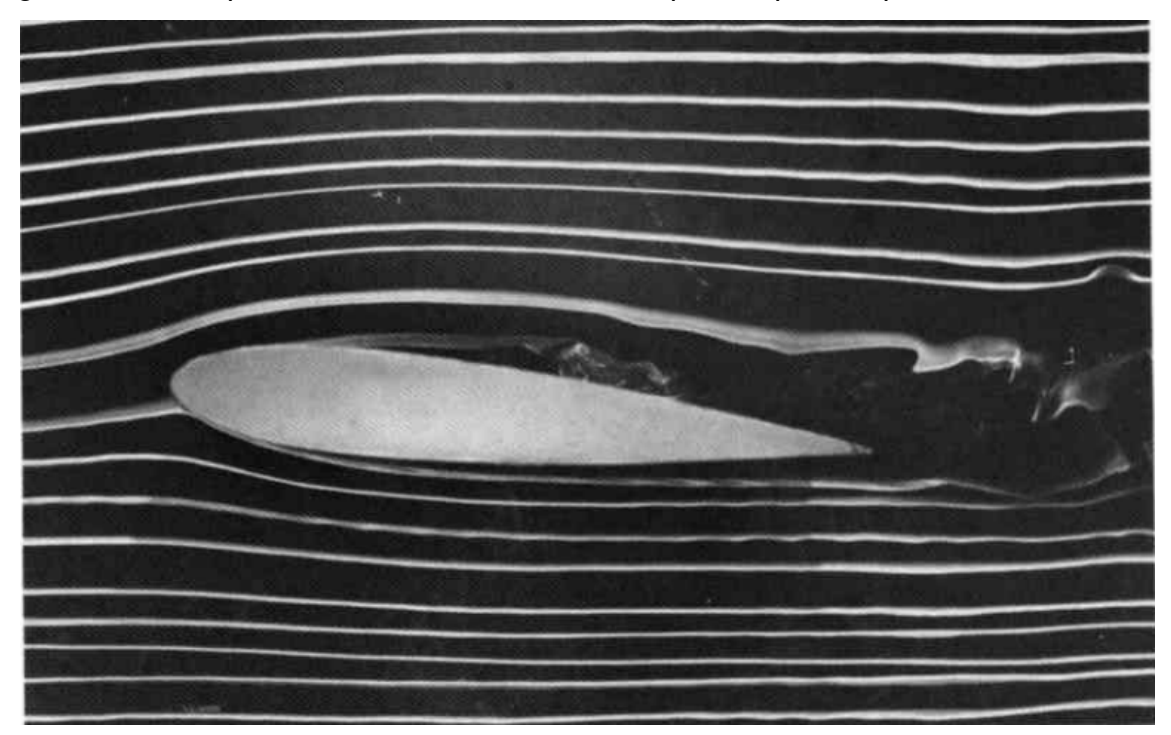

<span id="page-56-0"></span>Figura 10 – Comportamento do escoamento ao passar por um perfil NACA simétrico.

Fonte: [Dyke](#page-88-5) [\(1982\)](#page-88-5).

Da figura [10](#page-56-0) é possível notar que o escoamento começa a se desviar antes de realmente entrar em contato com o corpo. E, na maioria dos casos, a geometria do corpo é tal que deixa um rastro de escoamento de baixa energia para trás, à medida que o escoamento se separa dele [\(IDEALSIMULATIONS,](#page-89-4) [2022a\)](#page-89-4). Por essas razões, [Farah e Tancredi](#page-88-1) [\(2021\)](#page-88-1) comentam que a esteira é uma região relevante que tem o objetivo de capturar os efeitos do escoamento a ré da geometria com maior fidelidade e precisão.

Nesse sentido, é recomendado que se tenha conhecimento prévio do efeito do corpo no campo de escoamento circundante para então ser definido corretamente o tamanho do domínio. Isso pode ser conseguido através da realização prévia de simulações CFD de casos da literatura que possuem geometrias semelhantes. Por isso, é extremamente importante a realização de uma etapa de validação anterior a etapa do estudo do caso propriamente dito.

#### **3.1.3 Malha**

Conforme discutido em seções anteriores, o domínio computacional precisa ser discretizado em uma malha para resolver as equações que governam o escoamento de fluidos. Normalmente a discretização consiste em dividir o volume dentro do domínio de computação, mas fora do objeto simulado, em pequenos volumes. Pelo método dos volumes finitos, as equações que governam os fluidos são resolvidas para calcular as propriedades do escoamento, como velocidade e pressão, dentro de cada volume. Então essas propriedades serão transportadas pelo escoamento por todo o domínio [\(IDEALSIMULATIONS,](#page-89-3) [2022b\)](#page-89-3).

Como forma de reduzir o tempo computacional, é possível utilizar uma malha relativamente grosseira em regiões que são pouco afetadas pela presença do corpo submerso, e que por consequência, apresentam pouca variação de velocidade e pressão. E ir realizando o refinamento dessa malha progressivamente na medida em que se aproxima do corpo, que são as regiões de maior interesse, por ser onde ocorrem as maiores variações do escoamento [\(FARAH; TANCREDI,](#page-88-1) [2021\)](#page-88-1). Conforme discutido, a esteira é uma região de grande importância e que por isso é extremamente recomendável a realização do refino da malha nessa região.

Os autores [Farah e Tancredi](#page-88-1) [\(2021\)](#page-88-1) afirmam que não existe um procedimento normatizado para definir o grau de refino ideal de uma malha. Nesse contexto, é recomendável realizar um balanço entre o tempo de processamento e a influência que o refino da malha exerce sob o resultado calculado. Isso pode ser obtido através de um estudo de convergência de malha, ou seja, da análise do mesmo caso para diferentes refinamentos de malhas e da comparação dos resultados obtidos os resultados. Quando o resultado entre dois refinamentos de malha sofre pouca alteração é porque a convergência de malha foi atingida [\(ESSS,](#page-88-9) [2016\)](#page-88-9).

Além disso, como no escoamento viscoso uma camada limite é formada em todas as superfícies da parede, os gradientes mais fortes são normalmente normais às paredes. Assim, as regiões próximas às superfícies das paredes também requerem um maior refino, de modo que o tamanho da malha deve ser pequeno e denso o suficiente perto da parede para que quase todos os efeitos sejam capturados. Por isso, é comum que nessa região seja utilizado camadas de células prismáticas ao redor do corpo a fim de garantir que o valor desejado seja alcançado [\(IDEALSIMULATIONS,](#page-89-4) [2022a\)](#page-89-4).

Para que seja possível determinar o tamanho adequado das células próximas às paredes do domínio, é necessário calcular o valor de y+ que é definido como uma distância adimensional frequentemente usada para descrever quão grossa ou fina é uma malha para um padrão de escoamento específico. Desse modo, deve ser realizado o cálculo da altura do primeiro elemento próximo a superfície com base no valor desejado y+ e de uma estimativa da tensão de cisalhamento na parede  $(\tau_w)$ .

De acordo com [Leap](#page-89-5) [\(2020b\)](#page-89-5), é recomendado resolver a subcamada viscosa criando uma malha com y+ < 5 ou então usar a abordagem da função de parede tendo o primeiro elemento na região subcamada logarítmica com y+ > 30 e evitar ter y+ entre esses valores.

Desse modo, para as análises realizadas nesse trabalho optou-se por utilizar a abordagem da função de parede tendo o primeiro elemento na região subcamada logarítmica com y+ sendo maior que 30.

A partir da escolha do valor desejado de y+ é então possível realizar o cálculo da altura do primeiro elemento próximo a superfície. Os cálculos foram realizados de acordo com os procedimentos indicados por [LearnCAx](#page-89-6) [\(2022\)](#page-89-6) no qual, em primeiro lugar, deve ser calculado o número de Reynolds (Re) conforme a formulação já apresentada anteriormente nesse trabalho. Em seguida, a tensão de cisalhamento da parede ( $\tau_w$ ) pode ser calculada a partir do coeficiente de atrito ( $C_f$ ) que para escoamentos externos é dado por:

$$
C_f = 0,058 \cdot Re^{-0.2} \tag{66}
$$

Assim, a tensão de cisalhamento da parede ( $\tau_w$ ) é obtida através do seguinte equacionamento:

$$
\tau_w = \frac{1}{2} \cdot C_f \cdot \rho \cdot U^2 \tag{67}
$$

- U é a velocidade da corrente livre;
- $\cdot$   $\rho$  é a densidade do fluido.

A partir da tensão de cisalhamento da parede calculada é então possível calcular a velocidade de atrito  $(U_\tau)$ :

$$
U_{\tau} = \sqrt{\frac{\tau_w}{\rho}} \tag{68}
$$

Por fim, o valor da altura do primeiro elemento próximo a superfície é obtido da seguinte forma:

$$
\Delta_{y1} = \frac{y + \cdot \mu}{\rho \cdot U_{\tau}} \tag{69}
$$

Onde:

 $\cdot$   $\mu$  é a viscosidade do fluido.

Além do impacto do valor de y+ nas regiões próximas às superfícies das paredes, tem-se que fator bastante importante de ser definido é o número camadas prismáticas que serão utilizadas, uma vez que há uma grande variação dos resultados se não forem utilizadas camadas suficientes para resolver a camada limite [\(LEAP,](#page-89-7) [2020c\)](#page-89-7). Os autores também mostram os resultados do estudo de comparação entre diferentes quantidades de camadas prismáticas utilizadas, sendo que o uso de 25 camadas apresentou resultados semelhantes com o valor de referência. Enquanto para 20 e 15 camadas foi observado maiores divergências. Entretanto, assim como no caso da definição do valor de y+, caso haja restrição com relação aos recursos computacionais, a escolha de uma menor quantidade de camadas prismáticas não afetará significativamente os resultados almejados [\(LEAP,](#page-89-8) [2020a\)](#page-89-8).

#### **3.1.4 Condições iniciais e condições de contorno**

A próxima etapa do processo de modelagem CFD consiste em atribuir as condições de contorno às superfícies que representam o domínio computacional e a geometria e um valor inicial deve ser atribuído às variáveis do escoamento, como velocidade e pressão [\(IDEALSIMULATIONS,](#page-89-3) [2022b\)](#page-89-3). As condições iniciais e de contorno representam condições reais de escoamento presentes no problema analisado.

Dentre as condições que são comumente adotadas tem-se que a superfície da geometria pode ser definida como parede estacionária para simular corretamente a velocidade relativa entre o escoamento e o objeto. Diante disso, devido à viscosidade do fluido, o escoamento nas proximidades da parede diminuirá progressivamente criando uma fina porção de escoamento lento próximo à superfície. Esta região é comumente conhecida como camada limite e tende a crescer ao longo da distância da parede ao longo da direção do escoamento [\(IDEALSIMULATIONS,](#page-89-3) [2022b\)](#page-89-3). E conforme discutido na etapa anterior, essa região requer um maior refino de malha para que os efeitos sejam calculados corretamente, portanto, condições de contorno adicionais, chamadas funções de parede, são geralmente adotadas perto das paredes.

A face dianteira do domínio representa o escoamento de entrada, que no referencial relativo está se movendo na velocidade da geometria. Portanto, pode ser aplicada uma velocidade prescrita tangencial às superfícies, enquanto a pressão é desconhecida, então pode ser assumido que seu gradiente normal às superfícies é zero. Essa mesma abordagem pode ser usada para as faces superior, inferior e laterais do domínio. Por sua vez, nas faces traseiras do domínio, não é possível saber antecipadamente a velocidade do escoamento, que terá de ser calculada. Portanto, é prática comum assumir um valor fixo para a pressão, representando a pressão ambiente, e podemos definir o gradiente da velocidade normal a essas superfícies para zero [\(IDEALSIMULATIONS,](#page-89-3) [2022b\)](#page-89-3).

Claramente, essas condições de contorno são uma simplificação das condições reais do escoamento, portanto reitera-se a importância de ser definido um domínio computacional com tamanho adequado para limitar o impacto dessas suposições na solução em torno do objeto simulado.

### **3.1.5 Método de solução para escoamentos turbulentos**

Com as condições de contorno definidas, é possível realizar a configuração da física do modelo, no qual se faz necessário a definição do método de solução do modelo de turbulência, quando se tratar da análise de um escoamento turbulento. Desse modo, a escolha do método de solução do modelo de turbulência é em sua maioria definido como o modelo RANS, devido as limitações computacionais impostas pelos outros modelos. Outro aspecto a ser definido é o modelo de turbulência cujo os principais são  $k - \epsilon$ ,  $k - \omega$  e Spalart-Allmaras.

Ainda, no caso dos modelos  $k - \epsilon$  e  $k - \omega$ , é necessário fornecer estimativas iniciais dos valores k e  $\epsilon$  ou k e  $\omega$ , o que envolve a determinação da intensidade turbulenta (I) e da razão de viscosidades  $(\frac{\mu_t}{\mu}).$ 

Por último, é necessário definir o algoritmo que irá resolver as equações que governam o escoamento. Essa definição vai depender bastante das características do escoamento. Por exemplo, para um escoamento externo turbulento em regime permanente sob um corpo submerso que tem-se a possibilidade do uso do algoritmo segregado com o solucionador SIMPLE. Já para os casos transitórios onde existe um pequeno passo de tempo é recomendado o algoritmo PISO.

#### **3.1.6 Convergência**

Uma vez que o modelo CFD está totalmente definido, o problema matemático é resolvido por um algoritmo numérico. A solução final é obtida através de um processo

iterativo e geralmente são necessárias várias iterações para convergir o sistema de equações. A solução parte das condições iniciais e evolui com base nas condições de contorno, iteração por iteração. A taxa de mudança da solução em termos de variáveis de fluxo (como pressão ou velocidade) é chamada residual. Durante a simulação, os resíduos de cada equação devem reduzir progressivamente para um número relativamente pequeno indicando que a solução de escoamento não está mais mudando significativamente, em outras palavras, que foi alcançada a convergência numérica [\(IDEALSIMULATIONS,](#page-89-3) [2022b\)](#page-89-3).

Como o número correto de iterações necessárias para convergir uma simulação varia dependendo de muitos fatores, como a complexidade do problema e os parâmetros numéricos usados, às vezes a solução é encerrada antes de convergir totalmente. Porém é inadequado realizar a análise do prematura dos resultados, uma vez que valores observados prematuramente podem estar distante dos resultados condizentes com a realidade. Logo, é muito importante estabelecer um critério racional e assertivo para definir a convergência de uma simulação CFD [\(FARAH; TANCREDI,](#page-88-1) [2021\)](#page-88-1).

Como não é possível saber antecipadamente o número de iterações necessárias, a solução mais comum é definir critérios de convergência para interromper o algoritmo de resolução quando os critérios forem atendidos. Os critérios de convergência podem ser definidos nos valores dos resíduos e a simulação pode ser interrompida quando os resíduos forem inferiores a um valor predefinido. Além disso, os critérios de convergência podem ser definidos em quantidades físicas de interesse, como forças sobre corpos ou taxas de fluxo de massa através de planos. A simulação pode ser interrompida quando essas quantidades não mudam mais. Por outro lado, é recomendado parar a simulação antes que o número máximo de iterações seja alcançado se a simulação já convergir. Isso ajuda a acelerar a simulação e economizar recursos computacionais [\(IDEALSIMULATIONS,](#page-89-3) [2022b\)](#page-89-3).

Diante disso, é possível afirmar que monitorar a convergência de resíduos de uma simulação CFD é uma das etapas mais importantes na modelagem CFD, uma vez que a validade dos resultados depende que a solução seja convergente. De acordo com [Idealsimulations](#page-89-3) [\(2022b\)](#page-89-3), a evolução dos resíduos sobre o número de iteração define o que é geralmente chamado de histórico de convergência. O histórico de convergência é fortemente dependente da definição do modelo CFD, tanto em termos de qualidade de malha quanto de configurações numéricas, e muitas vezes pode mostrar picos locais, o que significa que, por algumas iterações, a taxa de mudança na solução estava aumentando em vez de reduzir. Um número limitado de picos nos resíduos é aceitável, se a solução eventualmente convergir.

Outro caso comum é a ocorrência da estabilização dos resíduos em um nível muito alto, indicando que a solução é instável. Ou, na pior das hipóteses, os resíduos podem aumentar, levando a uma divergência na solução e a falha do algoritmo. Se este for o caso, a simulação CFD não tem uma solução válida e será sinalizada como uma solução divergente.

Embora seja fácil identificar uma solução divergente simplesmente plotando os resíduos, é mais complicado entender a causa subjacente. Para resolver o problema que afeta uma simulação CFD, é necessário traçar o campo de escoamento algumas iterações antes do ponto em que a simulação realmente divergiu. O problema pode ser um problema de malha ou um problema de condição de contorno.

Nesse contexto, com relação aos critérios de convergência, pode ser considerado os seguintes critérios quanto a relação entre os valores dos resíduos e a qualidade da simulação: resíduos na ordem de grandeza igual a  $1 \cdot 10^{-3}$  não devem ser considerados como resultados confiáveis. Já resíduos na ordem de grandeza  $1\cdot10^{-6}$ são extremamente confiáveis, mas demandam um alto recurso computacional que nem sempre pode ser alcançado nas simulações devido às limitações impostas. Nesse caso, resíduos na ordem de grandeza de 1 · 10<sup>-5</sup> já podem ser considerados confiáveis, uma vez que os resultados já possuem uma excelente qualidade condizente com a realidade [\(DMS,](#page-88-10) [2019\)](#page-88-10).

<span id="page-62-0"></span>O programa STAR CCM+ realiza o cálculo dos erros residuais das equações da quantidade de movimento, equação da continuidade e da equação das variáveis da turbulência, com base no valor da Raiz Quadrada do Valor Quadrático Médio (RMS) [Bastezini](#page-87-7) [\(2021\)](#page-87-7):

$$
R_{rms} = \sqrt{\frac{1}{n} \sum_{n} r^2}
$$
 (70)

Onde:

- n representa o número de células da simulação;
- r é o erro absoluto da solução da variável.

Desse modo, foi definido que nesse trabalho as simulações seriam encerradas quando os erros residuais calculados pela equação [\(70\)](#page-62-0) atingissem a ordem de grandeza de  $1 \cdot 10^{-5}.$ 

#### **3.1.7 Pós-processamento**

Concluída a simulação, é iniciada a etapa de pós-processamento, onde os resultados devem ser cuidadosamente analisados. Os números brutos dos resultados obtidos podem ser difíceis de interpretar, portanto, esses resultados geralmente são pós-processados a fim de tornar a interpretação dos dados intuitiva para o usuário final. Os valores geralmente são apresentados de forma gráfica com cores variando de acordo com as configurações definidas pelo usuário. Também é possível visualizar

os padrões de escoamento locais traçando linhas de corrente e observar como o escoamento é desviado pela forma do corpo [\(IDEALSIMULATIONS,](#page-89-3) [2022b\)](#page-89-3).

A etapa de pós-processamento é uma parte vital do processo de modelagem CFD, pois permite entender a física do escoamento e obter informações sobre o projeto. Desse modo, os resultados pós-processados podem ser usados para identificar melhorias a serem feitas em um projeto, bem como avaliar e comparar diferentes projetos para identificar o melhor. Além disso, em casos de divergência nos resultados, a etapa de pós-processamento geralmente é a melhor maneira de entender as razões que estão desencadeando o comportamento divergente, através da observação do campo de escoamento e da identificação das regiões onde os resultados não são fisicamente corretos.

### 3.2 MODELAGEM DO CABO DE REBOQUE

Nesse trabalho a modelagem do cabo de reboque foi baseada no trabalho dos autores [Cammarata e Sinatra](#page-87-6) [\(2016\)](#page-87-6). Desse modo, foi feito o acoplamento da modelagem do cabo de reboque e das forças hidrodinâmicas ao modelo estático do corpo rígido a fim de gerar um modelo capaz de determinar os ângulos dos perfis hidrodinâmicos para manter a orientação horizontal do Towfish em uma determinada profundidade.

Com relação a modelagem estática do cabo de reboque foi utilizado o mesmo diagrama de forças atuantes no cabo de reboque e a fim de simplificar o problema foi assumido o mesmo o cabo utilizado por [Cammarata e Sinatra](#page-87-6) [\(2016\)](#page-87-6), sendo considerado um cabo com diâmetro de 10 mm e peso por comprimento de cabo igual a 2,3 kg/m. Assim, as expressões para as forças de arrasto [\(61\)](#page-51-0) e de sustentação [\(62\)](#page-51-1) já com os coeficientes para o cabo adotado são dadas por:

$$
F_{dcabo} = -59.252 \cdot \left(\frac{dx}{dS}\right)^2 - 20.904 \cdot \left(\frac{dx}{dS}\right) + 71.534\tag{71}
$$

$$
F_{l\,cabo} = -84.466 \cdot \left(\frac{dx}{dS}\right)^2 - 90.547 \cdot \left(\frac{dx}{dS}\right) \tag{72}
$$

Onde:

- $\textbf{\texttt{+}} \frac{dx}{dS}$  é o cosseno do ângulo entre a tangente do cabo de reboque e o eixo horizontal  $(x)$ :
- $\cdot$   $\frac{dy}{dS}$  é o seno do ângulo entre a tangente do cabo de reboque e o eixo horizontal  $(x)$ .

Então, considerando um problema bidimensional, no plano x-y, as equações [\(58\)](#page-0-0) e [\(59\)](#page-0-0) podem ser reescritas da seguinte forma:

<span id="page-64-0"></span>
$$
\frac{d}{dS}(T \cdot \frac{dx}{dS}) - 59.252 \cdot (\frac{dx}{dS})^2 - 20.904 \cdot (\frac{dx}{dS}) + 71.534 = 0
$$
\n(73)

<span id="page-64-1"></span>
$$
\frac{d}{dS}(T \cdot \frac{dy}{dS}) - 84.466 \cdot (\frac{dx}{dS})^2 - 90.547 \cdot (\frac{dx}{dS}) - 23 = 0
$$
\n(74)

Onde:

• T é a tensão no cabo de reboque.

Além da equação [\(60\)](#page-51-2) que também compõe esse sistema, foram implementadas mais duas equações com o intuito de simplificar as equações [\(73\)](#page-64-0) e [\(74\)](#page-64-1). Assim, os equacionamentos do modelo do cabo de reboque implementados no código Matlab foram:

$$
\frac{dx}{dS} - \cos(\phi) = 0\tag{75}
$$

$$
\frac{dy}{dS} - sen(\phi) = 0\tag{76}
$$

$$
\frac{d}{dS}(T) \cdot \cos(\phi) + T \cdot \frac{d(\cos(\phi))}{dS} - 59.252 \cdot \cos^2(\phi) - 20.904 \cdot \cos(\phi) + 71.534 = 0 \quad (77)
$$

$$
\frac{d}{dS}(T) \cdot \sin(\phi) + T \cdot \frac{d(\sin(\phi))}{dS} - 84.466 \cdot \cos^2(\phi) - 90.547 \cdot \cos(\phi) - 23 = 0
$$
 (78)

$$
\cos^2(\phi) + \sin^2(\phi) = 1\tag{79}
$$

Além disso, as condições iniciais aplicadas nesse problema foram: a posição inicial do cabo em x e y, que foram assumidas como zero no ponto de acoplamento do cabo de reboque com o Towfish; a tensão inicial no ponto de reboque do veículo, é igual a resultante das forças de tração Tx e Ty, no qual a tensão do cabo em x é equivalente ao arrasto do Towfish e a tensão do cabo em y é equivalente ao somatório das forças verticais do veículo rebocado, de modo a atender o equilíbrio estático e o somatório das forças verticais serem iguais a zero, logo a tensão no cabo em y é obtido a partir da subtração dos valores da força de sustentação, do peso e do empuxo do Towfish; por fim, as condições iniciais aplicadas para  $cos(\phi)$  e  $sen(\phi)$  foram provenientes do cálculo do ângulo da resultante da tensão no ponto de reboque em relação ao eixo horizontal.

Com relação ao modelo hidrodinâmico a partir das simulações CFD realizadas foi possível obter expressões para as força de arrasto, de sustentação e para o momento, tanto para as velocidades de 2 m/s quanto para 3 m/s. Essas expressões serão apresentadas futuramente na seção de resultados e análise de dados.

As equações de equilíbrio podem ser obtidas a partir do diagrama das principais forças que atuam sobre o Towfish ECO I conforme mostra a figura [11.](#page-65-0)

<span id="page-65-0"></span>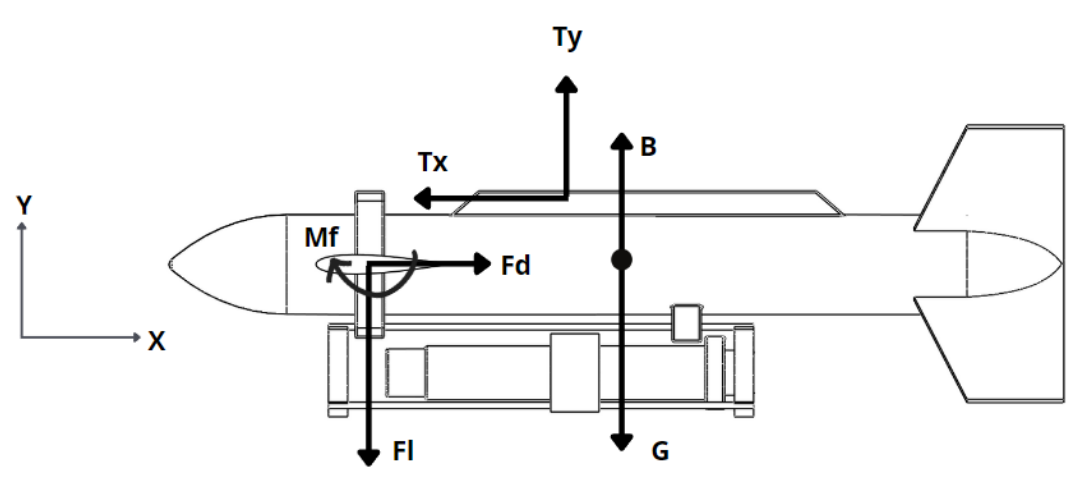

Figura 11 – Diagrama de forças atuantes sobre o Towfish ECO I.

Fonte: Autor (2022).

Assim, para que a condição de equilíbrio estático seja satisfeito, as seguintes relações devem ser respeitadas:

$$
F_d - Tx = 0 \tag{80}
$$

$$
B - G - F_l + T_y = 0 \tag{81}
$$

$$
B \cdot x_g - G \cdot x_g + M_f + T_y \cdot x_t + T_x \cdot y_t = 0 \tag{82}
$$

- B é a força empuxo;
- G é a força peso;
- Fd é a força de arrasto;
- Fl é a força de sustentação;
- Mf é o momento em pitch;
- Tx é a componente horizontal da força de reboque;
- Ty é a componente vertical da força de reboque;
- $\bullet$   $xi$  e  $yi$  representam as distâncias das forças em relação a asa estabilizadora.

#### **3.2.1 Acoplamento da modelagens do Towfish e do cabo de reboque**

A partir da modelagem estática do cabo e da modelagem dinâmica em regime permanente do Towfish, foi elaborado um algoritmo baseado no trabalho proposto por [Cammarata e Sinatra](#page-87-6) [\(2016\)](#page-87-6) para encontrar, se possível, a configuração de equilíbrio do Towfish em uma determinada profundidade a partir da definição dos ângulos atribuídos as asas estabilizadoras, da velocidade de reboque e do comprimento do cabo.

É importante ressaltar que o cabo na condição horizontal não possui força de sustentação e que o Towfish ECO I tem uma densidade maior que a água, portanto ele possui uma tendência natural para afundar. Conforme o veículo é colocado na água e começa a afundar é possível observar que o cabo de reboque vai adquirindo uma configuração com um certo ângulo em relação a componente horizontal. De modo que, essa configuração angulada do cabo gera uma componente vertical para a força de sustentação. O equilíbrio do sistema, que é o principal objetivo desse trabalho, é alcançado quando a componente de sustentação do cabo equilibra as forças peso e empuxo do Towfish ECO I.

Nesse sentido, o algoritmo implementado nesse trabalho parte dessa situação de equilíbrio entre a força de sustentação do cabo e as forças peso e empuxo do Towfish. Por isso, que é assumido que no ponto de acoplamento entre o Towfish e o cabo, na condição de equilíbrio, que a força de tração em x do cabo de reboque é equivalente a força de arrasto do Towfish e que, de maneira semelhante, a força da tração em y é equivalente a força total gerada pelo Towfish. E a partir dessa condição, é possível resolver as equações diferenciais que modelam o comportamento do cabo, obtendo como resultado a profundidade em que essa condição de equilíbrio é atingida.

Como é imprescindível que o Towfish esteja em equilíbrio horizontal durante a sua operação, o algoritmo elaborado realiza uma verificação final para garantir que a condição encontrada também garante o equilíbrio horizontal através da resolução da equação do momento em pitch. No qual, quando a soma dos momentos for nula, é encontrado o ponto de engate entre o Towfish e o cabo de reboque que promove o equilíbrio horizontal do sistema.

A partir dessa última verificação implementada no algoritmo é esperado que a condição de equilíbrio seja encontrada para uma faixa de valores aplicadas as asas estabilizadoras, justamente pela possibilidade de variação da posição de fixação do cabo de reboque na barra de reboque existente no veículo submarino rebocado.

O funcionamento do algoritmo pode ser melhor compreendido a partir do fluxograma da figura [12.](#page-67-0)

Da figura [12](#page-67-0) é possível identificar que os parâmetros de entrada do algoritmo são o ângulo de ataque das superfícies de controle, o comprimento do cabo e a velocidade de reboque. A partir da definição do ângulo das asas estabilizadoras

<span id="page-67-0"></span>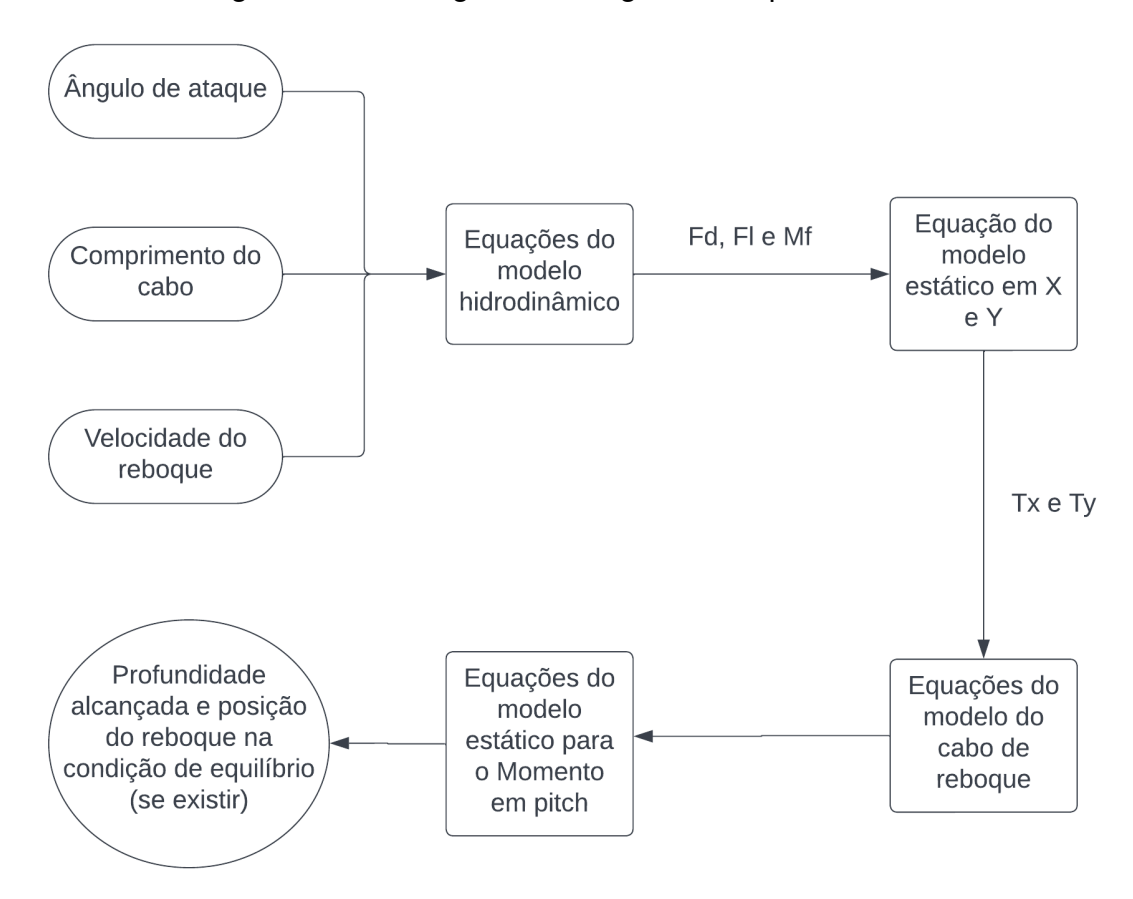

Figura 12 – Fluxograma do algoritmo implementado.

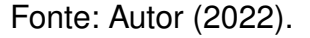

aplicadas as equações do modelo hidrodinâmico é possível obter os valores das forças de arrasto, força de sustentação e o momento em pitch.

A partir disso, utilizando a equação de equilíbrio estático em x e y é encontrado o valor da tensão resultante no cabo de reboque no ponto de acoplamento entre o cabo e o Towfish. Com essa informação, podem ser resolvidas as equações de modelagem estática do cabo de reboque para obter o comportamento do cabo e a variação da tensão ao longo do seu comprimento.

Tendo o conhecimento do comportamento do cabo, é possível utilizar a equação do equilíbrio estático para o momento em pitch para encontrar a posição do reboque que garante que o Towfish ECO I esteja na condição de equilíbrio horizontal. Caso não seja possível estabelecer o equilíbrio do veículo subaquático rebocado é necessário introduzir novos parâmetros de entrada no algoritmo.

O algoritmo elaborado nesse trabalho está disponível no Apêndice C. Além disso, foi adotado a utilização do programa Matlab para implementação do algoritmo, devido ao fato do LASIN possuir licenças para o seu uso.

Assim, a partir dos resultados do algoritmo implantado foi possível verificar a condição de equilíbrio em regime estacionário para diferentes ângulos de ataque das asas estabilizadoras, comprimentos de cabo de reboque e velocidades. Os resultados obtidos nesse trabalho serão melhor descritos na seção de resultados e análise de dados.

# **4 DETERMINAÇÃO DAS E FORÇAS E DOS COEFICIENTES HIDRODINÂMICOS DO TOWFISH ECO I**

Nessa seção será apresentada a modelagem da simulação do Towfish ECO I utilizando o programa CFD Star CCM+ desde o pré-processamento como: importação da geometria, criação do volume de controle, definição das condições de contorno, refino de malha e parâmetros físicos adotados até a etapa do pós-processamento. Informações adicionais dos parâmetros utilizados nas simulações estão disponíveis no Apêndice B desse trabalho.

Conforme mencionado na introdução desse trabalho, o Towfish ECO I foi construído para suprir a necessidade requerida pelo Veleiro Eco de possuir um equipamento para auxiliar nas pesquisas oceanográficas. A arquitetura proposta por [Neubauer](#page-90-9) [\(2019\)](#page-90-9), que foi o responsável por realizar e executar o projeto de construção desse equipamento oceanográfico, pode ser visualizada na figura [13.](#page-69-0)

<span id="page-69-0"></span>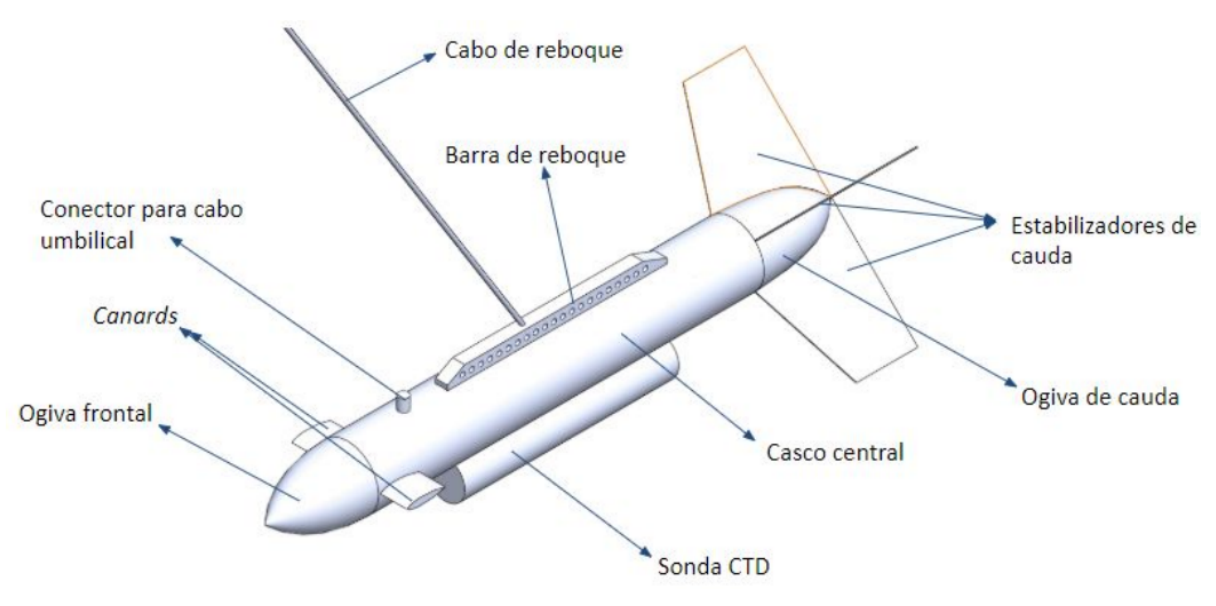

Figura 13 – Arquitetura do Towfish ECO I.

Fonte: [Neubauer](#page-90-9) [\(2019\)](#page-90-9).

Para a determinação das e forças e dos coeficientes hidrodinâmicos do Towfish ECO I foi necessário inicialmente realizar a modelagem do veículo no programa SolidWorks. A geometria do Towfish ECO I foi modelada conforme os dimensionamento apresentados no trabalho do [Neubauer](#page-90-9) [\(2019\)](#page-90-9). Sendo que os principais dimensionamentos desse veículo são: comprimento total (L) igual a 0,925 m; altura total (H) igual a 0,5 m e largura total igual a 0,35 m.

Além disso, foi considerado as asas estabilizadoras com o perfil NACA 0015 e

a sonda CTD que é alocada ao veículo nas missões para coletar informações sobre a condutividade, a temperatura e a pressão na coluna de água nas regiões por onde o Towfish é rebocado. Por sua vez, a modelagem do cabo de reboque não foi levado em consideração nessa etapa do trabalho, pois foi utilizado outros métodos para identificar o comportamento do cabo durante o reboque.

Na figura [14](#page-70-0) é possível observar a geometria que foi modelada para ser utilizada na simulação CFD.

<span id="page-70-0"></span>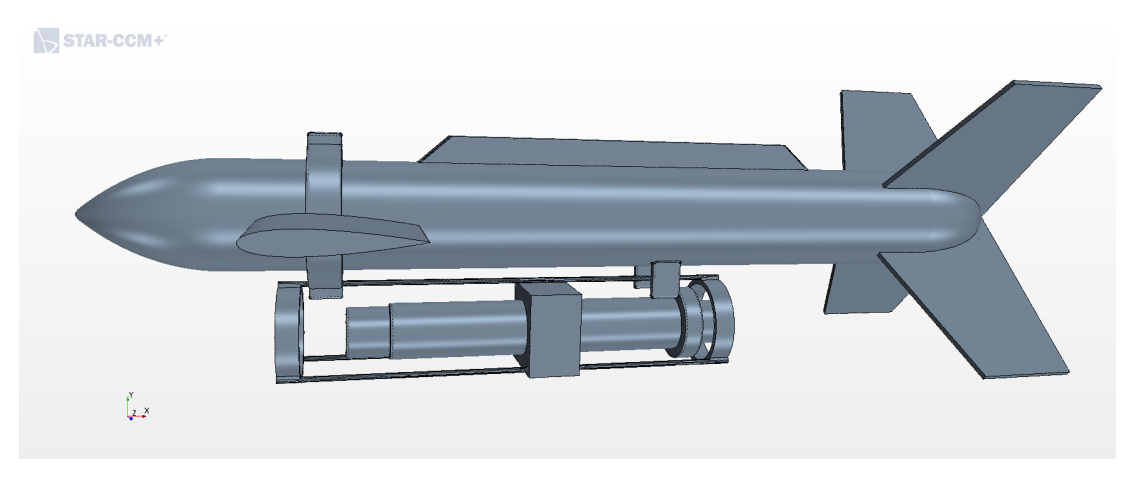

Figura 14 – Geometria do Towfish ECO I.

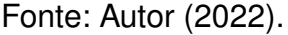

Na sequência, foi realizado a importação da geometria modelada do Towfish ECO I no programa STAR CCM+, seguido pela realização da modelagem do domínio como sendo um hexaedro que foi elaborada dentro do próprio programa de simulação CFD. O tamanho do domínio para essa simulação foi definido com base nas experiências adquiridas nos casos validados anteriormente. Como o Towfish ECO I possui um dimensionamento similar as geometrias dos casos validados, foi definido um domínio com dimensões iguais a 10 vezes o comprimento total do Towfish ECO I em todas as dimensões, conforme indicado na figura [15.](#page-71-0)

O processo realizado no STAR CCM+ para análise do escoamento em torno do Towfish ECO I seguiu com a criação de um substrato para definir como região de análise aquela limitada de um lado pelas fronteiras do domínio e por outro pelo corpo do veículo rebocado, configurando assim uma análise de escoamento externo.

Na sequência foram definidas as condições de contorno com base nos aprendizados provenientes das validações apresentadas anteriormente. Desse modo, foi proposto as seguintes condições de contorno: a velocidade de entrada foi definida como sendo as faces frontais, laterais, o topo e o fundo da região delimitada pelo domínio. Já a região de saída de pressão foi estabelecida como a face posterior do domínio. E foi considerado como uma superfície de parede a geometria do Towfish ECO I. A figura [16](#page-71-1) ilustra essas definições adotadas.

<span id="page-71-0"></span>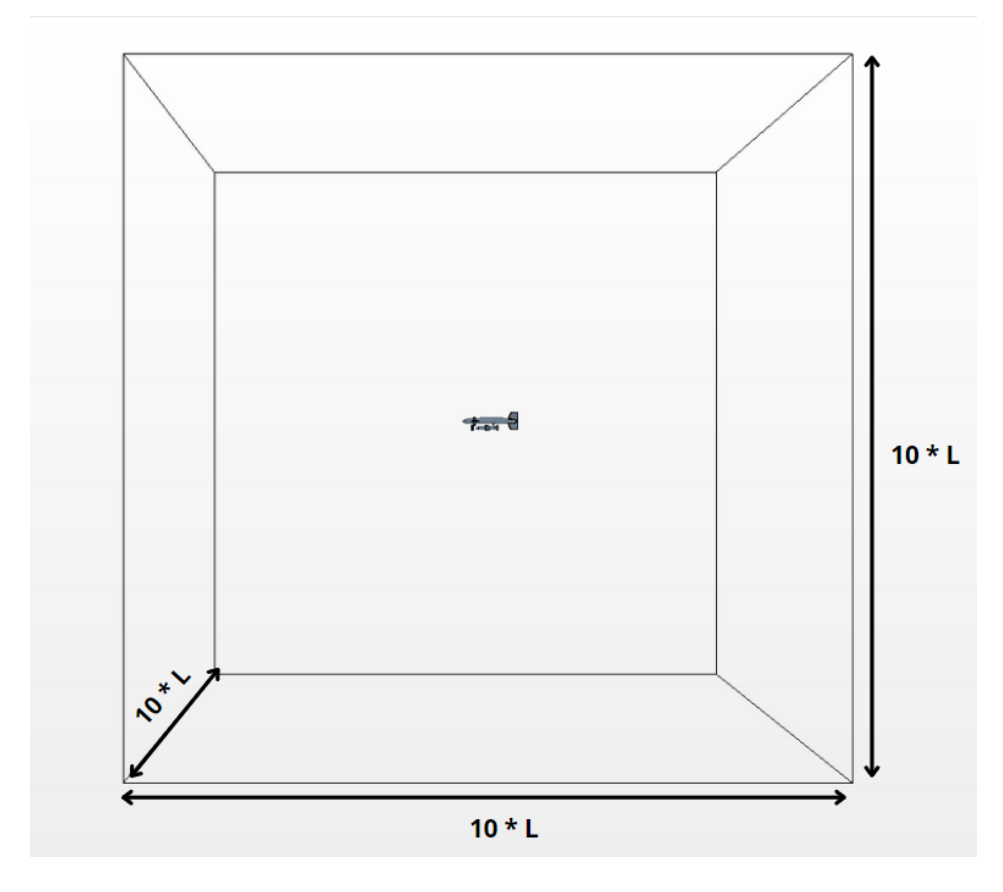

Figura 15 – Domínio da simulação do Towfish ECO I.

Fonte: Autor (2022).

<span id="page-71-1"></span>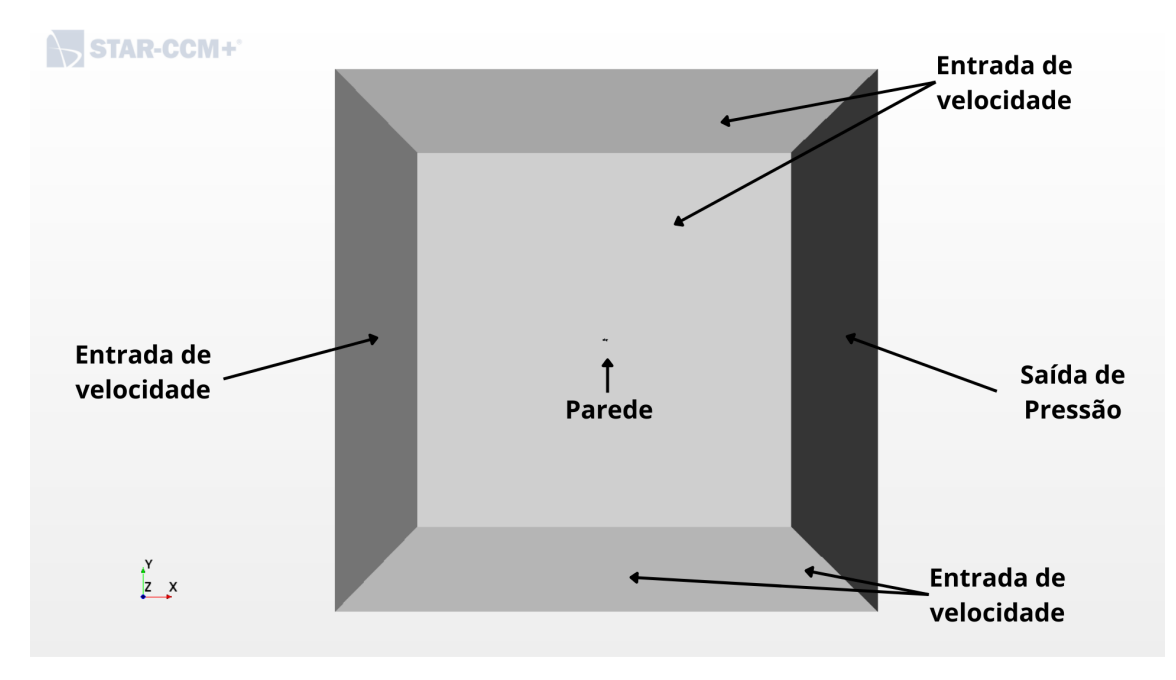

Figura 16 – Condições de contorno da simulação do Towfish ECO I.

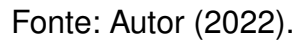
Depois foi realizado a criação de uma malha automática na qual foi escolhido a opção de malha poliédrica, uma vez que esse tipo de malha é capaz de fornecer uma solução equilibrada para problemas complexos de geração de malhas.

O refino da malha também foi realizada seguindo as mesmas influências dos casos anteriores, obtendo um total de células na ordem de  $4 \cdot 10^7$  para a realização dessa simulação. As figuras [17](#page-72-0) e [18](#page-72-1) mostram as malhas utilizadas na validação desse caso.

<span id="page-72-0"></span>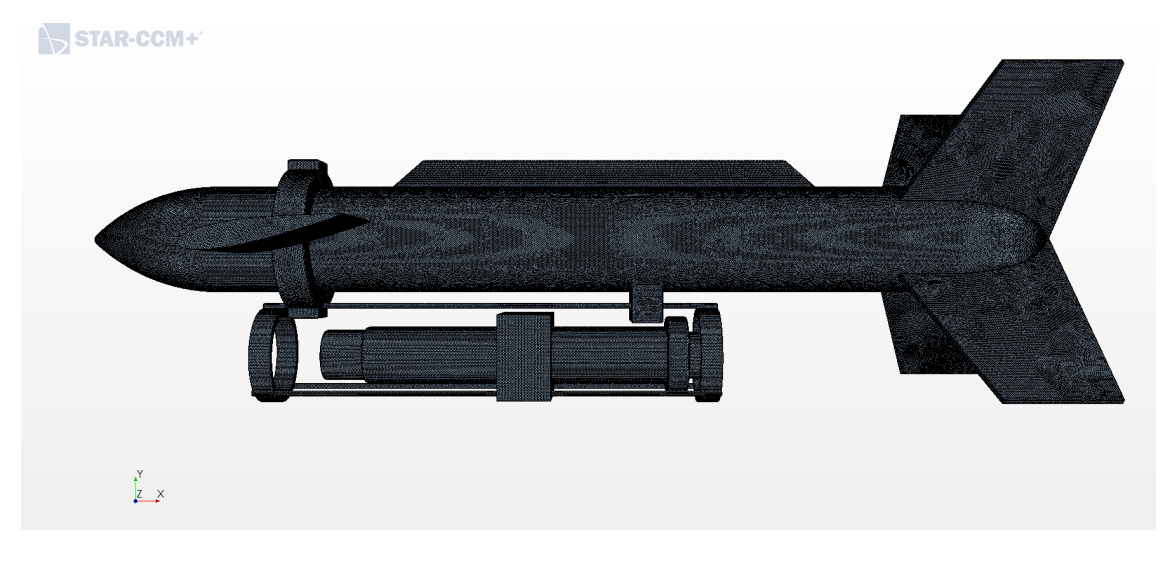

Figura 17 – Malha da simulação do Towfish ECO I.

Fonte: Autor (2022).

Figura 18 – Detalhe da malha da simulação do Towfish ECO I.

<span id="page-72-1"></span>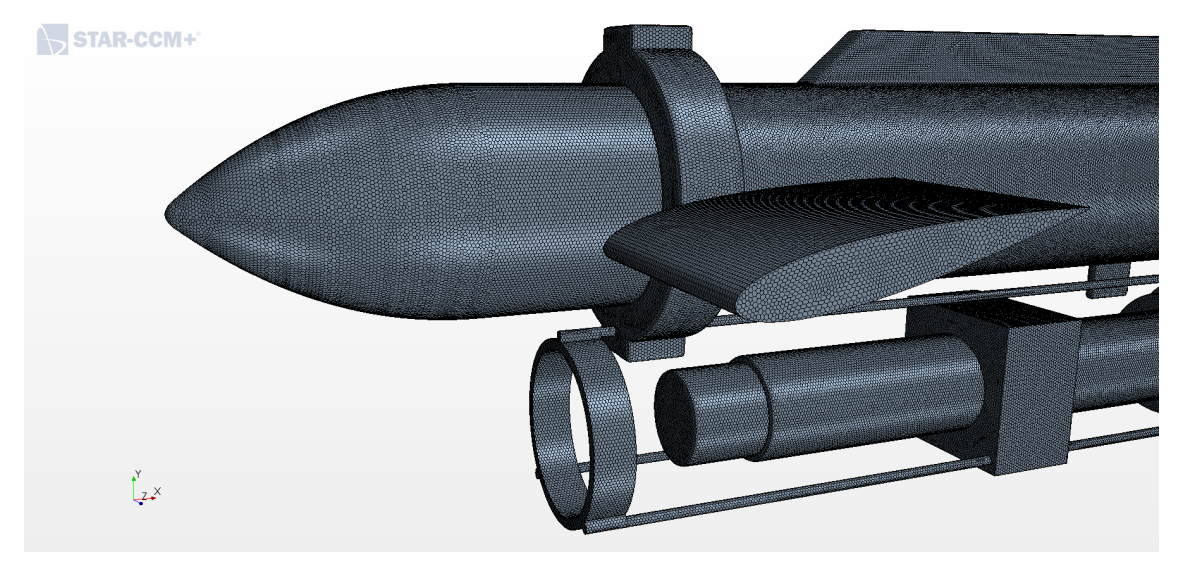

Fonte: Autor (2022).

Além disso, também foi realizado um maior refino da malha próximo da geometria do Towfish e na região da esteira formada atrás do modelo. É importante mencionar que o refino foi realizado levando em consideração a diminuição progressiva

da malha, de forma a garantir que o resultado encontrado seja confiável. Na figura [19](#page-73-0) é possível observar o refino realizado na região da esteira formada atrás do modelo e na figura [20](#page-73-1) é mostrado o refino progressivo realizado nessa simulação.

<span id="page-73-0"></span>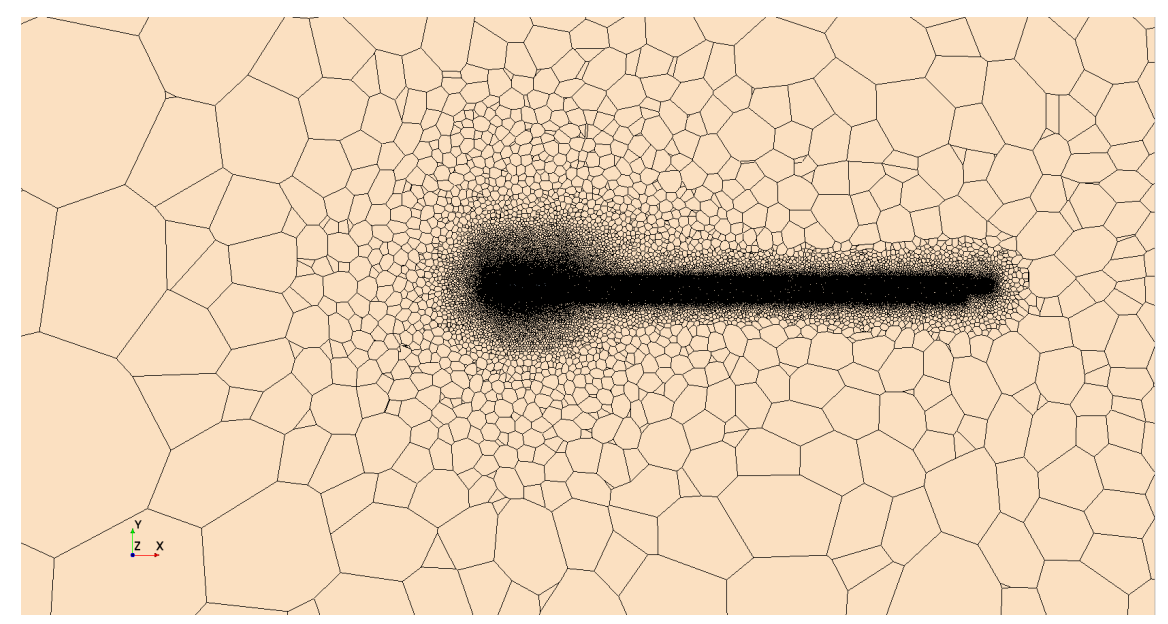

Figura 19 – Refino da malha na região da esteira.

Fonte: Autor (2022).

<span id="page-73-1"></span>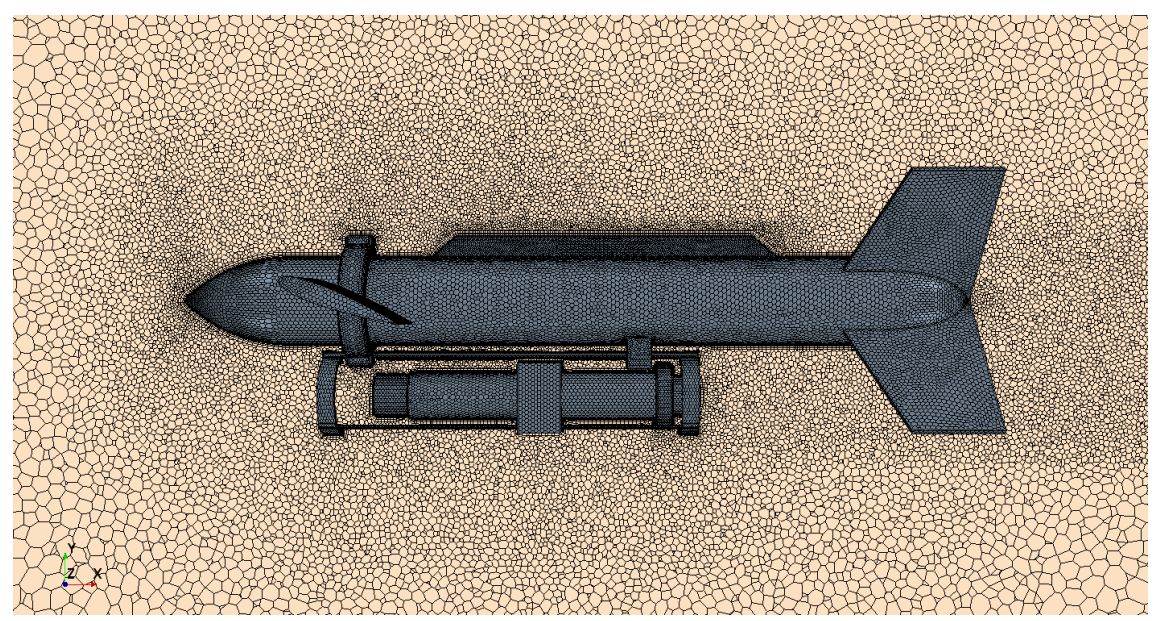

Figura 20 – Detalhe do refino da malha da simulação do Towfish ECO I.

Fonte: Autor (2022).

Para ser possível capturar com precisão os efeitos que ocorrem junto a superfície do corpo, foi criado camadas prismáticas em torno da geometria do Towfish ECO I. No qual, com base nas discussões apresentadas anteriormente nesse trabalho, e visando uma melhor performance do desempenho computacional, foi adotado um

valor de y+ > 30 e o número camadas prismáticas como sendo igual a 10. Na figura [21](#page-74-0) é possível observar as camadas prismáticas geradas para essa simulação.

<span id="page-74-0"></span>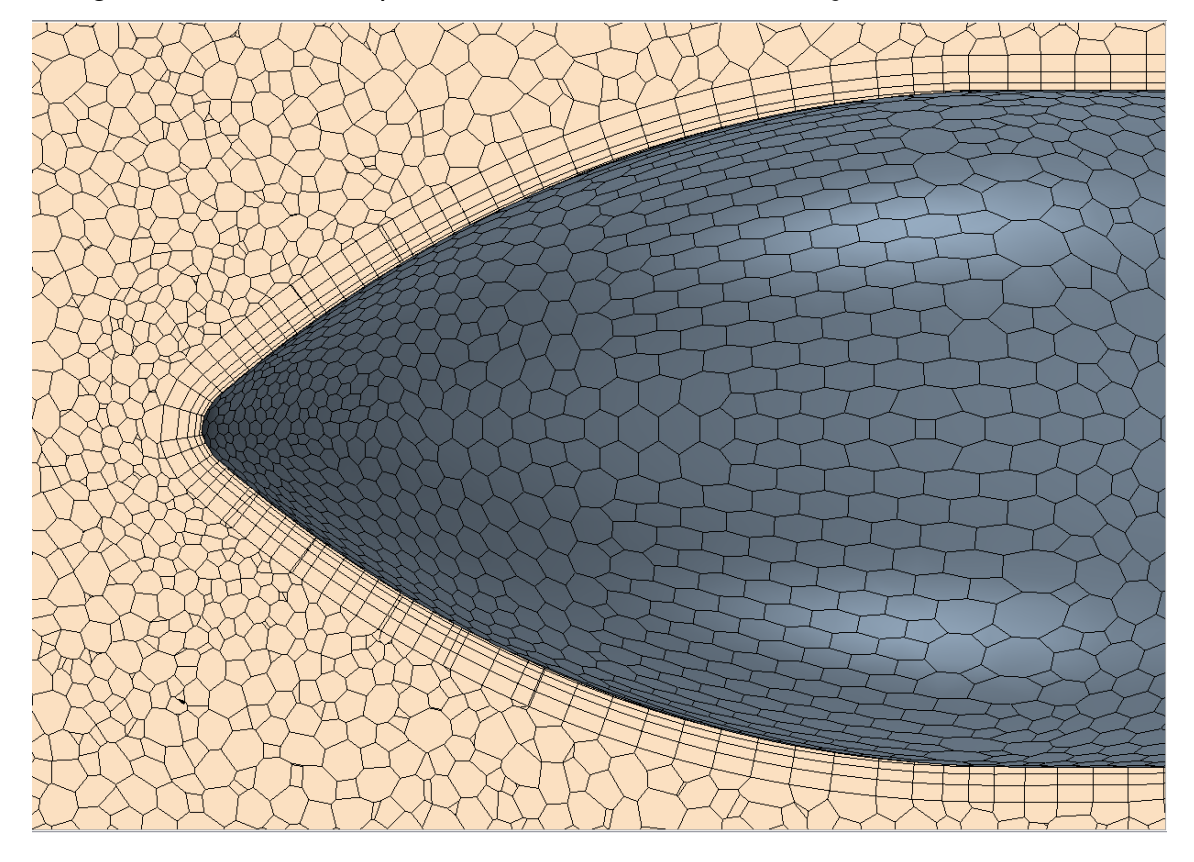

Figura 21 – Camadas prismáticas utilizadas na simulação do Towfish ECO I.

Fonte: Autor (2022).

Com relação as demais definições físicas implementadas nesse caso, foram adotados os seguintes parâmetros: simulação em três dimensões, sendo o fluído do escoamento a água, cujas especificações são densidade constante do fluido ( $\rho$ ) = 1025 kg  $\frac{kg}{m^3}$ , viscosidade cinemática ( $v$ ) = 1, 003 $\cdot$ 10<sup>-6</sup>  $\frac{m^2}{s}$  e viscosidade dinâmica ( $\mu$ ) = 1, 002 $\cdot$ 10 $^{-3}$  $Pa \cdot s$ .

A velocidade do escoamento foi definida na direção positiva de x, que nesse caso é considerado o sentido voltado para a traseira do Towfish, sendo que foram considerados dois valores para velocidade (v) um deles igual a 2 m/s e outro igual a 3 m/s, configurando assim um escoamento turbulento em ambos os casos. Desse modo, para modelar os efeitos de turbulência os autores utilizaram as equações de RANS e o modelo de turbulência k-ϵ. Foi definido esse modelo de turbulência devido ao fato de ser o modelo que melhor se adéqua as condições do problema e por suas vantagens com relação à convergência e ao consumo computacional, conforme as discussões apresentadas anteriormente.

Além disso, foram realizadas simulações variando o ângulo de ataque das asas estabilizadoras entre -20 e 20 graus tanto para a velocidade de 2m/s quanto para a velocidade de 3 m/s.

Com relação a convergência dos resíduos, assim como nos casos anteriores, as simulações foram iteradas até que os resíduos da continuidade, da energia turbulenta (tke), da taxa de dissipação turbulenta (tdr) e dos momentos em X, Y e Z atingissem uma grandeza na ordem de  $10^{-5}$ , e que os valores da força de arrasto e sustentação e do momento não tivessem mais variações até a sua segunda casa decimal.

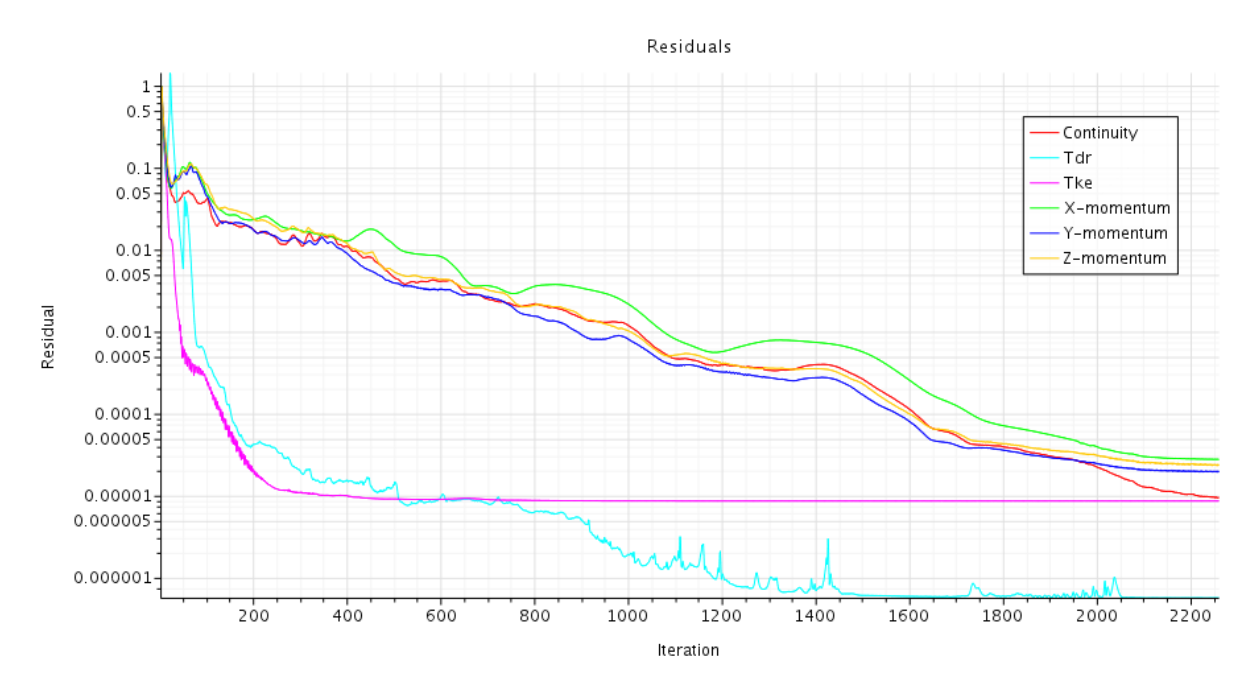

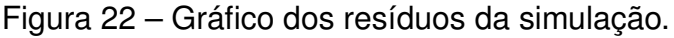

Fonte: Autor (2022).

Os resultados obtidos nesse estudo das forças e do momento hidrodinâmicos do Towfish ECO I são apresentados e discutidos no capítulo de resultados e análise de dados.

### **5 RESULTADOS E ANÁLISE DE DADOS**

Neste capítulo são apresentados os resultados alcançados com as simulações CFD realizadas e com o algoritmo implementado durante a elaboração deste trabalho juntamente com as respectivas análises dos resultados.

Inicialmente serão apresentados os resultados obtidos das simulações hidrodinâmicas simulações do Towfish ECO I variando o ângulo de ataque das asas estabilizadoras entre -20 e 20 graus tanto para a velocidade de 2 m/s quanto para a velocidade de 3 m/s.

Na sequência, serão exibidos a análise global do sistema realizada a partir dos resultados obtidos pelas simulações CFD do Towfish ECO I em conjunto com o modelo estático implementado para o cabo de reboque a fim de encontrar as condições de equilíbrio para operação do Towfish com o cabo de reboque.

#### 5.1 RESULTADO DAS SIMULAÇÕES CFD DO TOWFISH ECO I

Para as simulações do Towfish ECO I variando a inclinação das asas estabilizadoras entre -20 e 20 graus considerando uma velocidade de 2 m/s, foi possível obter expressões para a força de arrasto  $(F_d)$ , força de sustentação  $(F_l)$  e momento (Mf) em função do ângulo de ataque  $(\alpha)$ :

$$
F_d = 32,9 + 0,0401 \cdot \alpha + 0,0244 \cdot \alpha^2 + 1,23 \cdot 10^{-4} \cdot \alpha^3 \tag{83}
$$

$$
F_l = -3,33+1,29 \cdot \alpha + 0,0104 \cdot \alpha^2 + 5,26 \cdot 10^{-4} \cdot \alpha^3 \tag{84}
$$

$$
M_f = 0,691 - 0,573 \cdot \alpha - 1,62 \cdot 10^{-3} \cdot \alpha^2 + 1,91 \cdot 10^{-4} \cdot \alpha^3 \tag{85}
$$

A figura [23](#page-77-0) mostra o gráfico do comportamento das forças de arrasto e de sustentação e do momento em função do ângulo de inclinação das asas estabilizadoras de acordo os equacionamentos apresentados para velocidade de 2 m/s. E a tabela [1](#page-77-1) apresenta os valores da forças de arrasto e de sustentação e do momento em função do ângulo de inclinação das asas estabilizadoras.

Com relação aos resultados obtidos da análise do escoamento do fluido turbulento em torno da geometria do Towfish ECO I para a velocidade de escoamento igual a 2 m/s, é possível afirmar que os maiores valores da força de arrasto aconteceram

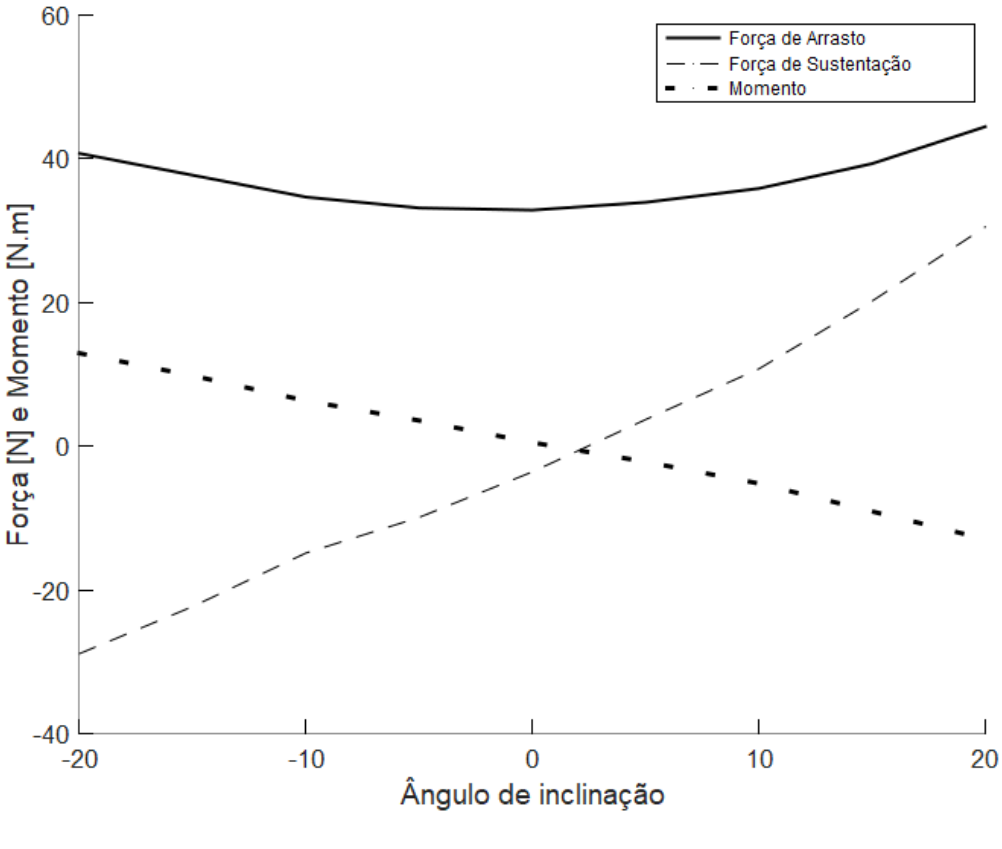

<span id="page-77-0"></span>Figura 23 – Resultados das forças e momento simulados para 2 m/s.

Fonte: Autor (2022).

<span id="page-77-1"></span>

| Alfa [º] | Fd [N] | <b>FI [N]</b> | Mt $[N.m]$ |
|----------|--------|---------------|------------|
| $-20$    | 40,74  | $-28,86$      | 12,93      |
| -15      | 37,70  | $-22,30$      | 9,80       |
| -10      | 34,67  | $-14,85$      | 6,32       |
| -5       | 33,15  | $-9,90$       | 3,56       |
| 0        | 32,86  | $-3,56$       | 0,51       |
| 5        | 33,94  | 3,71          | $-2,16$    |
| 10       | 35,86  | 10,76         | $-5,19$    |
| 15       | 39,32  | 20,18         | $-9,07$    |
| 20       | 44,47  | 30,51         | $-12,92$   |

Fonte: Autor (2022).

para os ângulos de ataques com maior inclinação, ou seja, -20º e 20º. Já o menor valor ocorreu para o ângulo de ataque igual a zero graus. Esse comportamento descrito do resultado do arrasto do Towfish ECO I possui a mesma tendência do comportamento discutido para o arrasto obtido para o Towfish proposto pelos autores [Cammarata e](#page-87-0) [Sinatra](#page-87-0) [\(2016\)](#page-87-0).

Por sua vez, a força de sustentação apresentou uma tendência de crescer conforme o ângulo de ataque aumenta, ou seja, o menor valor, em termos de

sustentação, ocorreu para o ângulo de ataque igual -20º e o maior valor para o ângulo de ataque igual 20º. Apesar desse comportamento ser divergente do resultado obtido pelos autores [Cammarata e Sinatra](#page-87-0) [\(2016\)](#page-87-0), ele é equivalente aos resultados obtidos na validação do último caso analisado e com resultados encontrados na literatura para o perfil NACA 0015 utilizado, conforme mostra a figura [24.](#page-78-0) No qual o coeficiente de sustentação também possui a tendência de apresentar valores maiores conforme o valor do ângulo de ataque aumenta, logo a força de sustentação segue o mesmo comportamento.

<span id="page-78-0"></span>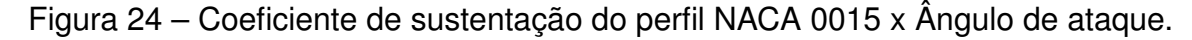

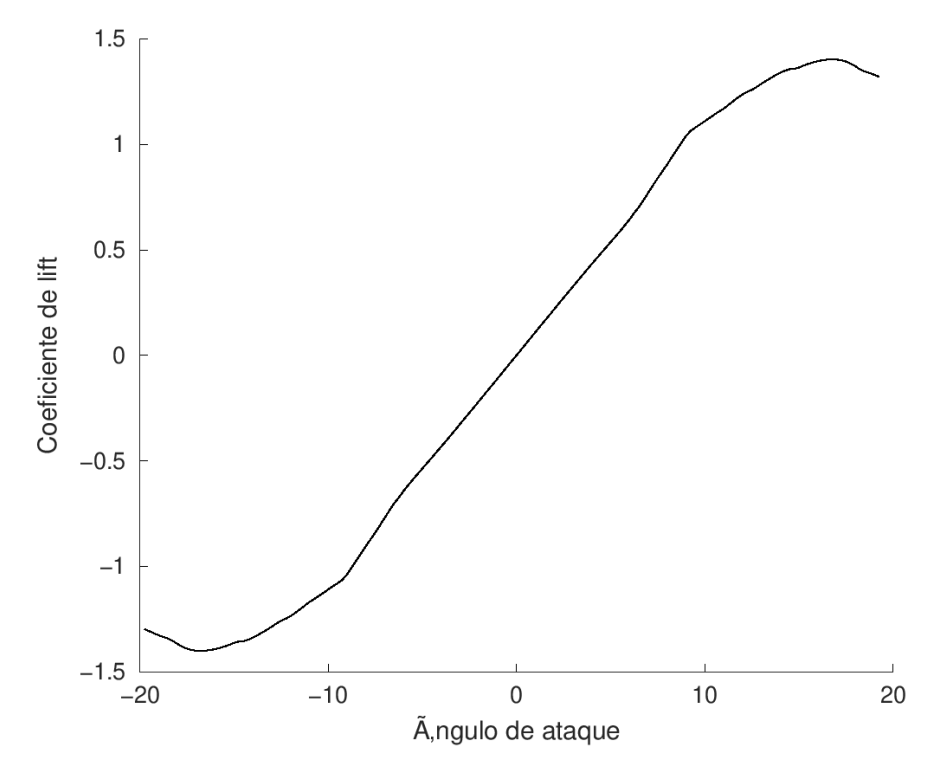

Fonte: Adaptado de [Airfoil Tools](#page-87-1) [\(2022b\)](#page-87-1).

Por fim, o momento apresentou uma tendência contrária quando comparado aos resultados obtidos tanto pelos autores [Cammarata e Sinatra](#page-87-0) [\(2016\)](#page-87-0) quanto pela validação do último caso, ou seja, o menor valor do momento ocorreu para o ângulo de ataque igual 20º e o maior valor para o ângulo de ataque igual -20º. Essa divergência pode ser justificada pela diferente configuração do sentido positivo do momento, que para a análise do Towfish ECO I foi considerado no sentido horário, enquanto para o caso anterior era no sentido anti-horário.

A mesma análise foi realizada considerando um ecoamento com velocidade de 3 m/s. A seguir são apresentados os equacionamentos para a força de arrasto  $(F_d)$ , força de sustentação ( $F_l$ ) e momento (Mf) em função do ângulo de ataque ( $\alpha$ ) para a velocidade de 3 m/s:

$$
F_d = 72, 4 - 0,0378 \cdot \alpha + 0,0563 \cdot \alpha^2 + 6,01 \cdot 10^{-4} \cdot \alpha^3 \tag{86}
$$

$$
F_l = -9, 16 + 3, 09 \cdot \alpha + 0, 0159 \cdot \alpha^2 + 9, 95 \cdot 10^{-4} \cdot \alpha^3 \tag{87}
$$

$$
M_f = 0,966 - 1,2 \cdot \alpha - 3,31 \cdot 10^{-4} \cdot \alpha^2 - 1,8 \cdot 10^{-4} \cdot \alpha^3 \tag{88}
$$

A figura [25](#page-79-0) mostra o gráfico do comportamento da força de arrasto e de sustentação e do momento em função do ângulo de inclinação das asas estabilizadoras de acordo os equacionamentos apresentados para velocidade de 3 m/s. E a tabela [2](#page-80-0) apresenta valores da força de arrasto e de sustentação e do momento em função do ângulo de inclinação das asas estabilizadoras.

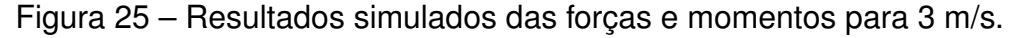

<span id="page-79-0"></span>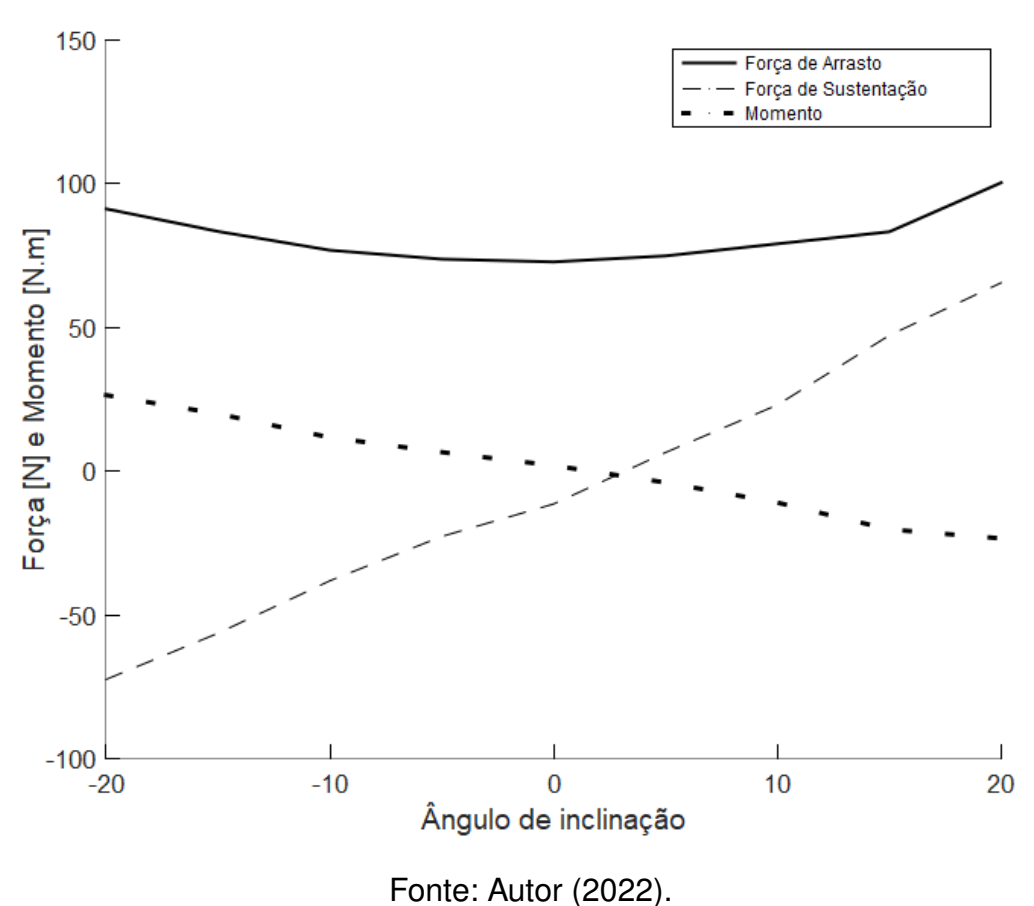

Da figura [25](#page-79-0) e da tabela [2](#page-80-0) é possível observar que os resultados das simulações com velocidade igual a 3 m/s apresentaram a mesma tendência no comportamentos das forças e do momento obtidos anteriormente para o escoamento de 2 m/s. Portanto, as mesmas análises comentadas anteriormente são válidas para a análise dos resultados simulados para o escoamento com velocidade de 3 m/s.

| Alfa [º] | Fd [N] | FI [N]   | Mt $[N.m]$ |
|----------|--------|----------|------------|
| -20      | 91,25  | $-72,43$ | 26,45      |
| -15      | 83,43  | $-56,36$ | 19,96      |
| -10      | 76,87  | $-38,11$ | 11,72      |
| -5       | 73,77  | $-22,70$ | 6,61       |
| 0        | 72,82  | $-11,38$ | 1,96       |
| 5        | 74,92  | 6,52     | $-3,93$    |
| 10       | 79,11  | 23,09    | $-10,93$   |
| 15       | 83,31  | 47,26    | $-20,26$   |
| 20       | 100,38 | 65,56    | $-23,39$   |

<span id="page-80-0"></span>Tabela 2 – Resultados simulados de forças e momento para 3 m/s.

Fonte: Autor (2022).

# 5.2 RESULTADO DA ANÁLISE DO COMPORTAMENTO DO TOWFISH ECO I COM O CABO DE REBOQUE

A partir do algoritmo implementado conforme mostrado anteriormente na figura [12,](#page-67-0) foi possível verificar a condição de equilíbrio do Towfish ECO I por meio da averiguação da sua estabilidade a partir das condições atribuídas para o ângulo de ataque das asas estabilizadoras, da velocidade de reboque e do comprimento do cabo.

De forma simplificada o funcionamento do algoritmo ocorre da seguinte maneira: para uma determinada condição de reboque é possível, a partir do ângulo de ataque definido, obter os valores da força de arrasto e sustentação e do momento em pitch.

No ponto de acoplamento entre o cabo de reboque e o Towfish é sabido, da análise de equilíbrio estático, que a tensão do cabo em x é equivalente ao arrasto do Towfish; que o somatório das forças verticais deve ser nulo, logo a tensão no cabo em y é obtido a partir da subtração dos valores da força de sustentação do Towfish, do peso e do empuxo; e, que o ângulo da tensão do cabo no ponto do reboque é igual ao ângulo da resultante da tensão no ponto de reboque em relação ao eixo horizontal.

A partir dessas informações, podem ser resolvidas as equações de modelagem estática do cabo de reboque para obter o comportamento do cabo e a variação da tensão ao longo do seu comprimento.

Com isso, é possível utilizar a outra equação de equilíbrio estático, de momento em pitch, para definir a posição de engate do reboque para que o Towfish ECO I esteja na condição de equilíbrio horizontal. Sendo que caso não seja possível estabelecer o equilíbrio do veículo subaquático rebocado nas condições definidas é necessário introduzir novos parâmetros de entrada para o algoritmo.

Vale ressaltar que, conforme já discutido anteriormente, é esperado que a condição de equilíbrio seja encontrada para uma faixa de valores aplicadas as asas estabilizadoras, justamente pela verificação final implementada no algoritmo que possibilidade de variação da posição de fixação do cabo de reboque na barra de reboque existente no veículo submarino rebocado.

A princípio foi determinado que seria analisado o equilíbrio do sistema para um cabo equivalente ao adotado pelos autores [Cammarata e Sinatra](#page-87-0) [\(2016\)](#page-87-0) com 100 metros de comprimento a fim de que o Towfish atingisse uma profundidade de 50 metros durante sua operação. Ao rodar o algoritmo para essas condições e variando os ângulos de ataque das asas estabilizadoras para velocidades de reboque iguais a 2 e 3 m/s, foi possível observar que para a velocidade de reboque igual a 2 m/s o equilíbrio só foi atingido para os ângulos de ataques entre -1 a 8 graus. Já para o reboque a 3 m/s a condição de equilíbrio só foi alcançada quando os ângulos das asas estabilizadores estavam entre o intervalo de 2 a 5 graus. Além disso, foi possível notar que com esse comprimento de cabo não seria possível que o Towfish atingisse a profundidade de 50 m, uma vez que a profundidade alcançada quando o Towfish é rebocado nessas condições foi de cerca de 35 m.

Assim, de modo a permitir que o Towfish ECO I atinja a profundidade de 50 m foi adotado um novo comprimento para o cabo equivalente a 150 m. Nessa configuração o equilíbrio para a velocidade de reboque igual a 2 m/s o equilíbrio foi atingido para os ângulos de ataques entre -1 a 8 graus. Já para o reboque a 3 m/s a condição de equilíbrio foi alcançada quando os ângulos das asas estabilizadores variaram entre 2 a 5 graus.

Pelos resultados obtidos foi observado o fato da profundidade variar minimamente para diferentes ângulos de ataque com uma mesma velocidade de reboque e comprimento do cabo. A partir das tabelas [3](#page-82-0) e [4](#page-82-1) é possível observar a comparação da força de sustentação do Towfish ECO  $I(F_i)$  e da força resultante na condição estática ( $F_{total}$ ) na condição de equilíbrio para as velocidades de 2 e 3 m/s. Sendo possível afirmar que a profundidade varia minimamente para esses ângulos onde foi alcançado o equilíbrio do sistema devido ao fato da força de sustentação do Towfish nesses ângulos ser muito menor que a força peso e a força empuxo do veículo. Visto que o peso do Towfish ECO I é igual a 98,1 N e o empuxo equivalente a 71,61 N.

Esse problema pode ser resolvido com um estudo sobre a implementação de asas estabilizadoras com maior área superficial, visto que com isso a força de lift do Towfish aumentaria e, assim, é esperado ter como resultado alterações mais significativas na profundidade alcançada para diferentes ângulos de ataques.

Além disso, as condições de equilíbrio que foram encontradas possuem como semelhança o fato do ângulo de ataque ser pequeno, não sendo possível atingir o equilíbrio para maiores inclinações. Esse fato pode ser justificado com relação a limitação existente do comprimento da barra de reboque o Towfish e, consequentemente, nas possíveis posições para engate do cabo de reboque no veículo submarino rebocado.

| Alfa [º] | $F_l$ [N] | $F_{\textit{Ytotal}}$ [N] |
|----------|-----------|---------------------------|
| -1       | $-4,60$   | $-31,09$                  |
| 0        | $-3,56$   | $-30,05$                  |
| 1        | $-2,04$   | $-28,53$                  |
| 2        | $-0,72$   | $-27,21$                  |
| 3        | 0,62      | $-25,87$                  |
| 4        | 1,99      | $-24,50$                  |
| 5        | 3,71      | $-22,78$                  |
| 6        | 4,84      | $-21,65$                  |
| 7        | 6,32      | $-20,17$                  |
| 8        | 7,84      | $-18,64$                  |
|          |           |                           |

<span id="page-82-0"></span>Tabela 3 – Força de sustentação do Towfish x Força total em y para V = 2 m/s.

Fonte: Autor (2022).

<span id="page-82-1"></span>Tabela 4 – Força de sustentação do Towfish x Força total em y para V = 3 m/s.

| Alfa [º] | $F_l$ [N] | $F_{\textit{Ytotal}}$ [N] |
|----------|-----------|---------------------------|
| 2        | $-2,90$   | $-29,40$                  |
| 3        | 0,27      | $-26,21$                  |
| 4        | 3,51      | $-22,97$                  |
| 5        | 6,52      | $-19,96$                  |

Fonte: Autor (2022).

Outros pontos importantes a serem analisados nos resultados obtidos da análise do comportamento do Towfish com o cabo de reboque são o comportamento do cabo e a tensão na extremidade de conexão com a embarcação.

O perfil do cabo nas condições de equilíbrio alcançadas se assemelhou com o perfil apresentado pelos autores [Cammarata e Sinatra](#page-87-0) [\(2016\)](#page-87-0), no qual o cabo se comporta como uma catenária. Na figura [26](#page-83-0) é possível observar o comportamento do cabo quando o Towfish ECO I atingiu o equilíbrio na profundidade de quase 35 m, para um cabo de reboque com comprimento de 100 m, ângulo das asas estabilizadoras igual a 5 graus e velocidade de 2 m/s. Já a figura [27](#page-83-1) mostra que com o mesmo ângulo de ataque e velocidade de reboque, mas com um comprimento de cabo de 150 m, o Towfish ECO I atinge a profundidade de 50 m.

A tensão aplicada no cabo de reboque na extremidade da embarcação ficou na ordem de  $4 \cdot 10^3$  N para todas as condições em que o equilíbrio foi atingido para um cabo de comprimento igual a 100 m. Já para um cabo de 150 m a tensão na extremidade da embarcação ficou na ordem de  $6 \cdot 10^3$  N para todas as condições onde o equilíbrio foi atingido. Esses valores de tensão encontrados são coerentes com a ordem de grandeza das tensões encontradas nos trabalhos dos autores [Neubauer](#page-90-0) [\(2019\)](#page-90-0) e [Villa](#page-90-1) [\(2018\)](#page-90-1).

O comportamento da tensão ao longo do comprimento do cabo de reboque para 100 m e para 150 m podem ser vistos, respectivamente, nas figuras [28](#page-84-0) e [29.](#page-84-1)

<span id="page-83-0"></span>Figura 26 – Comportamento do cabo de reboque com 100 m de comprimento para a condição de  $\alpha$  = 5º e V = 2 m/s.

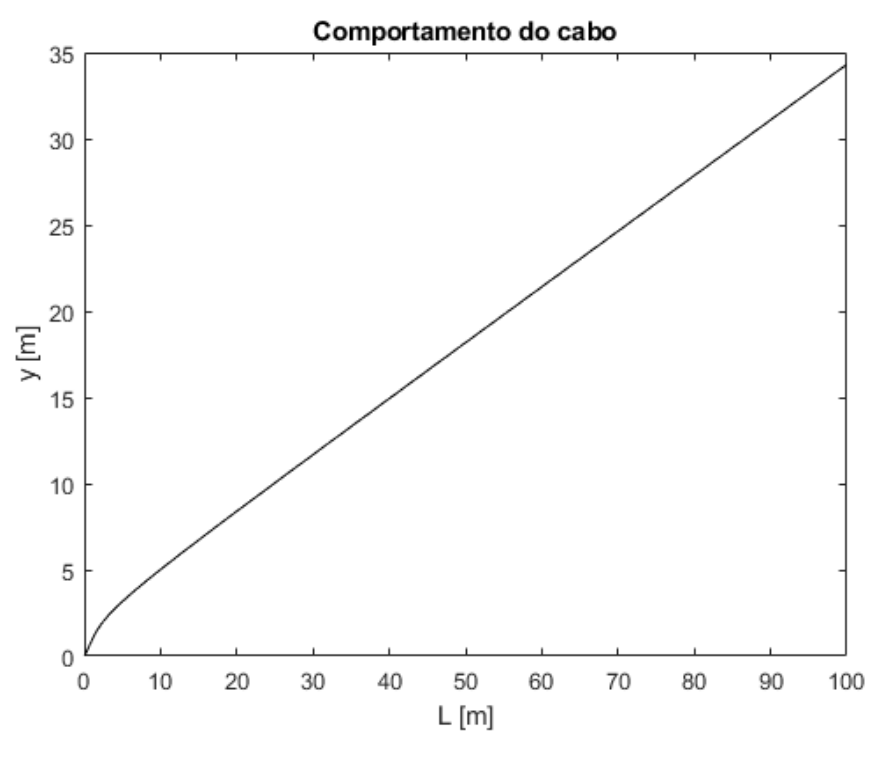

Fonte: Autor (2022).

<span id="page-83-1"></span>Figura 27 – Comportamento do cabo de reboque com 150 m de comprimento para a condição de  $\alpha$  = 5º e V = 2 m/s.

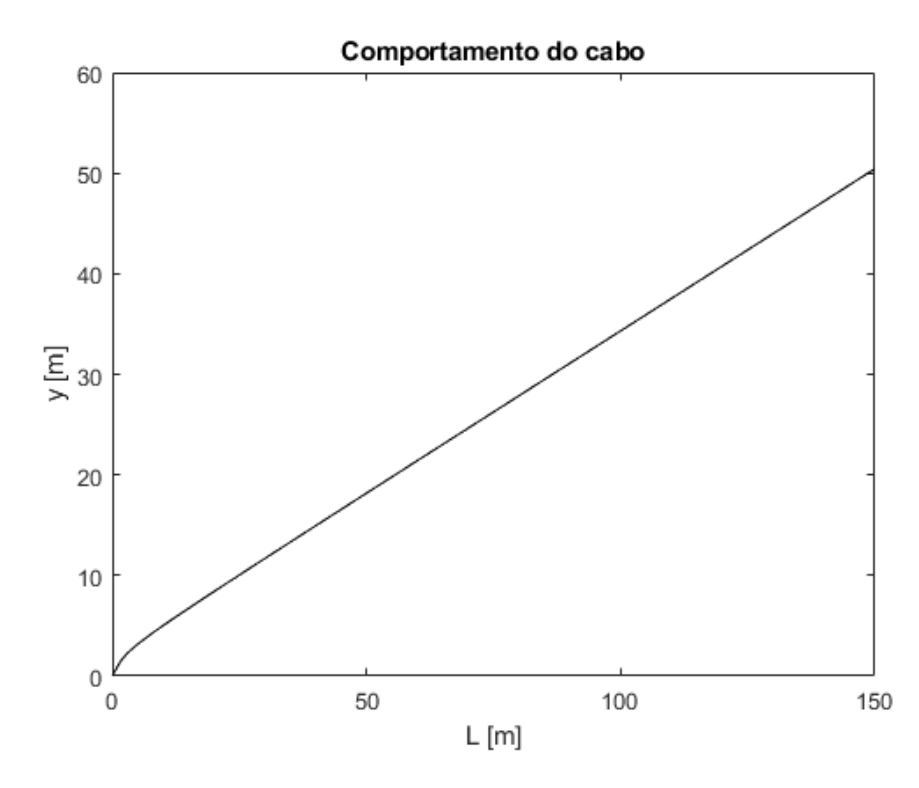

Fonte: Autor (2022).

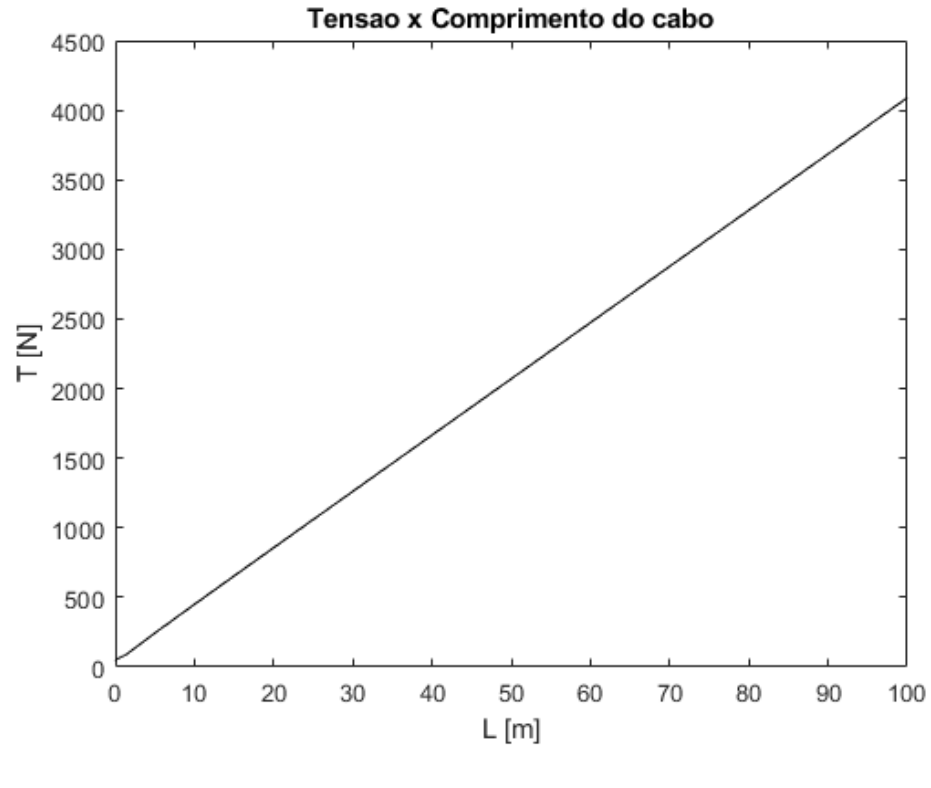

<span id="page-84-0"></span>Figura 28 – Tensão ao longo do cabo de reboque de 100 m para  $\alpha$  = 5<sup>o</sup> e V = 2 m/s.

Fonte: Autor (2022).

<span id="page-84-1"></span>Figura 29 – Tensão ao longo do cabo de reboque de 150 m para  $\alpha$  = 5<sup>o</sup> e V = 2 m/s.

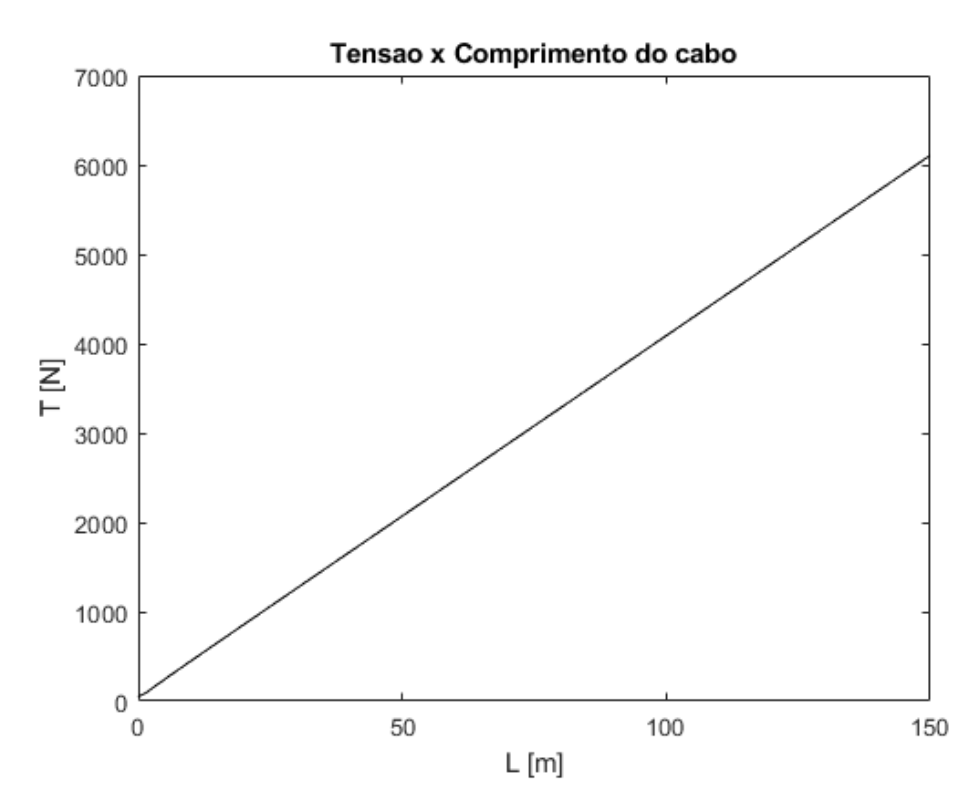

Fonte: Autor (2022).

#### **6 CONCLUSÕES**

Esse trabalho identifica as configurações que promovem o equilíbrio do Towfish ECO I em uma determinada profundidade pretendida. O correto ajuste das asas estabilizadoras do Towfish garantem que ele esteja na condição de equilíbrio dinâmico quase estático. Essa conjuntura é essencial para a operação desse veículo rebocado subaquático, que é comumente utilizado na oceanografia na coleta de dados para pesquisas científicas submarinas.

O trabalho realizado possui relevância dentro da década do oceano por colaborar com o desenvolvimento de pesquisas submarinas e com os avanços tecnológicos relacionados a essa temática, princialmente no cenário nacional, visto que o Towfish ECO I é o único produzido no país.

Nesse trabalho é definido dois modelos hidrodinâmico em regime permanente, um para o Towfish ECO I e outro para o cabo de reboque, visto a necessidade de compreender o comportamento hidrodinâmico global do sistema.

Através da simulação fluidodinâmica computacional (CFD) foi possível identificar os parâmetros hidrodinâmicos do veículo rebocado para diferentes ângulos de ataque das asas estabilizadoras. Vale ressaltar que foram realizados uma série de validações de casos da literatura a fim de aumentar a confiabilidade, coerência e qualidade dos resultados encontrados para o caso do Towfish ECO I.

E, com base no trabalho desenvolvido por [Cammarata e Sinatra](#page-87-0) [\(2016\)](#page-87-0) foi proposto um modelo bidimensional para a análise do comportamento do cabo de reboque e a implementação de um algoritmo para possibilitar a realização da análise global do sistema para conferir se o equilíbrio é alcançado nas configurações estabelecidas.

Dos resultados encontrados é possível identificar os ângulos de ataque que promovem o equilíbrio horizontal do Towfish, bem como a profundidade onde o equilíbrio se estabelece. Esses resultados das análises realizadas permitem que o operador consiga ajustar corretamente o Towfish ECO I durante uma missão. Assim, sendo possível garantir uma maior confiabilidade aos dados coletados pelo veículo rebocado em operação.

É importante ressaltar que os resultados apresentados nesse trabalho são exemplos de condições onde o equilíbrio horizontal do Towfish ECO I são alcançados de acordo com as configurações adotadas. Porém, esses resultados podem ser generalizados para outras configurações que também possam proporcionar essa condição de equilíbrio para o veículo submarino rebocado.

Desse modo, a partir dos resultados apresentados é possível concluir que os

objetivos desse trabalho foram alcançados, tendo sido identificadas as configurações que promovem o equilíbrio do veículo na profundidade pretendida.

A fim de continuar as atividades de aprimoramento do Towfish ECO I é sugerido a realização das seguintes tarefas:

- Efetuar testes experimentais em um tanque de provas para que seja possível validar os resultados numéricos, obtidos nesse trabalho, com relação à hidrodinâmica do Towfish;
- Realizar testes experimentais no mar a fim de validar os resultados, obtidos nesse trabalho, com relação ao comportamento global do sistema, do Towfish com o cabo de reboque. É importante ressaltar que não é possível realizar essa validação num tanque de provas, uma vez que seria necessário reduzir a escala do problema, visto as limitações físicas do tanque, o que afetaria a análise dos efeitos viscosos que são de extrema importância para esse trabalho;
- Estudar a implementação de asas estabilizadoras com uma área superficial maior com o intuito de promover o alcance de outras profundidades na condição de equilíbrio;
- Aprimorar o modelo dinâmico do cabo de reboque com o objetivo de obter os próprios coeficientes hidrodinâmicos e ampliar a qualidade das análises do comportamento global do sistema;
- Implementar um algoritmo mais elaborado, de modo a possibilitar que seja encontrado, se possível, os ângulos de ataque do perfil hidrodinâmico necessários para que a condição de equilíbrio seja alcançada;
- Desenvolver e projetar um sistema de controle para realizar o ajuste automático das asas estabilizadoras do Towfish ECO I.

### **REFERÊNCIAS**

AIRFOIL TOOLS. **NACA 0008**. 2022. Disponível em: [http://airfoiltools.com/airfoil/](http://airfoiltools.com/airfoil/details?airfoil=naca0008-il#polars) [details?airfoil=naca0008-il#polars.](http://airfoiltools.com/airfoil/details?airfoil=naca0008-il#polars) Acesso em: 30 mai. 2022.

<span id="page-87-1"></span>AIRFOIL TOOLS. **NACA 0015**. 2022. Disponível em: [http://airfoiltools.com/airfoil/](http://airfoiltools.com/airfoil/details?airfoil=naca0015-il) [details?airfoil=naca0015-il.](http://airfoiltools.com/airfoil/details?airfoil=naca0015-il) Acesso em: 30 jun. 2022.

AIRFOIL TOOLS. **NACA 4412**. 2022. Disponível em: [http://airfoiltools.com/airfoil/](http://airfoiltools.com/airfoil/details?airfoil=naca4412-il) [details?airfoil=naca4412-il.](http://airfoiltools.com/airfoil/details?airfoil=naca4412-il) Acesso em: 30 mai. 2022.

ANDRADE, F. O. **Contribuição à simulação das grandes escalas de uma chama turbulenta pré-misturada estabilizada em um escoamento a alta velocidade**. Tese (Doutorado em Engenharia Mecânica) — Pontifícia Universidade Católica, Rio de Janeiro, 2009.

ARAUJO E. **Método numérico, analítico e experimental: concorrentes ou complementares na engenharia?** 2017. Disponível em: [https://www.esss.co/blog/](https://www.esss.co/blog/metodos-numericos-para-simulacao-na-engenharia/) [metodos-numericos-para-simulacao-na-engenharia/.](https://www.esss.co/blog/metodos-numericos-para-simulacao-na-engenharia/) Acesso em: 24 mar. 2022.

AVILA, J. **Modelagem e identificação dos parâmetros hidrodinâmicos de um veículo robótico submarino**. Tese (Doutorado em Engenharia Mecânica) — Escola Politécnica, Universidade de São Paulo, São Paulo, 2008.

BASTEZINI, E. M. **Levantamento dos esforços hidrodinâmicos de um AUV utilizando software CFD**. Trabalho de Conclusão de Curso (Graduação em Engenharia Naval) — Centro Tecnológico de Joinville, Universidade Federal de Santa Catarina, Joinville, 2016.

BASTEZINI, E. M. **Uma análise de perfis traseiros de pranchas de surf pelo método da fluidodinâmica computacional**. Dissertação (Mestrado em Engenharia e Ciências Mecânicas) — Universidade Federal de Santa Catarina, Joinville, 2021.

BRASIL, R. **Para leigos: entenda o Método dos Elementos Finitos**. 2020. Disponível em: [https://kotengenharia.com.br/](https://kotengenharia.com.br/para-leigos-entenda-o-metodo-dos-elementos-finitos/) [para-leigos-entenda-o-metodo-dos-elementos-finitos/.](https://kotengenharia.com.br/para-leigos-entenda-o-metodo-dos-elementos-finitos/) Acesso em: 24 mar. 2022.

BRASIL, R. **Fluidodinâmica Computacional: a física e a matemática envolvidas nas análises de CFD**. 2021. Disponível em: [https://kotengenharia.com.br/](https://kotengenharia.com.br/fluidodinamica-computacional-analise-cfd/) [fluidodinamica-computacional-analise-cfd/.](https://kotengenharia.com.br/fluidodinamica-computacional-analise-cfd/) Acesso em: 24 mar. 2022.

<span id="page-87-2"></span>CAMMARATA, A.; LACAGNINA, M.; SINATRA, R. Dynamic simulations of an airplane-shaped underwater towed vehicle. **Journal of Intelligent & Robotic Systems**, n. 81, p. 231–240, 2018.

<span id="page-87-0"></span>CAMMARATA, A.; SINATRA, R. Parametric study for the steady-state equilibrium of a towfish. **Journal of Intelligent & Robotic Systems**, n. 81, p. 231–240, 2016.

CFD ONLINE. **Turbulence modeling**. 2021. Disponível em: [https://www.cfd-online.](https://www.cfd-online.com/Wiki/Turbulence_modeling) [com/Wiki/Turbulence\\_modeling.](https://www.cfd-online.com/Wiki/Turbulence_modeling) Acesso em: 30 abr. 2022.

COMSOL. **Understanding the Fully Coupled vs. Segregated approach and Direct vs. Iterative linear solvers**. 2022. Disponível em: [https://www.comsol.com/support/](https://www.comsol.com/support/knowledgebase/1258) [knowledgebase/1258.](https://www.comsol.com/support/knowledgebase/1258) Acesso em: 30 mai. 2022.

DMS. **Pratical CFD modeling - Part 2: Judging Convergence**. 2019. Disponível em: [https://www.dmsonline.us/practical-cfd-modeling-judging-convergence/.](https://www.dmsonline.us/practical-cfd-modeling-judging-convergence/) Acesso em: 25 jun. 2022.

DYKE, M. V. **An Album of Fluid Motions**. Stanford: Parabolic Press, 1982.

ENGINEERING SIMULATION AND SCIENTIFIC SOFTWARE. **Fluidodinâmica Computacional: o que é?** 2016. Disponível em: [https://www.esss.co/blog/](https://www.esss.co/blog/fluidodinamica-computacional-o-que-e/) [fluidodinamica-computacional-o-que-e/.](https://www.esss.co/blog/fluidodinamica-computacional-o-que-e/) Acesso em: 30 mar. 2022.

ENGINEERING SIMULATION AND SCIENTIFIC SOFTWARE. **Método numérico, analítico e experimental: concorrentes ou complementares na engenharia?** 2017. Disponível em: [https://www.esss.co/blog/](https://www.esss.co/blog/simulacao-numerica-metodo-analitico-experimental) [simulacao-numerica-metodo-analitico-experimental.](https://www.esss.co/blog/simulacao-numerica-metodo-analitico-experimental) Acesso em: 24 mar. 2022.

EYMARD, R.; GALLOUËT, T.; HERBIN, R. Finite volume methods. In: **Handbook of Numerical Analysis**. Marseille: Elsevier, 2000. v. 7, p. 713–1020.

FALTISSEN, O. M. **Sea loads on ships and ocean structures**. Nova York: Press Syndicate of the University of Cambridge, 1990.

FARAH, M. A.; TANCREDI, T. P. Recomendações para estimativa de resistêcnia ao avanço viscosa de navios usando openfoam. In: **CONGRESSO BRASILEIRO INTERDISCIPLINAR EM CIÊNCIA E TECNOLOGIA**. Joinville: National Academic Press, 2021. p. 1–. (mimeo). Acesso em: set. 2021.

FERREIRA, A. **Métodos dos elementos finitos, volumes finitos e elementos discretos: quais são as diferenças?** 2021. Disponível em: [https://kotengenharia.com.](https://kotengenharia.com.br/diferencas-metodos-elementos-volumes-finitos-elementos-discretos/) [br/diferencas-metodos-elementos-volumes-finitos-elementos-discretos/.](https://kotengenharia.com.br/diferencas-metodos-elementos-volumes-finitos-elementos-discretos/) Acesso em: 25 mar. 2022.

FILIPOV, S.; GOSPODINOV, I. D.; FARAGó, I. Shooting-projection method for two-point boundary value problems. **Applied Mathematics Letters**, v. 72, p. 10–15, 2017.

FOSSEN, T. I. **Guidance and control of ocean vehicles**. Nova York: John Wiley & Sons Inc, 1994.

FOSSEN, T. I. **Handbook of marine craft hydrodynamics and motion control**. Nova York: John Wiley & Sons Inc, 2011.

FOX, R. W.; MCDONALD, A. T.; PRITCHARD, P. J. **Introdução a mecânica dos fluidos**. 7. ed. Rio de Janeiro: Ltc - Livros Técnicos e Científicos Editora Ltda, 2011.

FRISWELL, M. I. Steady-state analysis of underwater cables. **Journal of Waterway, Port, Coastal and Ocean Engineering**, v. 121, p. 98–104, 1995.

<span id="page-88-0"></span>GERTLER, M. Resistance experiments on a systematic series of streamlined bodies of revolution: For application to the design of high-speed submarines. **Navy Department, David W. Taylor Model Basin**, 1950.

<span id="page-89-0"></span>GROVES, N.; HUANG, T.; CHANG, M. Geometric characteristics of darpa suboff models (dtrc model nos. 5470 and 5471). **David Taylor Research Center**, 1989.

<span id="page-89-1"></span>HUANG, T. T.; LIU, H. L. Summary of darpa suboff experimental program data. **Naval Surface Warfare Center, Carderock Division (NSWCCD)**, 1998.

IDEALSIMULATIONS. **CFD Computational Domain**. 2022. Disponível em: [https://www.idealsimulations.com/resources/cfd-computational-domain/.](https://www.idealsimulations.com/resources/cfd-computational-domain/) Acesso em: 30 mai. 2022.

IDEALSIMULATIONS. **Modelling CFD**. 2022. Disponível em: [https://www.](https://www.idealsimulations.com/resources/cfd-modelling/) [idealsimulations.com/resources/cfd-modelling/.](https://www.idealsimulations.com/resources/cfd-modelling/) Acesso em: 30 mai. 2022.

IDEALSIMULATIONS. **Turbulence models in CFD**. 2022. Disponível em: [https://www.idealsimulations.com/resources/turbulence-models-in-cfd/.](https://www.idealsimulations.com/resources/turbulence-models-in-cfd/) Acesso em: 30 mai. 2022.

KIM, M. K. et al. Feasible positions of towing point and center of gravity for towfish attitude control. **Journal of Ocean Engineering and Technology**, p. 334–341, 2020.

LEADING ENGINEERING APPLICATION PROVIDERS. **What y+ should I use? Part 1 - Understanding impact of y+ and number of prism layers on flow resolution**. 2020. Disponível em: [https://www.computationalfluiddynamics.com.au/y-plus\\_part3\\_](https://www.computationalfluiddynamics.com.au/y-plus_part3_understanding-impact-of-y-and-number-of-prism-layers-on-flow-resolution/) [understanding-impact-of-y-and-number-of-prism-layers-on-flow-resolution/.](https://www.computationalfluiddynamics.com.au/y-plus_part3_understanding-impact-of-y-and-number-of-prism-layers-on-flow-resolution/) Acesso em: 15 jun. 2022.

LEADING ENGINEERING APPLICATION PROVIDERS. **What y+ should I use? Part 1 - Understanding the physics of boundary layers**. 2020. Disponível em: https://www.computationalfluiddynamics.com.au/y-plus\_part1 [understanding-the-physics-of-boundary-layers/.](https://www.computationalfluiddynamics.com.au/y-plus_part1_understanding-the-physics-of-boundary-layers/) Acesso em: 15 jun. 2022.

LEADING ENGINEERING APPLICATION PROVIDERS. **What y+ should I use? Part 2 - Resolving each region of the boundary layer**. 2020. Disponível em: https://www.computationalfluiddynamics.com.au/y-plus\_part2 [resolving-each-region-of-the-boundary-layer/.](https://www.computationalfluiddynamics.com.au/y-plus_part2_resolving-each-region-of-the-boundary-layer/) Acesso em: 15 jun. 2022.

LEARNCAX. **Basics of Y Plus, Boundary Layer and Wall Function in Turbulent Flows**. 2022. Disponível em: [https://www.learncax.com/knowledge-base/blog/](https://www.learncax.com/knowledge-base/blog/by-category/cfd/basics-of-y-plus-boundary-layer-and-wall-function-in-turbulent-flows) [by-category/cfd/basics-of-y-plus-boundary-layer-and-wall-function-in-turbulent-flows.](https://www.learncax.com/knowledge-base/blog/by-category/cfd/basics-of-y-plus-boundary-layer-and-wall-function-in-turbulent-flows) Acesso em: 15 jun. 2022.

MELO, F. F. **Introdução à dinâmica dos fluidos comutacional**. Trabalho de Conclusão de Curso (Graduação em Engenharia Mecânica) — Universidade Federal de Uberlândia, Uberlândia, 2020.

MOLLAND, A. F.; TURNOCK, S. R.; HUDSON, D. A. **Ship resistance and propulsion: practical estimation of ship propulsive power**. 2. ed. Inglaterra: Cambridge University Printing, 2017.

<span id="page-89-2"></span>MUSCAT, M. et al. Design and development of a towfish to monitor marine pollution. **V International Conference on Computational Methods in Marine Engineering**, 2013. SILVEIRA NETO, A. Fundamentos da turbulência nos fluidos. In: **Turbulência**. Rio de Janeiro: ABCM - Associação Brasileira de Ciências Mecânicas, 2002. p. 3–48.

<span id="page-90-0"></span>NEUBAUER, A. **Projeto e fabricação de um protótipo de sonda rebocada submarina do tipo Towfish**. Trabalho de Conclusão de Curso (Graduação em Engenharia Mecânica) — Centro Tecnológico, Universidade Federal de Santa Catarina, Florianópolis, 2019.

ORGANIZAÇÃO DAS NAÇÕES UNIDAS PARA A EDUCAÇÃO, A CIÊNCIA E A CULTURA. **A ciência que precisamos para o oceano que queremos**. 2019. Disponível em: [http://decada.ciencianomar.mctic.gov.br/wp-content/uploads/2021/02/](http://decada.ciencianomar.mctic.gov.br/wp-content/uploads/2021/02/Ciencia_precisamos_oceano_que_queremos.pdf) Ciencia precisamos oceano que queremos.pdf. Acesso em: 24 aug. 2021.

REZENDE, A. L. T. **Análise numérica da bolha de separação do escoamento turbulento sobre placa plana fina inclinada**. Tese (Doutorado em Engenharia Mecânica) — Pontifícia Universidade Católica, Rio de Janeiro, 2009.

SALVI, A. Z.; WEIHMANN, L. **Sistema de comunicação padrão RS-485**. Relatório de Iniciação Científica — Centro Tecnológico de Joinville, Universidade Federal de Santa Catarina, Joinville, 2018. (mimeo).

<span id="page-90-3"></span>SEZEN, S. et al. Investigation of self-propulsion of darpa suboff by rans method. **Ocean Engineering**, v. 150, p. 258–271, 2018. Disponível em: [https://www.sciencedirect.com/science/article/pii/S0029801817307898.](https://www.sciencedirect.com/science/article/pii/S0029801817307898)

SHAH, R. **K-Epsilon**. 2021. Disponível em: [https://www.simscale.com/docs/](https://www.simscale.com/docs/simulation-setup/global-settings/k-epsilon/) [simulation-setup/global-settings/k-epsilon/.](https://www.simscale.com/docs/simulation-setup/global-settings/k-epsilon/) Acesso em: 29 mar. 2022.

SHAH, R. **K-Omega and K-Omega SST**. 2021. Disponível em: [https://www.simscale.](https://www.simscale.com/docs/simulation-setup/global-settings/k-omega-sst/) [com/docs/simulation-setup/global-settings/k-omega-sst/.](https://www.simscale.com/docs/simulation-setup/global-settings/k-omega-sst/) Acesso em: 29 abr. 2022.

SIEMENS. **STAR-CCM+ Documentation**. 2016. Acesso em: 30 mai. 2022.

<span id="page-90-2"></span>SILVA, F. D. et al. Prediction of drag on submarines using openfoam. **ABCM - Associação Brasileira de Ciências Mecânicas**, 2020.

SOUZA, G. A.; CARBONI, A. P. **Projeto de construção de um dispositivo rebocado towfish**. Relatório de Iniciação Científica — Centro Tecnológico de Joinville, Universidade Federal de Santa Catarina, Joinville, 2020. (mimeo).

THE SOCIETY OF NAVAL ARCHITECTS AND MARINE ENGINEERS. Nomenclature for a treating the motion of a submerged body through a fluid. **Technical and Research Bulletin**, Nova York, n. 1-5, p. 1–15, 1950.

UEYAMA A. **Basic Course of Thermo-Fluid Analysis**. 2019. Disponível em: [https://www.cradle-cfd.com/media/tag/basic.](https://www.cradle-cfd.com/media/tag/basic) Acesso em: 24 mar. 2022.

VERSTEEG, H. K.; MALALASEKERA, W. **An introduction to Computational Fluid Dynamics: The Finite Volume Method**. 2. ed. Harlow: Pearson Education, 2017.

<span id="page-90-1"></span>VILLA, M. P. **Sistema de comunicação, modelagem dinâmica e controle de profundidade para veículo submarino rebocado**. Trabalho de Conclusão de Curso (Graduação em Engenharia Elétrica) — Centro Tecnológico, Universidade Federal de Santa Catarina, Florianópolis, 2018.

WANG, F.; HUANG, G. L.; DENG, D. H. Steady state analysis of towed marine cables. **Journal of Shanghai Jiaotong University (Science)**, n. 239, p. 231–240, 2018.

WASSERMAN, S. **Choosing the Right Turbulence Model for Your CFD Simulation**. 2016. Disponível em: [https://www.engineering.com/story/](https://www.engineering.com/story/choosing-the-right-turbulence-model-for-your-cfd-simulation) [choosing-the-right-turbulence-model-for-your-cfd-simulation.](https://www.engineering.com/story/choosing-the-right-turbulence-model-for-your-cfd-simulation) Acesso em: 29 mar. 2022.

DE ZOYSA, A. Steady-state analysis of undersea cables. **Ocean Engineering**, v. 5, p. 209–223, 1978.

# **A APÊNDICE A - VALIDAÇÕES**

Para esse trabalho foram selecionados três casos na literatura para a realização da validação da metodologia numérica são eles:

## A.1 MODELO 4165 DA SÉRIE 58 DE GERTLER

O primeiro caso validado teve como referência o trabalho desenvolvido por [Silva et al.](#page-90-2) [\(2020\)](#page-90-2), que teve como objetivo a análise do arrasto em um corpo submarino axissimétrico através de simulações CFD usando OpenFOAM. As validações iniciaramse por esse caso pelo fato de envolver uma geometria não tão complexa, o que possibilitaria uma melhor compreensão de conceitos fundamentais envolvendo a dinâmica dos fluídos.

Nesse caso foi analisado o modelo 4165 da série 58 de [Gertler](#page-88-0) [\(1950\)](#page-88-0). A geometria foi obtida conforme o equacionamento referente a esse modelo que é apresentado no trabalho de [Gertler](#page-88-0) [\(1950\)](#page-88-0). Sendo que as principais características geométricas deste modelo de casco são: comprimento  $L = 2,74$  m, área molhada S = 2,491  $m^2$  e diâmetro máximo D = 0,392 m.

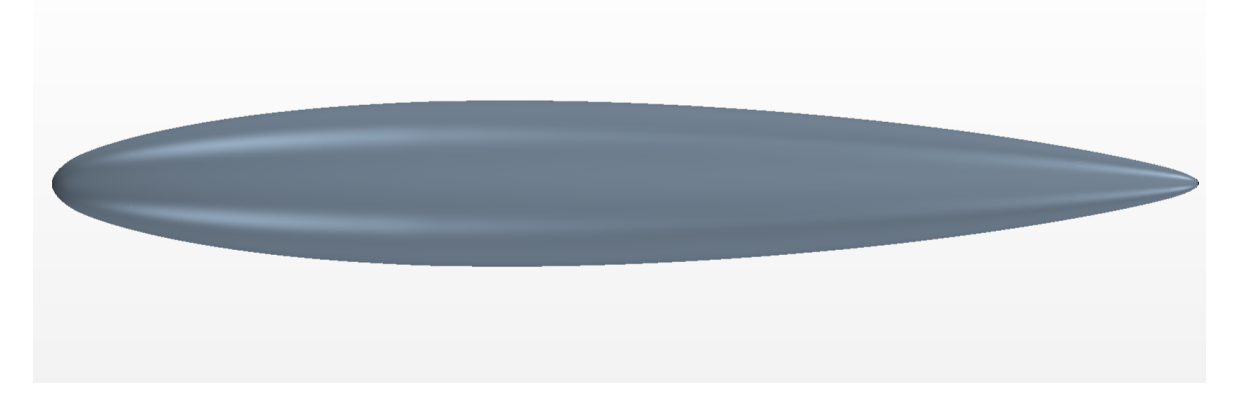

Figura 30 – Modelagem do modelo 4165 da série 58 de Gertler.

Fonte: Autor (2022).

Com relação ao domínio, nesse caso foram considerados três opções, de modo a possibilitar a análise da sensibilidade dos resultados em função do tamanho do domínio [\(SILVA et al.,](#page-90-2) [2020\)](#page-90-2). Os autores comentam que as diferenças entre o domínio de tamanho médio e grande são bem pequenas. Logo, o domínio de tamanho médio foi considerado a melhor opção, visto que chegou numa precisão semelhante a do maior domínio, porém requisitando um menor custo computacional [\(SILVA et al.,](#page-90-2) [2020\)](#page-90-2). Dessa forma, a validação realizada considerou o domínio de tamanho médio, sendo

que o domínio de tamanho médio possui comprimento igual a dez vezes o valor do comprimento do modelo 4165 e altura e profundidade igual a oito vezes o comprimento do modelo 4165.

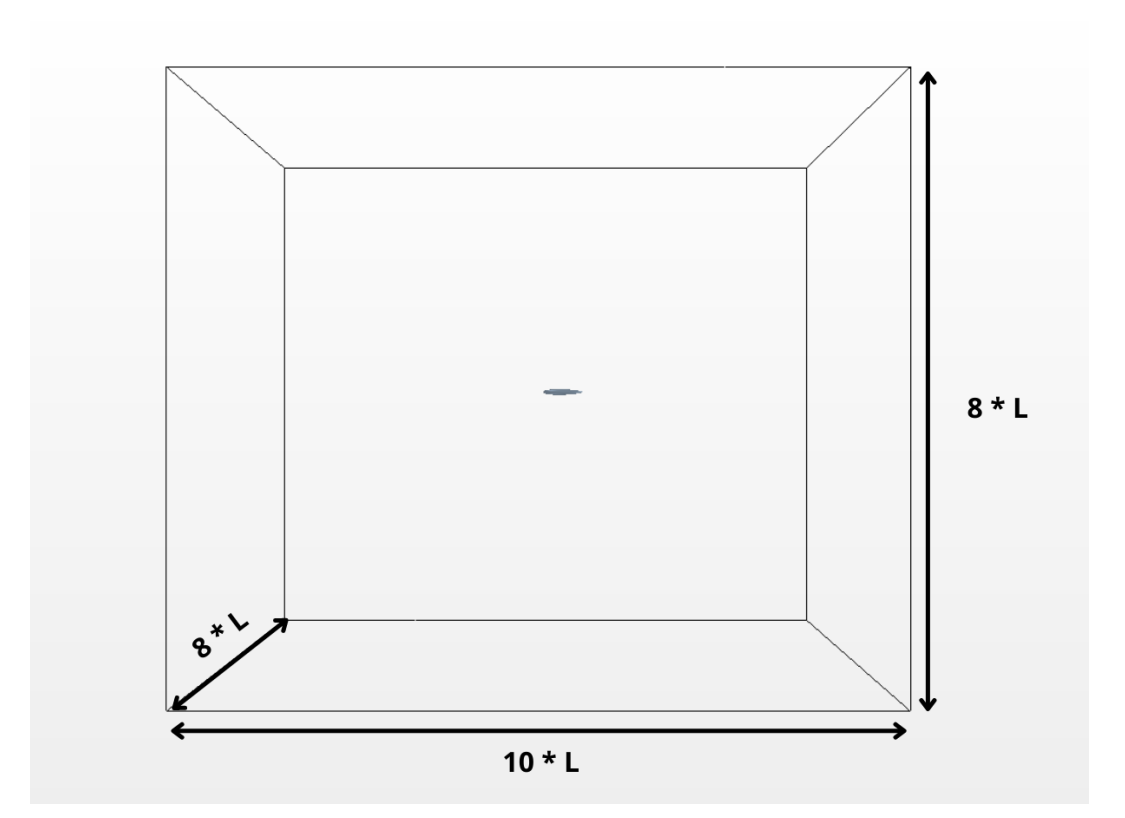

Figura 31 – Domínio da simulação do modelo 4165 da série 58 de Gertler.

Fonte: Autor (2022).

Com relação as condições de contorno adotadas pelos autores foi atribuído uma velocidade de entrada nas faces frontal, laterais, topo e o fundo do domínio. Já a região de saída de pressão foi estabelecida como a face posterior do domínio. E foi considerado como uma superfície de parede a geometria do modelo 4165. Para a validação realizada foram consideradas exatamente as mesmas condições de contorno, conforme pode ser visto na imagem [32.](#page-94-0)

No caso da definição do refino da malha, os autores também consideraram três valores: sendo uma malha grosseira, uma malha de tamanho médio e uma malha fina. De acordo com os autores, os resultados obtidos com a malha média foram considerados os mais aceitáveis. Desse modo, a validação realizada buscou atingir o mesmo número de volumes de controle, chegando a um valor na ordem de  $6 \cdot 10^7$ células. Além disso, na simulação realizada foi implementado um refino da malha próximo da geometria do modelo 4165 e também na região da esteira formada atrás do modelo. As figuras [33](#page-94-1) e [34](#page-95-0) mostram as malhas utilizadas na validação desse caso.

<span id="page-94-0"></span>Figura 32 – Condições de contorno da simulação do modelo 4165 da série 58 de Gertler.

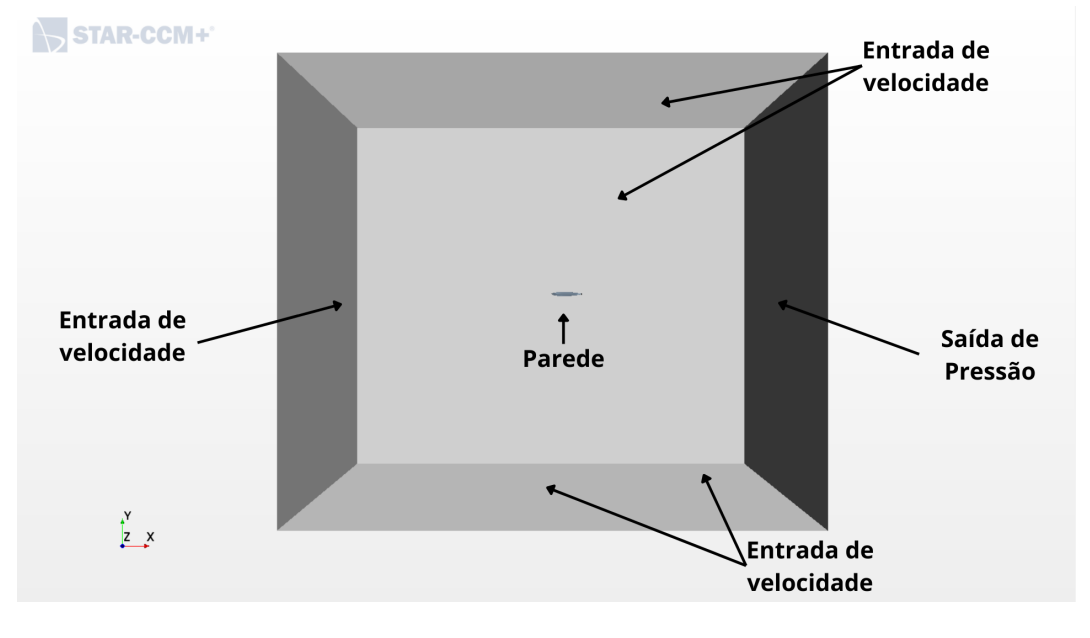

Fonte: Autor (2022).

<span id="page-94-1"></span>Figura 33 – Malha da simulação do modelo 4165 da série 58 de Gertler.

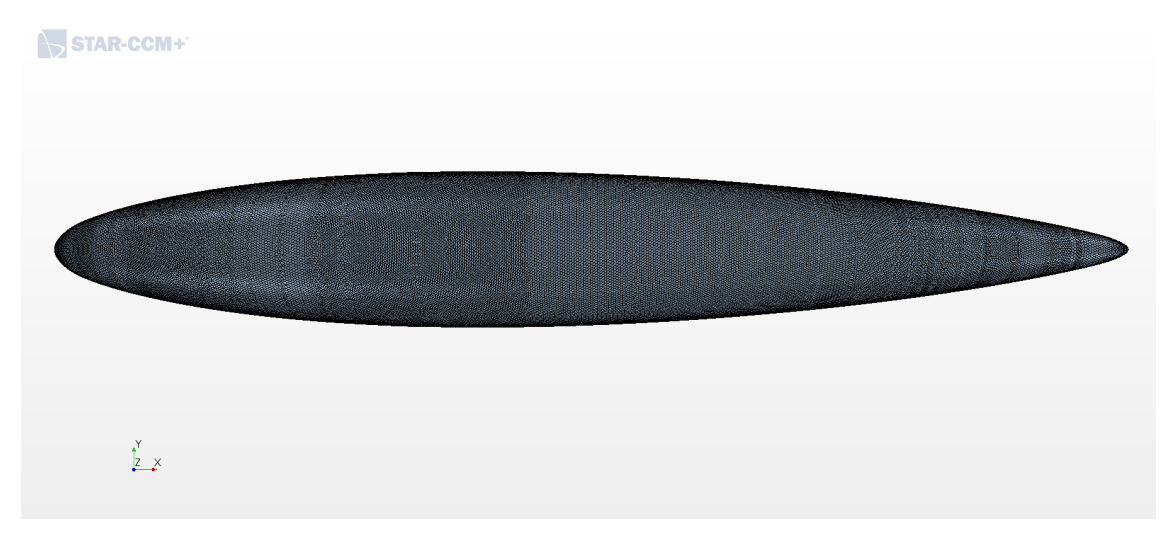

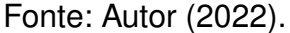

Com relação as demais propriedades físicas adotadas pelos autores [Silva](#page-90-2) [et al.](#page-90-2) [\(2020\)](#page-90-2) e replicadas na validação foram: simulação em três dimensões; fluído do escoamento é a água; a velocidade do escoamento foi definido de acordo com o número de Reynolds variando entre  $4 \cdot 10^6$  até  $2,5 \cdot 10^7$ , configurando assim um escoamento turbulento. Além disso, para modelar os efeitos de turbulência os autores utilizaram as equações de RANS e o modelo de turbulência SST k- $\omega$ .

Os autores também analisaram a sensibilidade dos resultados para diferentes

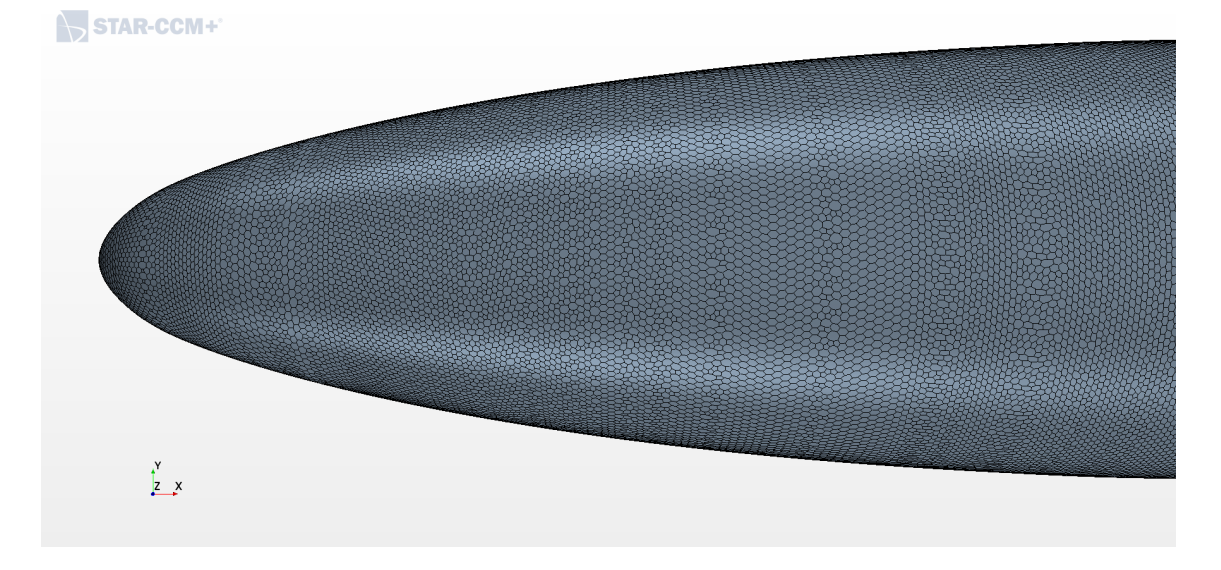

<span id="page-95-0"></span>Figura 34 – Detalhe da Malha da simulação do modelo 4165 da série 58 de Gertler.

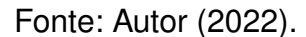

valores para as variáveis da turbulência. Sendo o valor de base utilizado pelos autores para calcular os valores da energia turbulenta e da taxa de dissipação específica foram: a intensidade de turbulência (I) igual a 0,5% e a razão de viscosidade turbulenta ( $\frac{\mu_t}{\mu}$ ) igual a 10.

Além disso, a fim de se obter resultados confiáveis, as simulações realizadas para a validação dos resultados foram iteradas até que os resíduos da continuidade, da energia turbulenta (tke), da taxa de dissipação específica (sdr) e dos momentos em X, Y e Z atingissem uma grandeza na ordem de 10<sup>−</sup><sup>5</sup> e que o coeficiente de arrasto não tivesse mais variação até a sua quarta casa decimal.

A figura [35](#page-96-0) mostra a comparação dos resultados encontrados experimentalmente por [Gertler](#page-88-0) [\(1950\)](#page-88-0) e numericamente pelos autores [Silva et](#page-90-2) [al.](#page-90-2) [\(2020\)](#page-90-2) e pela validação realizada nesse trabalho.

No artigo os autores [Silva et al.](#page-90-2) [\(2020\)](#page-90-2) relatam que os resultados por eles obtidos mostraram uma concordância razoável com os dados experimentais. Sendo que os coeficientes de arrasto ficaram com valores menores que os obtidos experimentalmente para número de Reynolds menores que  $1, 25 \cdot 10^7$  e com valores superestimado para valores de Reynolds maiores que  $1, 5 \cdot 10^7$ . E os desvios máximos foram para Re igual a  $4 \cdot 10^6$  e representaram um erro de de cerca de 8,8%.

Da imagem [35](#page-96-0) é possível concluir que os resultados da validação também mostram-se razoavelmente coerentes com relação aos dados experimentais. Assim como para [Silva et al.](#page-90-2) [\(2020\)](#page-90-2), a maior divergência se deu para Reynolds igual a  $4 \cdot 10^6$  onde o resultado da validação superou em cerca de 9,4% o valor do resultado experimental. Além disso, os valores obtidos na validação para todo o intervalo de

<span id="page-96-0"></span>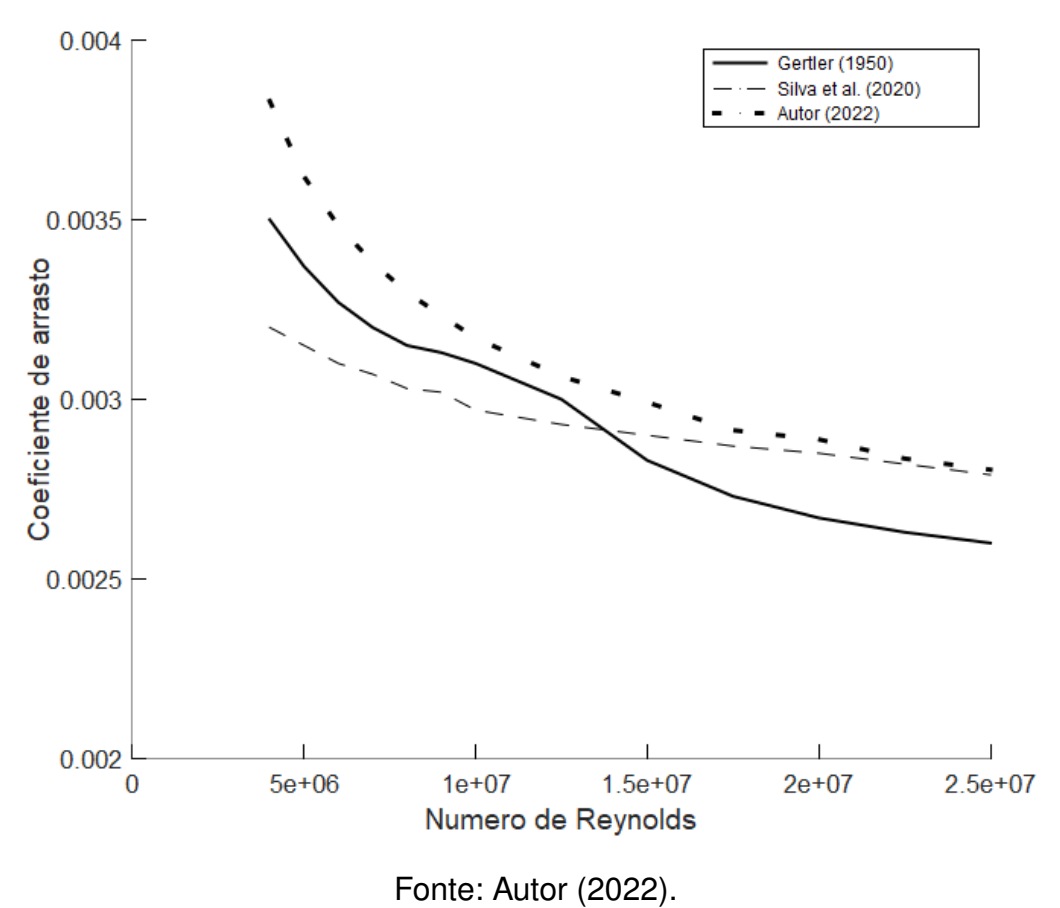

Figura 35 – Coeficiente de arrasto x Número de Reynolds.

Reynolds avaliado superou os dados experimentais e, também os dados obtidos pelos autores [Silva et al.](#page-90-2) [\(2020\)](#page-90-2).

É possível observar também que os resultados encontrados, tanto pelos autores [Silva et al.](#page-90-2) [\(2020\)](#page-90-2) quanto na validação realizada, apresentaram um mesmo comportamento, que é referente a uma maior convergência dos valores encontrados numericamente com relação aos dados experimentais, que ocorreu no intervalo de Reynolds entre  $1 \cdot 10^7$  até  $1, 5 \cdot 10^7$ . Sendo que na medida que o número de Reynolds se afasta desse intervalo houve o aumento da divergência dos resultados numéricos quando comparados ao resultado experimental.

Analisando apenas os resultados obtidos numericamente é possível observar que os valores apresentam maiores divergência para os menores valores de Reynolds no intervalo analisado. E na medida que Reynolds aumenta, também aumenta a convergência dos resultados numéricos. Sendo que a maior divergência ocorreu para o número de Reynolds igual a  $4 \cdot 10^6$  onde os resultados numéricos divergiram cerca de 19%. Porém, para os números de Reynolds iguais a  $2, 25 \cdot 10^7$  e  $2, 5 \cdot 10^7$  os valores obtidos são praticamente iguais, atingindo diferenças de cerca de 0,5%.

Dos resultados apresentados e discutidos é possível concluir que os valores dos coeficientes de arrasto encontrados possuem uma concordância aceitável com os dados experimentais com desvios máximos de cerca de 9,4%. Segundo [Silva et al.](#page-90-2) [\(2020\)](#page-90-2), essas diferenças nos valores encontrados numericamente podem ser causadas pelas variações existentes entre os dois métodos, visto que no método experimental há a influência das paredes do tanque, da superfície livre e dos suportes de reboque do modelo e, essas influências não são reproduzidas pelo método numérico.

Com relação aos valores numéricos obtidos por [Silva et al.](#page-90-2) [\(2020\)](#page-90-2) para os coeficientes de arrasto e os resultados da validação realizada também é possível concluir que houve uma concordância razoável, apesar dos resultados apresentarem divergência para os menores números de Reynolds do intervalo analisado. Tais diferenças podem ser causadas pelas sensibilidades envolvendo o tamanho do domínio, o refinamento da malha e as condições de contorno, conforme explorado no artigo. Mesmo sendo seguido as definições utilizadas no artigo para a validação dos resultados, o refino da malha e o nível de convergência dos resíduos podem ter apresentado diferenças que se refletiram nos resultados.

### A.2 DARPA SUBOFF MODELO 5470

O segundo caso escolhido para validação trata-se do estudo realizado por [Sezen et al.](#page-90-3) [\(2018\)](#page-90-3) para a investigação dos efeitos da superfície livre, em diferentes profundidades, na hidrodinâmica de um corpo submarino. No artigo foi analisado uma geometria com e sem apêndices, mas para esse trabalho de validação foi analisado apenas o caso com apêndices. Assim, nesse caso, será possível estudar a influência dos apêndices na construção da ferramenta computacional. Além disso, diferente do caso validado anteriormente, nesse caso o trabalho de referência utilizou o mesmo programa STAR CCM+ para a realização da simulação CFD.

A geometria analisada pelo artigo foi a do submarino modelo SUBOFF 5470 da Agência de Projetos de Pesquisa Avançada de Defesa (DARPA) [Groves, Huang e](#page-89-0) [Chang](#page-89-0) [\(1989\)](#page-89-0). Desse modo, assim como no caso anterior, a geometria foi obtida com base nos equacionamentos apresentados no trabalho desses autores, tanto para o corpo do submarino quanto para os apêndices e o correto posicionamento deles. Sendo que as principais características geométricas deste modelo de casco são: comprimento total (LOA) = 4,356 m; comprimento entre perpendiculares (LPP) = 4,261; área molhada  $(S) = 6,348$   $m^2$ ; e diâmetro máximo (D) = 0,508 m. Na figura [36](#page-98-0) é possível observar a geometria modelada para essa validação.

O domínio analisado nesse caso também foi definido com base no comprimento entre perpendiculares do modelo 5470 do DARPA Suboff, sendo o dimensionamento da entrada de velocidade do escoamento até a geometria do submarino igual a 1,5 vezes o comprimento LPP, enquanto da geometria até a região de saída de pressão é de 5 vezes LPP. Já as distâncias a cima e abaixo da geometria, assim como as distâncias

<span id="page-98-0"></span>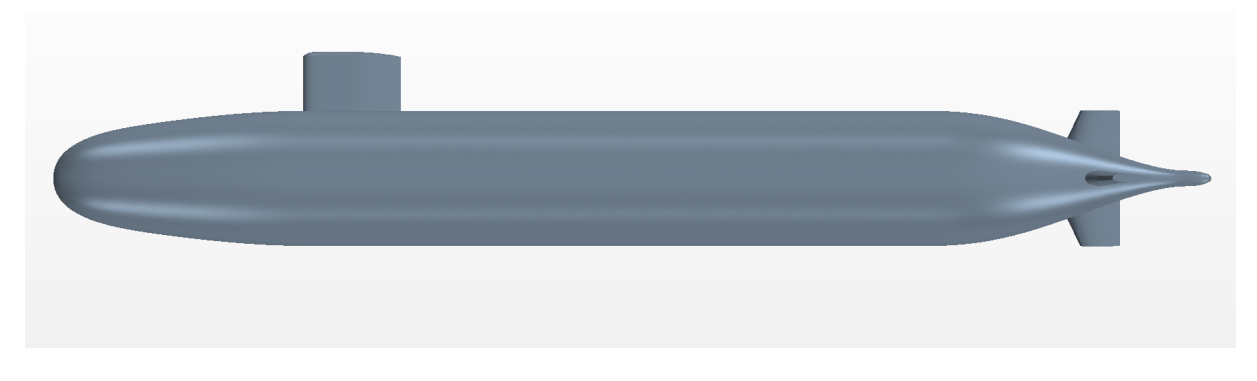

Figura 36 – Modelagem do submarino DARPA Suboff modelo 5470.

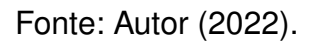

transversais, foram definidas como o dobro do comprimento entre perpendiculares da geometria do submarino.

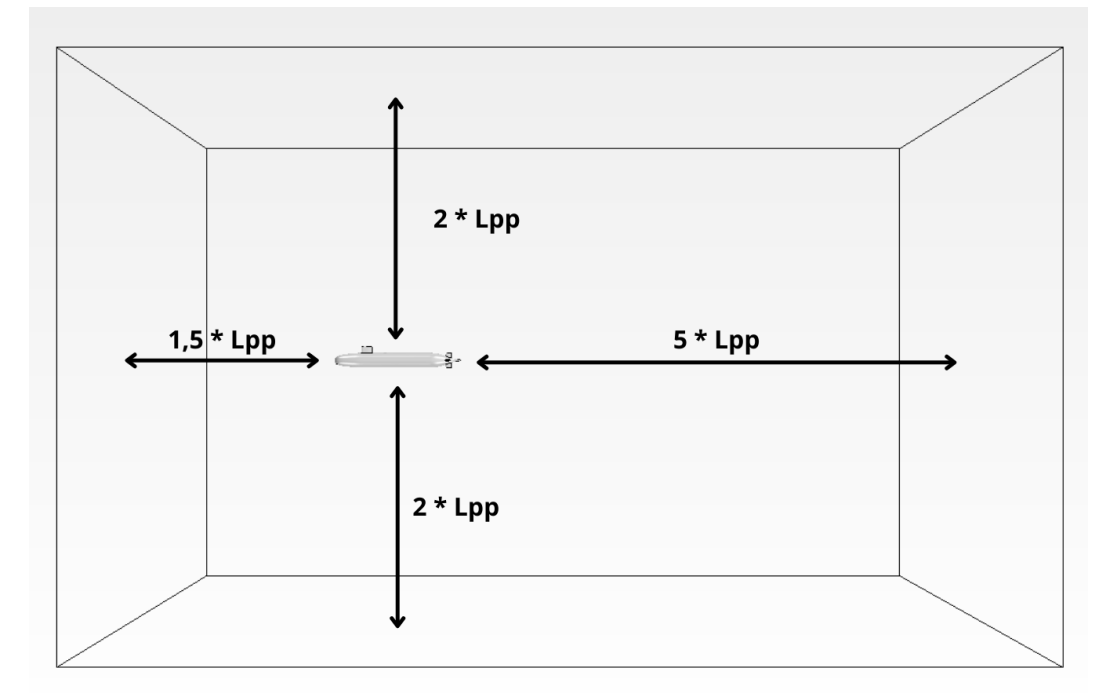

Figura 37 – Domínio da simulação do submarino DARPA Suboff.

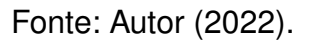

As condições de contorno adotadas pelos autores foram: velocidade de entrada nas faces frontal do domínio e a saída de pressão foi estabelecida como a face posterior do domínio. Já as faces laterais, o topo e o fundo da região delimitada pelo domínio foram definidas como plano de simetria, eliminando assim os efeitos de parede dessas superfícies. E a geometria do DARPA Suboff foi considerada como uma superfície de parede, isso significa que todas as componentes da velocidade devem

ser zero nessa região. Para a validação dos resultados encontrados por esse trabalho foram consideradas exatamente as mesmas condições de contorno, conforme pode ser observado na figura [38.](#page-99-0)

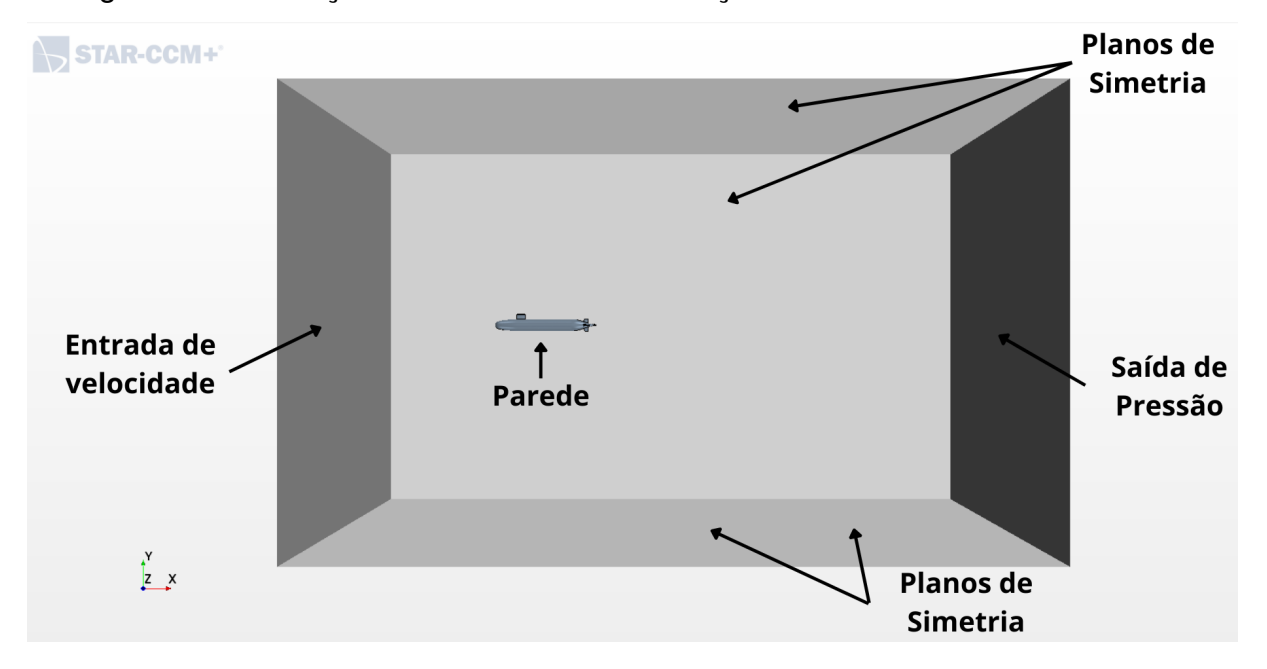

<span id="page-99-0"></span>Figura 38 – Condições de contorno da simulação do submarino DARPA Suboff.

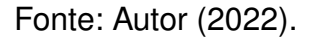

No caso da definição do tamanho da malha, os autores também consideraram uma malha grosseira, uma malha de tamanho médio e uma malha fina para estudar a sensibilidade desse parâmetro. Vale ressaltar que, quando comparado o número de células utilizadas nesse caso com o caso analisado anteriormente, é possível observar uma certa diferença entre a classificação do grau de refinamento de malha. Sendo que os autores [Sezen et al.](#page-90-3) [\(2018\)](#page-90-3) concluíram em seus estudos que a malha fina seria a mais adequada para o estudo, que seria algo em torno de  $3 \cdot 10^6$ . Assim como no caso anterior, a validação realizada buscou atingir o mesmo número de volumes de controle, chegando a um valor na ordem de  $4 \cdot 10^6$  células. Além disso, também foi realizado um maior refino da malha próximo da geometria do DARPA Suboff e na região da esteira formada atrás do modelo. As figuras [39](#page-100-0) e [40](#page-100-1) mostram as malhas utilizadas na validação desse caso.

Neste estudo, o escoamento turbulento em torno do DARPA Suboff foi resolvido usando equações RANS com modelo de turbulência k- e. Além disso, os cálculos numéricos foram conduzidos em diferentes números de Reynolds variando de  $1, 5 \cdot 10^7$ até  $3, 5 \cdot 10^7$ . Assim como realizado no caso anterior, também foi realizado uma simulação em três dimensões utilizando a água como fluído do escoamento.

Com relação a convergência dos resíduos, as simulações também foram

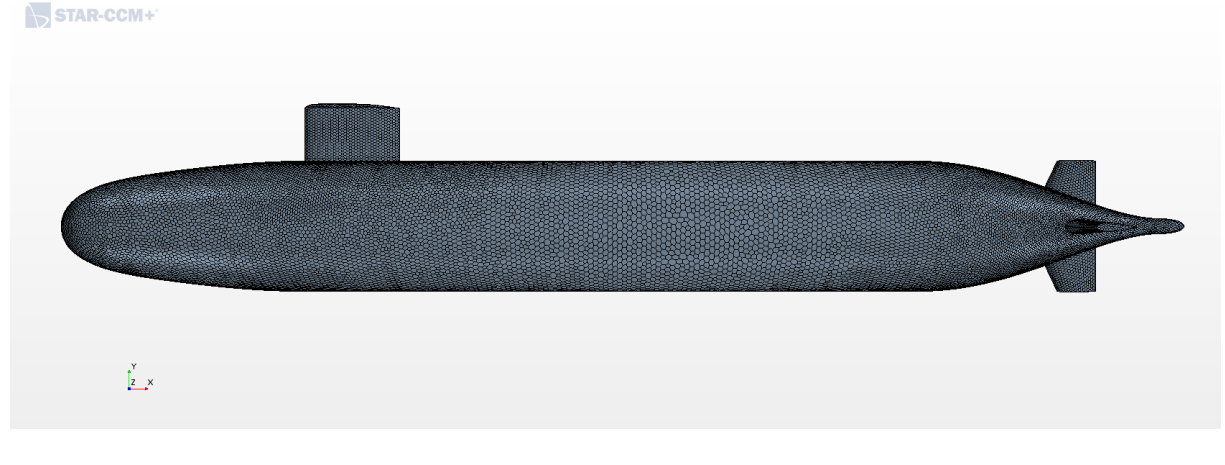

<span id="page-100-0"></span>Figura 39 – Malha da simulação do submarino DARPA Suboff modelo 5470.

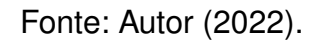

Figura 40 – Detalhe da malha do submarino DARPA Suboff modelo 5470.

<span id="page-100-1"></span>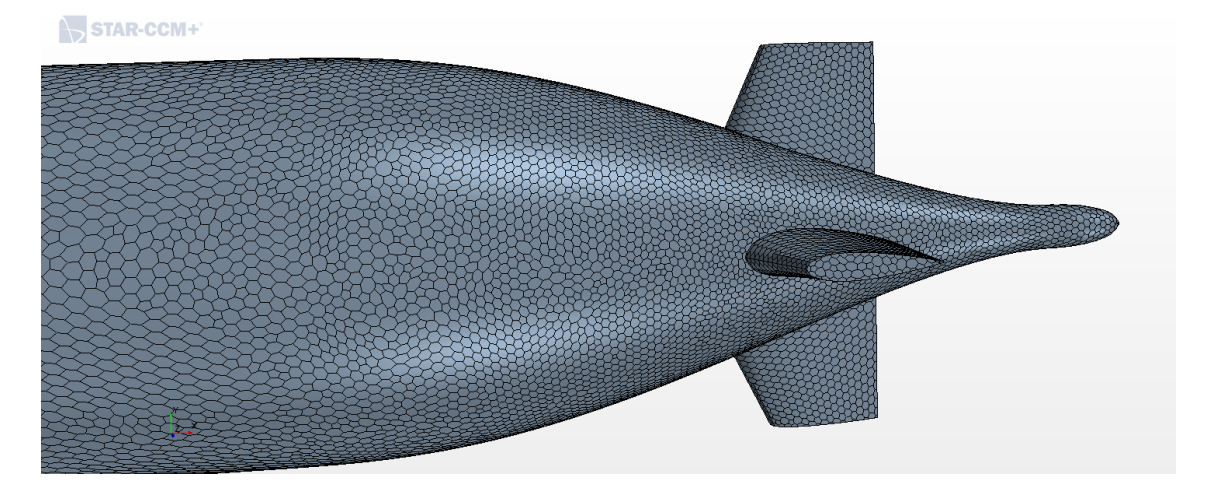

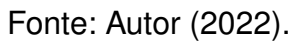

iteradas até que os resíduos da continuidade, da energia turbulenta (tke), da taxa de dissipação turbulenta (tdr) e dos momentos em X, Y e Z atingissem uma grandeza na ordem de 10<sup>−</sup><sup>5</sup> , e que o valor da força de arrasto não tivesse mais variação até a sua segunda casa decimal.

A figura [41](#page-101-0) mostra a comparação dos resultados encontrados experimentalmente por [Huang e Liu](#page-89-1) [\(1998\)](#page-89-1) e numericamente pelos autores [Sezen et al.](#page-90-3) [\(2018\)](#page-90-3) e pela validação realizada nesse trabalho.

Da figura é possível concluir que os resultados obtidos numericamente pelos autores [Sezen et al.](#page-90-3) [\(2018\)](#page-90-3) tiveram uma concordância bastante satisfatória com relação aos resultados experimentais. Sendo o desvio máximo o valor da força de arrasto foi para o número de Reynolds igual a  $2, 29 \cdot 10^7$  e representaram um erro de de cerca de

<span id="page-101-0"></span>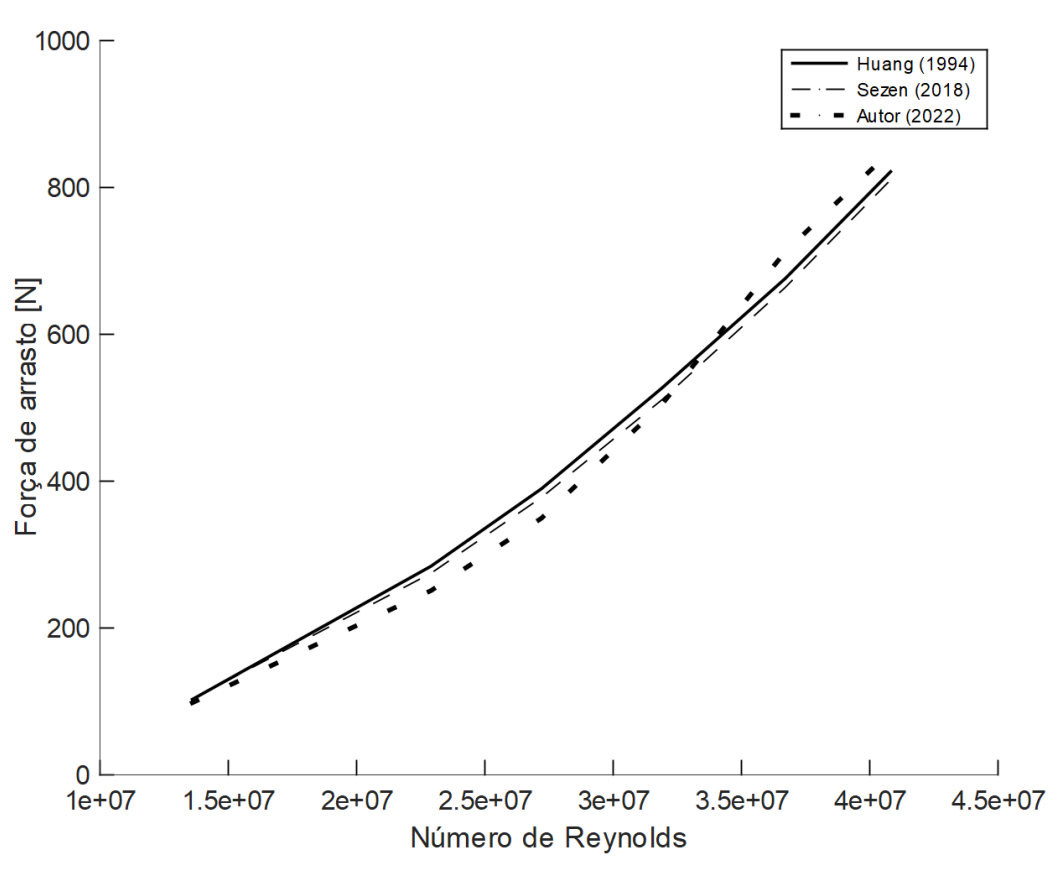

Figura 41 – Força de arrasto [N] x Número de Reynolds.

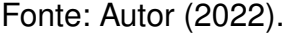

3,4%. Com exceção do resultado obtido para o número de Reynolds igual a  $1,36\cdot10^7,$ todos os resultados obtidos pelos autores [Sezen et al.](#page-90-3) [\(2018\)](#page-90-3) ficaram relativamente menores que os encontrados experimentalmente por [Huang e Liu](#page-89-1) [\(1998\)](#page-89-1).

Já com relação a comparação dos resultados obtidos experimentalmente e pela validação realizada é possível concluir que houve uma concordância razoável. A maior divergência com relação aos resultados experimentais foi para o número de Reynolds igual a  $2, 29 \cdot 10^7$  divergindo-se em cerca de 11,7%, assim como o ocorrido com o resultado numérico dos autores [Sezen et al.](#page-90-3) [\(2018\)](#page-90-3), que também apresentou a maior divergência para esse mesmo valor de Reynolds. Além disso, os valores obtidos na validação ficaram com valores menores que os obtidos experimentalmente para número de Reynolds menores que  $3.5 \cdot 10^7$  e com valores superestimado para valores maiores que esse número de Reynolds.

Como os números obtidos numericamente pelos autores [Huang e Liu](#page-89-1) [\(1998\)](#page-89-1) ficaram bastante próximos dos valores experimentais, as análises feitas comparando os resultados da validação com os resultados experimentais são bastante semelhantes a comparação dos dois resultados numéricos. Com a diferença do fato que os resultados numéricos para o caso da geometria do DARPA Suboff apresentaram uma maior

convergência quando comparado com os resultados numéricos do caso anterior, da geometria do [Gertler](#page-88-0) [\(1950\)](#page-88-0). Sendo que, a maior divergência dos resultados numéricos, nesse segundo caso validado, ocorreu para o número de Reynolds igual a  $2.29 \cdot 10^7$ onde os resultados numéricos da validação ficaram subestimados em cerca de 8,7%. A maior similaridade entre os dois resultados numéricos foi para o número de Reynolds igual a  $2.19 \cdot 10^7$  onde a diferenca ficou na ordem de 1,2%.

Diante do exposto, é possível concluir que os valores das forças de arrasto encontrados possuem uma concordância aceitável com os dados experimentais com desvios máximos de cerca de 11,7%. Assim como discutido no caso anterior, essas diferenças nos valores encontrados numericamente podem ser causadas pelas variações existentes na realização desses dois métodos.

Com relação aos valores numéricos obtidos por [Huang e Liu](#page-89-1) [\(1998\)](#page-89-1) para as forças de arrasto e os resultados da validação realizada também é possível concluir que houve uma concordância razoável, apresentando divergências menores que a comparação dos resultados numéricos realizados no caso anterior. Tais diferenças também podem ser justificadas com relação ao refino da malha e o nível de convergência dos resíduos que podem ter causado essas divergências encontradas nos resultados numéricos.

#### A.3 TOWFISH DESENVOLVIDO PARA MONITORAR A POLUIÇÃO MARINHA

O terceiro e último caso utilizado para validação da ferramenta de simulação computacional fluidodinâmica é a de um Towfish desenvolvido pelos autores [Cammarata](#page-87-0) [e Sinatra](#page-87-0) [\(2016\)](#page-87-0) para monitorar a poluição marinha. Esse caso foi o escolhido pelo fato do artigo trabalhar o mesmo tipo de análise proposta nesse trabalho, ou seja, a investigação dos parâmetros que permitem que o Towfish opere na horizontal na profundidade desejada.

Os autores reforçam a importância da determinação dessa condição de equilíbrio do Towfish, visto esse tipo de equipamento é muito utilizado em pesquisas oceanográficas e que é necessário a condição de equilíbrio para a realização do monitoramento de alguns parâmetros físico-químicos como a concentração de hidrocarbonetos e nitratos, pH, temperatura e salinidade.

Para ser possível a determinação dessa condição de equilíbrio, os autores [Cammarata e Sinatra](#page-87-0) [\(2016\)](#page-87-0) afirmam ser necessário analisar o sistema das forças que atuam sobre o Towfish. Onde as forças atuantes são a força de tração do cabo de reboque e a força de empuxo hidrostático que impulsionam o Towfish para cima e, por outro lado, o peso e a força hidrodinâmica vertical que atuam em sentido oposto para manter a configuração horizontal. Desse modo, dois aspectos fundamentais a serem analisados são o modelo hidrodinâmico e o modelo do cabo de reboque.

Por isso, que a validação da simulação CFD desse caso é importante para compreender melhor os aspectos envolvidos na análise do modelo hidrodinâmico de um veículo rebocado.

A geometria do Towfish analisado no artigo dos autores [Cammarata e Sinatra](#page-87-0) [\(2016\)](#page-87-0) pode ser visto na figura [42.](#page-103-0)

<span id="page-103-0"></span>Figura 42 – Arquitetura do Towfish proposto por [Cammarata e Sinatra](#page-87-0) [\(2016\)](#page-87-0).

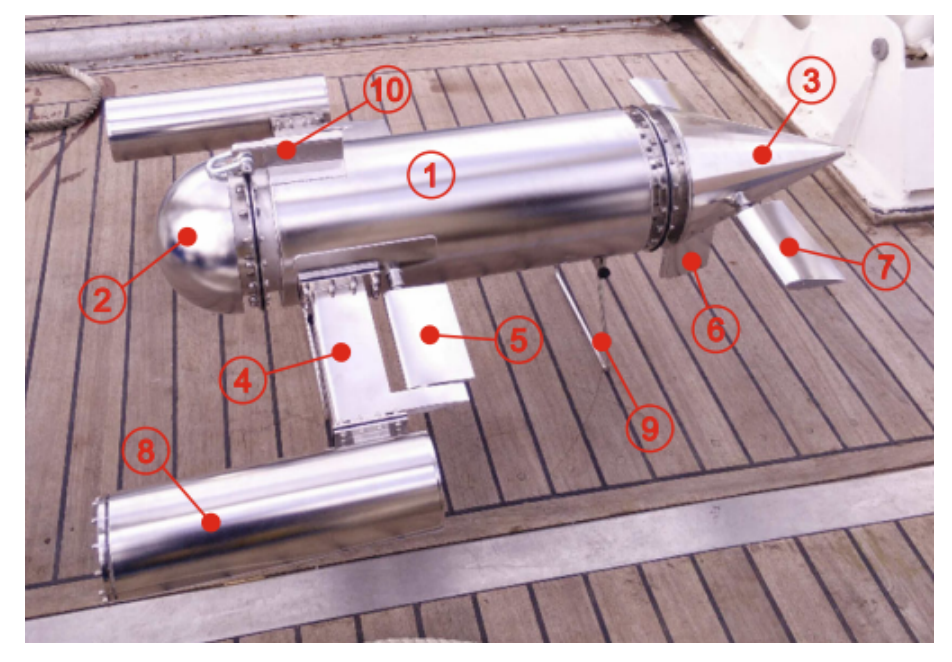

Fonte: [Cammarata e Sinatra](#page-87-0) [\(2016\)](#page-87-0).

Cuja arquitetura é composta por:

- 1. Um corpo central no formato cilíndrico;
- 2. Uma tampa hemisférica;
- 3. Uma cauda cônica;
- 4. Duas asas estabilizadoras fixas;
- 5. Duas asas estabilizadoras móveis;
- 6. Um leme;
- 7. Dois estabilizadores traseiros móveis;
- 8. Duas cápsulas laterais para alojamento dos sensores;
- 9. Um apoio;
- 10. Uma barra para engate do reboque.

Vale ressaltar que são as asas estabilizadoras que possuem a função de controle de profundidade, enquanto o leme tem o papel de orientar o Towfish durante as manobras.

A modelagem exata da geometria do Towfish proposto por [Cammarata e Sinatra](#page-87-0) [\(2016\)](#page-87-0) foi um grande desafio desse caso estudo, uma vez que a geometria completa não foi disponibilizada pelos os autores. Dentre as informações fornecidas com relação ao dimensionamento tem-se: comprimento total do veículo igual 1,490 m, altura igual 0,499 m e largura total igual 1,253 m.

O dimensionamento detalhado de cada componente não foi informado. Então essas medidas foram estimadas com base nos dimensionamentos informados e nas relações dimensionais coletadas na imagem do projeto do Towfish presente no artigo.

Além disso, o Towfish possui três tipos de asas: uma asa principal fixa, uma asa asa de popa móvel e outra asa de proa móvel, chamada asa de Canard. Os autores [Muscat et al.](#page-89-2) [\(2013\)](#page-89-2) fornecem os perfis NACA que são utilizados em cada uma dessas asas, sendo o perfil NACA 8412 usado na asa principal fixa; o perfil NACA 008 na asa de popa móvel e o perfil NACA 4412 utilizado na asa de proa móvel. Porém, o exato dimensionamento dessas asas não foram informadas, sendo também estimadas para a modelagem da geometria desse caso analisado.

A figura [43](#page-104-0) mostra o sistema de coordenadas fixas usado por [Muscat et al.](#page-89-2) [\(2013\)](#page-89-2) para estudar o movimento do veículo, sendo que a origem está localizada no centro de massa, o eixo x está no eixo longitudinal do veículo e direcionado para a parte da frente do veículo e o eixo y está direcionado para a superfície do mar.

<span id="page-104-0"></span>Figura 43 – Sistema de coordenadas do Towfish proposto por [Muscat et al.](#page-89-2) [\(2013\)](#page-89-2).

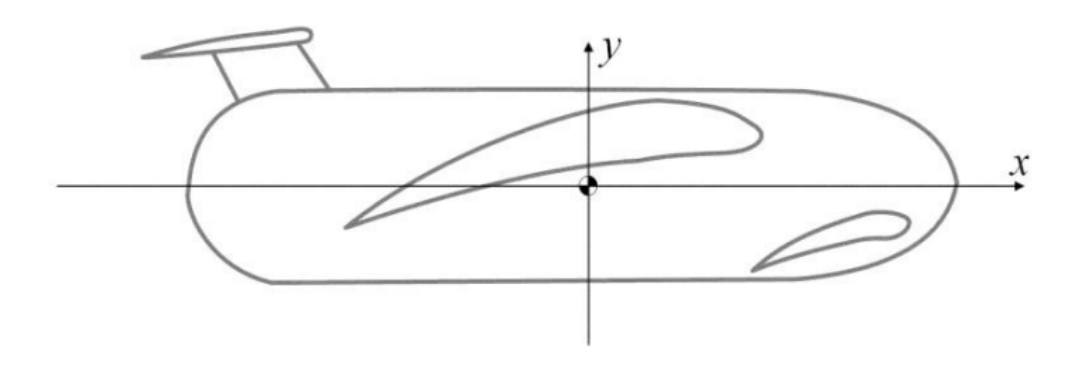

Fonte: [Muscat et al.](#page-89-2) [\(2013\)](#page-89-2).

Então, a partir dessas informações fornecidas pelos autores e por estimativas das demais dimensões foi possível modelar a seguinte geometria utilizada nas simulações CFD para a validação desse caso mostrado na figura [44.](#page-105-0) É importante ressaltar que na modelagem realizada foi adotado um sistema de coordenadas com uma diferença com relação ao sistema proposto por [Muscat et al.](#page-89-2) [\(2013\)](#page-89-2), onde na validação feita o eixo x está no eixo longitudinal do veículo, porém direcionado para a parte da traseira do veículo. Essa diferença ocorreu devido ao fato de que em todas as validações anteriores foi utilizado a coordenada x indicando a direção do fluido e optou-se por seguir esse padrão também nessa validação. Diante disso, é esperado que os resultados encontrados para as forças e coeficientes que atuam na direção x, como a força e o coeficiente de arrasto, possuam sinais contrários aos resultados

apresentados no artigo utilizado de referência para essa validação.

STAR-CCM+

<span id="page-105-0"></span>Figura 44 – Modelagem do Towfish proposto por [Cammarata e Sinatra](#page-87-0) [\(2016\)](#page-87-0).

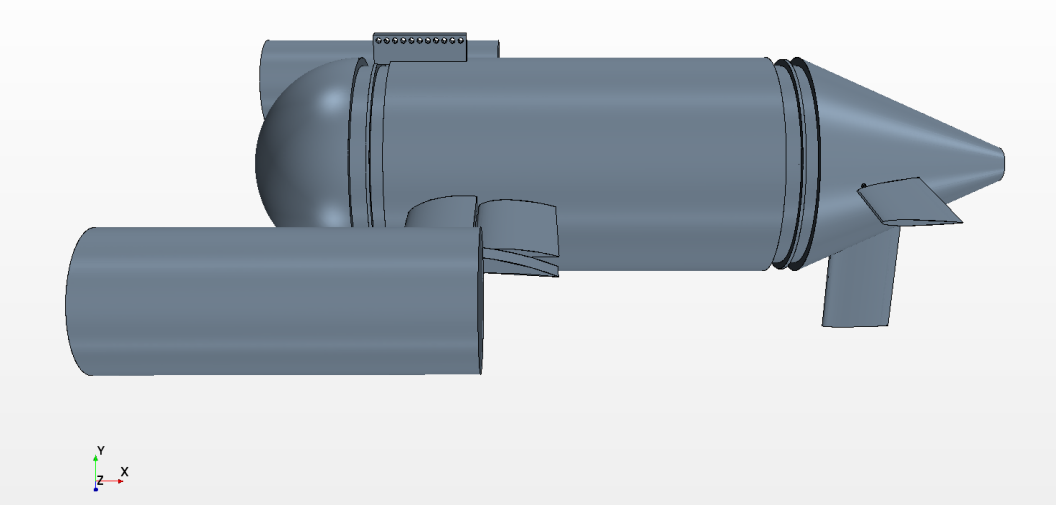

Fonte: Autor (2022).

Além disso, como nessa validação será analisadas várias configurações de ângulos de ataque das asas estabilizadoras, foi definido por seguir a mesma definição de ângulos utilizadas pelos autores [Muscat et al.](#page-89-2) [\(2013\)](#page-89-2), conforme indicado na figura [45.](#page-105-1) Onde o ângulo  $\alpha$  indica a angulação da asa principal fixa, o ângulo  $\beta$  da asa de popa móvel e o ângulo  $\gamma$  da asa de proa móvel. Além disso, assim como os autores, foi adotado o sentido anti-horário como sendo o sentido positivo.

<span id="page-105-1"></span>Figura 45 – Definição dos ângulos de ataque do Towfish proposto por [Cammarata e](#page-87-0) [Sinatra](#page-87-0) [\(2016\)](#page-87-0).

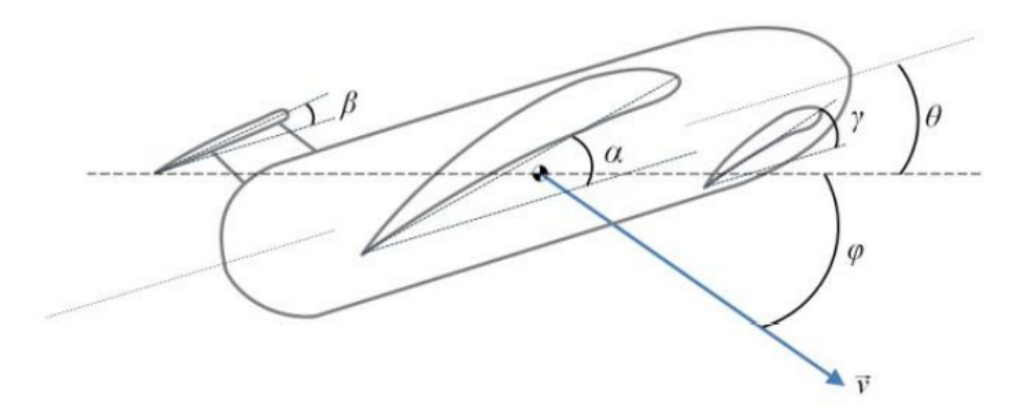

Fonte: [Muscat et al.](#page-89-2) [\(2013\)](#page-89-2).

Vale ressaltar que foi definido que para o ângulo  $\gamma$  seria atribuído o valor fixo de 0º para a realização das simulações CFD. Enquanto para os ângulos  $\alpha \in \beta$  seriam atribuídos valores de ângulos valiando entre -20<sup>°</sup> até 20<sup>°</sup>. De tal modo que  $\alpha$ e  $\beta$  receberiam os mesmos valores dentro dessa faixa definida para a validação dos ângulos de ataque das asas estabilizadoras móveis.

No artigo de referência também não foi informado as dimensões adotadas com relação ao tamanho do domínio utilizado para a realização da simulação CFD. Porém, em outro artigo dos mesmos autores foi detalhado a simulação estrutural realizada nessa mesma geometria analisada nessa validação. No caso a análise estrutural os autores definiram um domínio com as dimensões 15 metros de comprimento e 5 metros tanto de largura quanto de altura para modelar o escoamento sobre o Towfish. Os autores ainda afirmaram que este volume de água foi testado para ser grande o suficiente para conter o Towfish e permitir que o escoamento se desenvolva antes de atingir a geometria do towfish e depois na região da esteira.

Por isso, com base nas experiências adquiridas nos casos validados anteriormente e com as dimensões que os autores utilizaram na simulação estrutural, foi possível observar uma certa proximidade entre os dimensionamentos dos domínios com relação ao comprimento total dos corpos submersos. Porém, como o Towfish dessa análise possui uma largura maior com relação as geometrias do casos anteriores, e a fim de se obter um domínio suficientemente grande para que suas faces estejam suficientemente distantes do objeto analisado para evitar que as condições de contorno atribuídas ao domínio externo não alterem o escoamento sobre o objeto de estudo, mas que ao mesmo tempo não possuam um dimensionamento excessivamente grande de modo a necessitar de um alto recurso computacional, foi definido um domínio com dimensões iguais a 15 vezes o comprimento total do Towfish em todas as dimensões, conforme indicado na figura [46.](#page-107-0)

As condições de contorno foram definidas com base nos aprendizados provenientes das validações apresentadas anteriormente. Desse modo, foi proposto as seguintes condições de contorno: a velocidade de entrada foi definida como sendo as faces frontais, laterais, o topo e o fundo da região delimitada pelo domínio. Já a região de saída de pressão foi estabelecida como a face posterior do domínio. E foi considerado como uma superfície de parede a geometria do Towfish. A figura [47](#page-107-1) ilustra essas definições adotadas.

O refino da malha também foi realizada seguindo as mesmas influências dos casos anteriores, obtendo um total de células na ordem de  $4 \cdot 10^7$  para a realização dessa simulação. Além disso, também foi realizado um maior refino da malha próximo da geometria do Towfish e na região da esteira formada atrás do modelo. As figuras [48](#page-108-0) e [49](#page-108-1) mostram as malhas utilizadas na validação desse caso.

Segundo [Cammarata e Sinatra](#page-87-0) [\(2016\)](#page-87-0) a força hidrodinâmica, que é calculada via simulação computacional, é dependente de vários parâmetros como densidade da água, ângulo de ataque dos estabilizadores, velocidade de reboque, entre outros. <span id="page-107-0"></span>Figura 46 – Domínio da simulação de validação do Towfish proposto por [Cammarata,](#page-87-2) [Lacagnina e Sinatra](#page-87-2) [\(2018\)](#page-87-2).

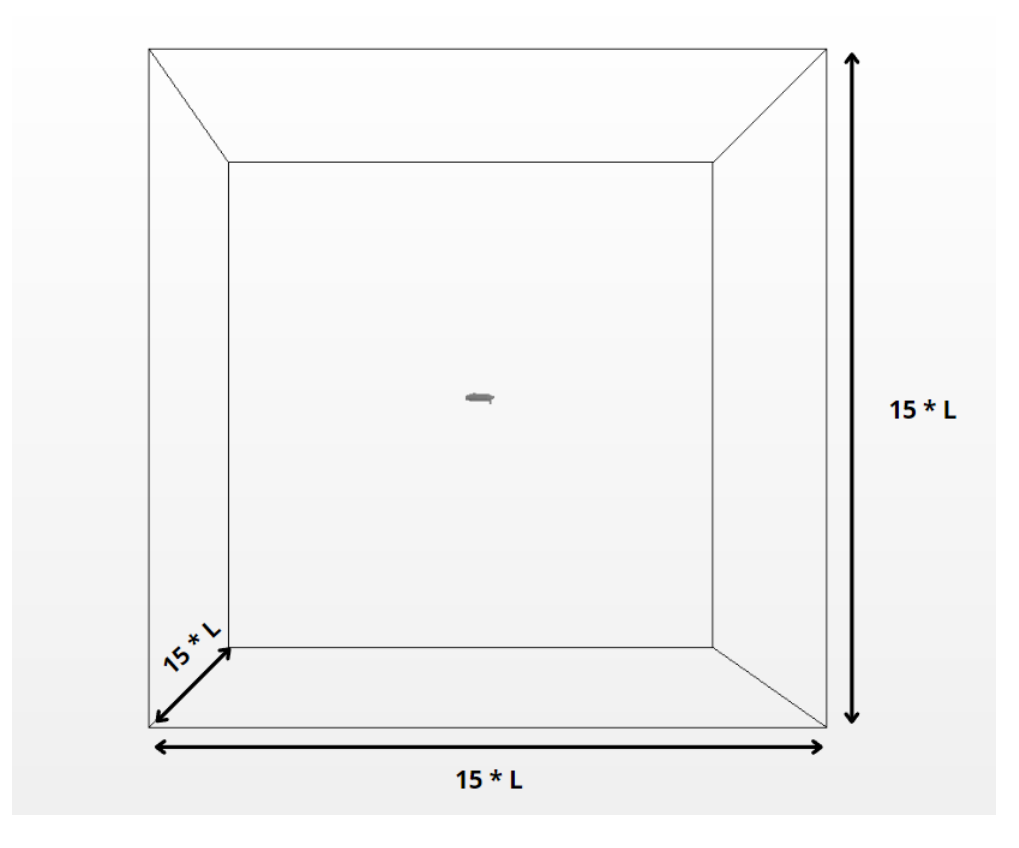

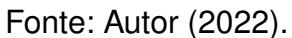

<span id="page-107-1"></span>Figura 47 – Condições de contorno da simulação do Towfish proposto por [Cammarata](#page-87-0) [e Sinatra](#page-87-0) [\(2016\)](#page-87-0).

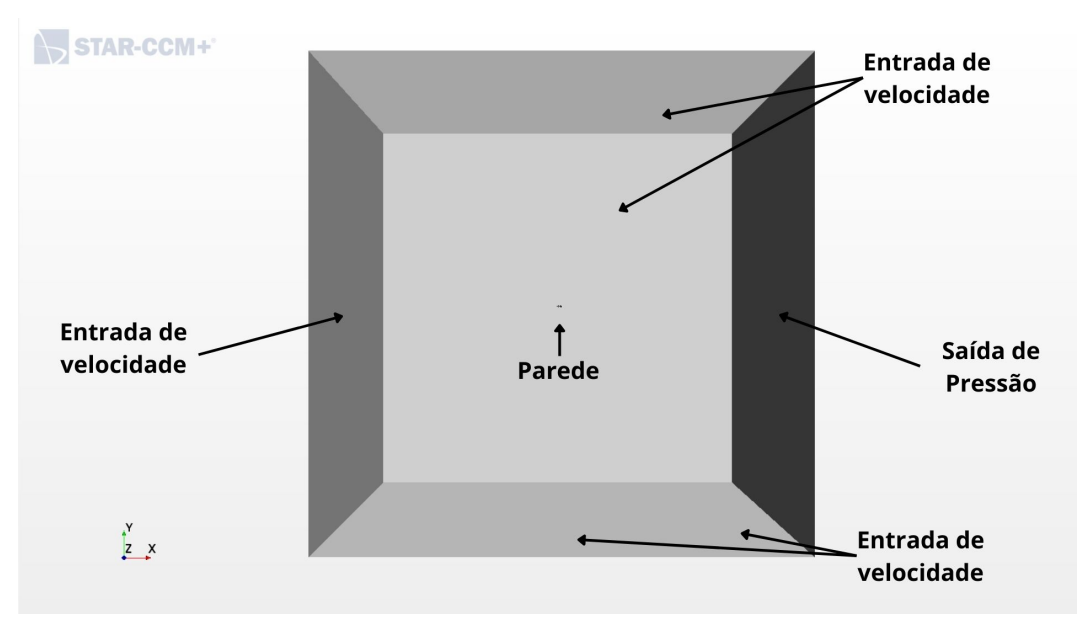

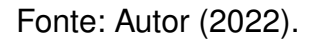
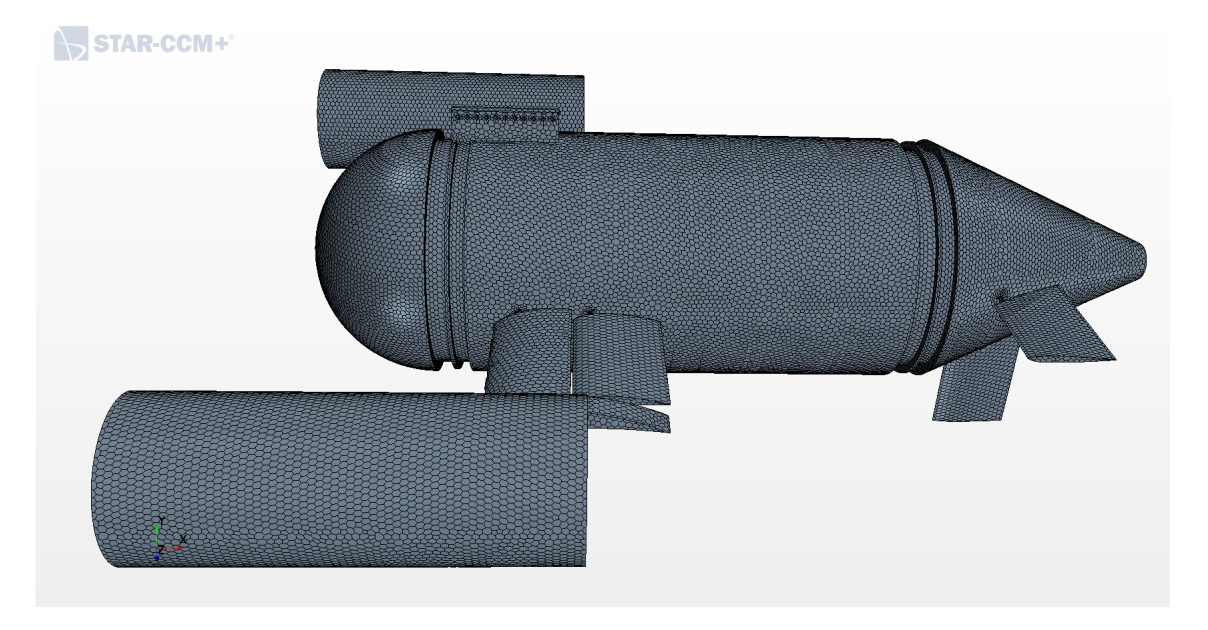

Figura 48 – Malha da simulação do Towfish proposto por [Cammarata e Sinatra](#page-87-0) [\(2016\)](#page-87-0).

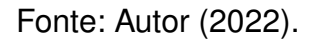

Figura 49 – Detalhe da Malha da simulação do Towfish proposto por [Cammarata e](#page-87-0) [Sinatra](#page-87-0) [\(2016\)](#page-87-0).

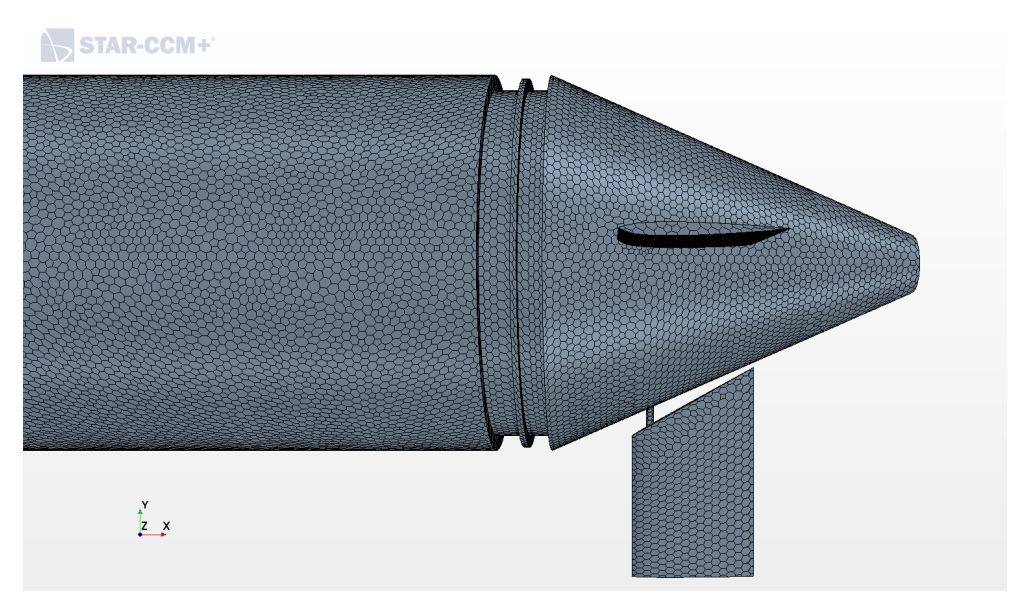

Fonte: Autor (2022).

Por essas razões as demais definições físicas implementadas nesse caso, e que foram idênticas aos parâmetros adotados pelos autores do artigo de referência foram: simulação em três dimensões, sendo o fluído do escoamento a água, cujas especificações são densidade ( $\rho$ ) = 1024  $\frac{kg}{m^3}$ , viscosidade cinemática ( $\upsilon$ ) =  $1,56\cdot 10^{-6}$  $m<sup>2</sup>$  $\frac{a^2}{s}$  e viscosidade dinâmica ( $\mu$ ) = 1,607 · 10<sup>°3</sup>  $Pa \cdot s.$ 

A velocidade do escoamento foi definida na direção positiva de x, que nesse

caso é considerado o sentido voltado para a traseira do Towfish. Lembrando que essa é uma definição que difere da adotada pela referência, sendo esperados valores na computados na direção x com sinais contrários aos resultados apresentados no artigo de referência. Sendo a velocidade (v) igual a 10 knots, ou seja, aproximadamente 5,14 m/s, configurando assim um escoamento turbulento. Desse modo, para modelar os efeitos de turbulência os autores utilizaram as equações de RANS e o modelo de turbulência k- $\epsilon$ .

Os autores afirmam que o modelo  $k-\epsilon$  foi escolhido por eles em decorrência da robustez que esse método fornece para a simulação de escoamentos turbulentos e por ser o modelo de turbulência mais validado na literatura. Além disso, os autores [Cammarata e Sinatra](#page-87-0) [\(2016\)](#page-87-0) realizaram a simulação computacional fluidodinâmica num programa computacional diferente do realizado nessa validação, sendo que os autores fizeram uso do programa Ansys Fluent.

Com relação a convergência dos resíduos, assim como nos casos anteriores, as simulações foram iteradas até que os resíduos da continuidade, da energia turbulenta (tke), da taxa de dissipação turbulenta (tdr) e dos momentos em X, Y e Z atingissem uma grandeza na ordem de 10<sup>-5</sup>, e que os valores da força de arrasto e sustentação e do momento não tivessem mais variações até a sua segunda casa decimal.

Os autores [Cammarata e Sinatra](#page-87-0) [\(2016\)](#page-87-0) comentam que a partir das simulações computacionais realizadas por eles foi possível obter as seguintes expressões para a força de arrasto  $(F_d)$ , força de sustentação  $(F_l)$  e Momento em pitch (Mf):

$$
F_d = 0,299 \cdot \alpha^2 - 0,872 \cdot \alpha + 0,255 \cdot \beta^2 - 0,514 \cdot \beta - 1587,600
$$
 (89)

$$
F_l = 33,918 \cdot \beta - 44,132 \cdot \alpha - 423,457 \tag{90}
$$

$$
M_f = 0,026 \cdot \alpha^2 + 5,024 \cdot \alpha + 25,394 \cdot \beta + 92,212 \tag{91}
$$

Assim, a partir dessas equações foi possível definir valores para os ângulos  $\alpha$ e  $\beta$  e encontrar os valores dessas forças e momento para a varição de ângulos entre -20<sup>°</sup> até 20<sup>°</sup>. Os valores obtidos desses equacionamentos para a força de arrasto ( $F<sub>d</sub>$ ), força de sustentação  $(F_l)$  e Momento em pitch (Mf) nessa faixa de variação angular estão disponíveis na tabela [5.](#page-110-0)

Já aos valores obtidos da simulação de validação para a variação dos ângulos de ataque das asas propulsoras dentro do intervalo de -20º até 20º, são apresentados na tabela [6.](#page-110-1)

Da comparação dos resultados é possível afirmar que apesar de apresentarem divergências significativas, foi alcançando uma certa coerência com relação a ordem de grandeza dos valores e também com o sentido das forças e momento encontrados.

| Alfa [ <sup>o</sup> ] | Beta [ <sup>o</sup> ] | Fd [N]     | FI [N]    | $\overline{\mathsf{Mt}}$ [N.m] |
|-----------------------|-----------------------|------------|-----------|--------------------------------|
| $-20$                 | $-20$                 | $-1338,28$ | $-219,17$ | $-505,74$                      |
| $-15$                 | $-15$                 | $-1442,16$ | $-270,24$ | $-358,20$                      |
| $-10$                 | -10                   | $-1518,34$ | $-321,31$ | $-209,36$                      |
| -5                    | -5                    | $-1566,82$ | $-372,38$ | $-59,22$                       |
| 0                     | 0                     | $-1587,60$ | $-423,45$ | 92,21                          |
| 5                     | 5.                    | $-1580,68$ | $-474,52$ | 244,95                         |
| 10                    | 10                    | $-1546,06$ | $-525,59$ | 398,99                         |
| 15                    | 15                    | $-1483,74$ | $-576,66$ | 554,33                         |
| 20                    | 20                    | $-1393,72$ | $-627,73$ | 710,97                         |

<span id="page-110-0"></span>Tabela 5 – Valores de referência dos autores [Cammarata e Sinatra](#page-87-0) [\(2016\)](#page-87-0)

Fonte: Autor (2022).

<span id="page-110-1"></span>Tabela 6 – Valores obtidos pela validação da simulação CFD.

| Alfa $[$ <sup>o</sup> ] | Beta [ <sup>o</sup> ] | Fd[N]   | $FI$ $[N]$ | Mt [N.m]  |
|-------------------------|-----------------------|---------|------------|-----------|
| $-20$                   | $-20$                 | 1920,11 | $-1246,14$ | $-105,79$ |
| $-15$                   | $-15$                 | 1744,89 | $-1270,67$ | $-127,65$ |
| $-10$                   | $-10$                 | 1529,65 | $-1040,02$ | $-99,74$  |
| -5                      | -5                    | 1372,27 | $-343,40$  | $-5,19$   |
| 0                       | 0                     | 1259,06 | 7,46       | $-13,70$  |
| 5                       | 5.                    | 1525,35 | 982,92     | 17,81     |
| 10                      | 10                    | 1746,73 | 1302,07    | 58,88     |
| 15                      | 15                    | 1933,62 | 1254,98    | 54,15     |
| 20                      | 20                    | 2080,18 | 1210,24    | 49,31     |

Fonte: Autor (2022).

Com relação a comparação dos resultados referentes a força de arrasto é possível afirmar que era esperado que os resultados referentes a força de arrasto obtidos pela simulação da validação tivesse sinais contrários ao valores apresentados pelo artigo de referência, uma vez que foi definido um sentido contrário para o sentido do escoamento turbulento. Além disso, é possível notar que os resultados tiveram a mesma tendência de apresentar valores maiores para a força de arrasto para ângulos maiores como 20º e -20º, enquanto o menor valor da força de arrasto, em ambos os resultados, ficaram para os valores de  $\alpha$  e  $\beta$  igual a zero graus.

Os resultados referentes a força de sustentação apresentaram uma certa divergência de resultados, visto que para os resultados obtidos dos equacionamentos encontrados pelos autores [Cammarata e Sinatra](#page-87-0) [\(2016\)](#page-87-0) é possível observar que os valores da força de sustentação possuem a tendência de apresentar valores menores conforme o valor do ângulo de ataque aumenta, ou seja, a força de sustentação apresenta seu maior valor para o ângulo de -20º e seu menor valor para o ângulo de 20º.

Enquanto para os resultados da validação, os valores da força de sustentação

possuem a tendência de apresentar valores maiores conforme o valor do ângulo de ataque aumenta, ou seja, a força de sustentação apresenta seu maior valor para o ângulo de 20º e seu menor valor para o ângulo de -20º.

Vale ressaltar ainda, com relação aos resultados da força de sustentação, que para os resultados dos autores [Cammarata e Sinatra](#page-87-0) [\(2016\)](#page-87-0) obteve-se apenas valores negativos, enquanto na validação os valores negativos foram obtidos para os ângulos de ataque também negativos, enquanto para os ângulos positivos foi encontrado valores positivos para a força de sustentação.

Apesar dessas divergências encontradas, é possível considerar coerente os resultados da validação conforme as tendências que os coeficientes de sustentação dos perfis NACA 0008 e 4412, usados respectivamente nas asas na asa de popa móvel e na asa de proa móvel, possuem para os ângulos negativos e positivos, conforme mostra as figuras [50](#page-111-0) e [51.](#page-112-0)

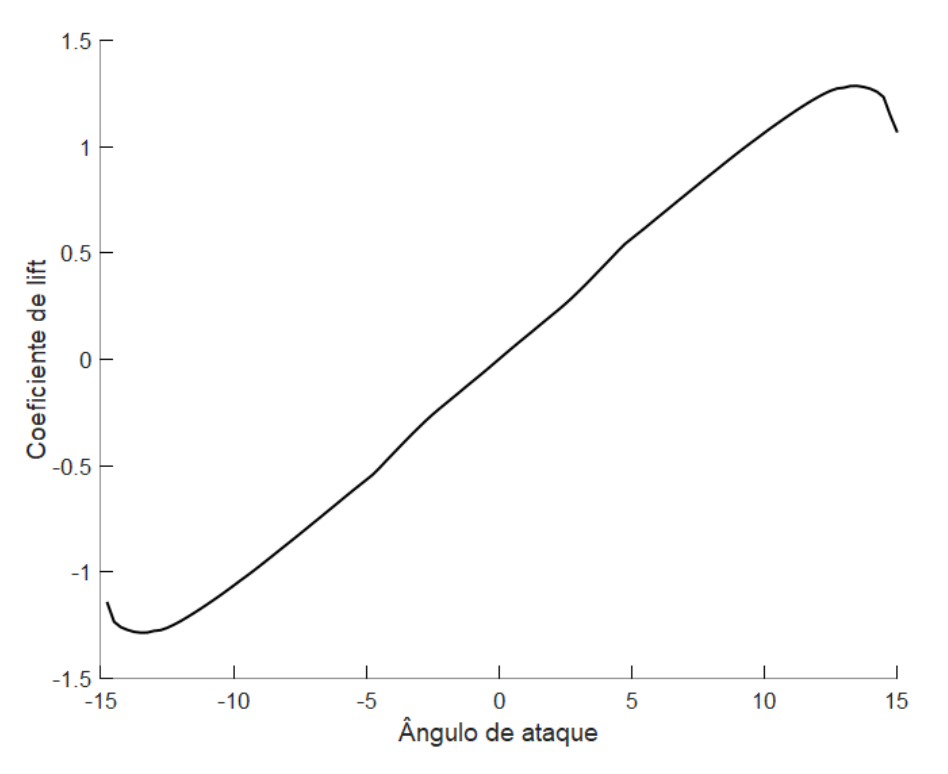

<span id="page-111-0"></span>Figura 50 – Coeficiente de sustentação do perfil NACA 0008 x Ângulo de ataque.

Fonte: Adaptado de [Airfoil Tools](#page-87-1) [\(2022a\)](#page-87-1).

Por sua vez, com relação aos resultados encontrados para o momento em pitch é possível afirmar que os resultados validados e os encontrados pelos autores [Cammarata e Sinatra](#page-87-0) [\(2016\)](#page-87-0) apresentaram a mesma tendencia de comportamento. No qual o menor valor de momento para ambos os casos ocorreu quando  $\alpha$  e  $\beta$  são igual a -20<sup>°</sup>, já o maior valor ocorreu para  $\alpha$  e  $\beta$  igual a 20°.

Devido a ausência das informações com relação ao dimensionamento das asas

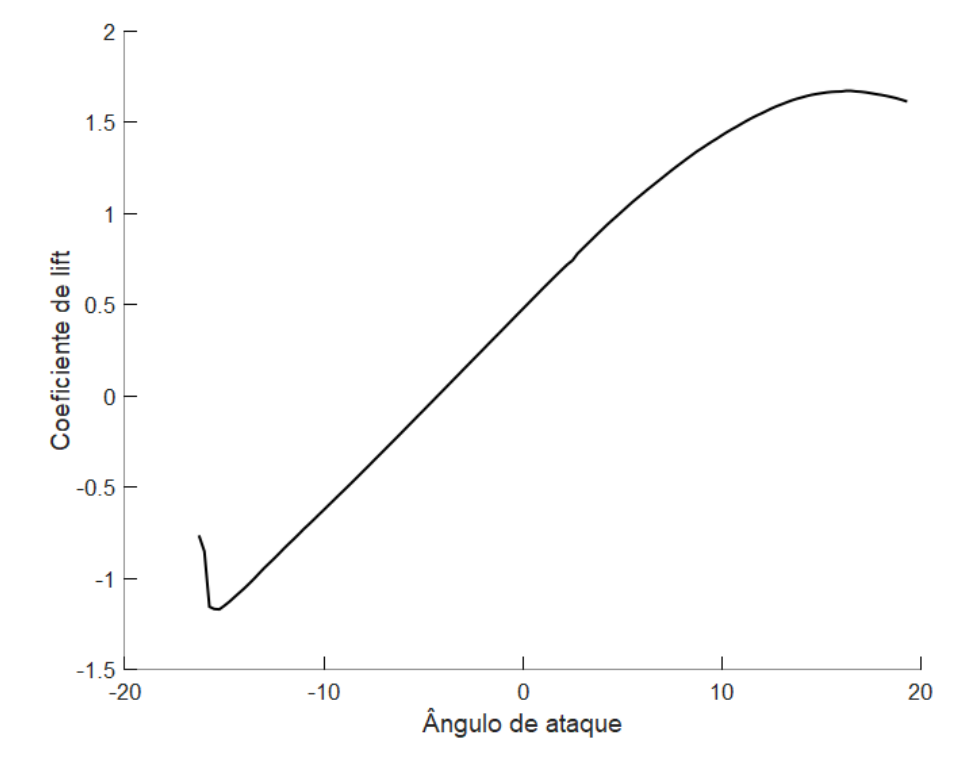

<span id="page-112-0"></span>Figura 51 – Coeficiente de sustentação do perfil NACA 4412 x Ângulo de ataque.

Fonte: Adaptado de [Airfoil Tools](#page-87-2) [\(2022c\)](#page-87-2).

estabilizadoras e da própria estrutura do Towfish, é possível concluir que, para esse caso, buscou-se realizar uma validação qualitativa e a verificação da ordem de grandeza dos resultados encontrados. Diante disso, é possível afirmar que os valores encontrados possuem uma concordância aceitável com os dados do artigo de referência, uma vez que existe uma tendência comum entre os dois resultados. Sendo a maior divergência relacionada a força de sustentação, que apesar de se diferenciar dos resultados dos autores do artigo de referência, aproxima-se dos resultados encontrados na literatura para os perfis NACA utilizados.

## **B APÊNDICE B - PARÂMETROS DAS SIMULAÇÕES CFD**

Nesse apêndice serão detalhados todos os parâmetros utilizados nas simulações CFD no programa STAR CCM+ a fim de possibilitar a replicação dos resultados encontrados nesse trabalho.

Tabela 7 – Seleção do modelo de malha.

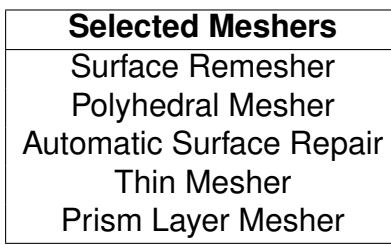

Fonte: Autor (2022).

Tabela 8 – Controle da malha.

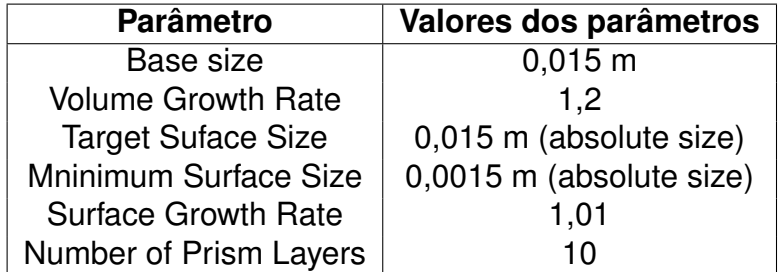

Fonte: Autor (2022).

Tabela 9 – Refino da malha no domínio.

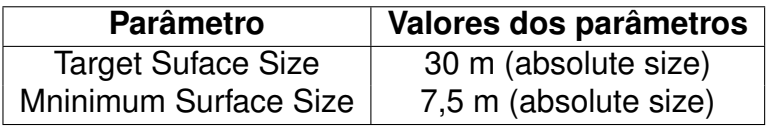

Fonte: Autor (2022).

Tabela 10 – Refino da malha na região da esteira.

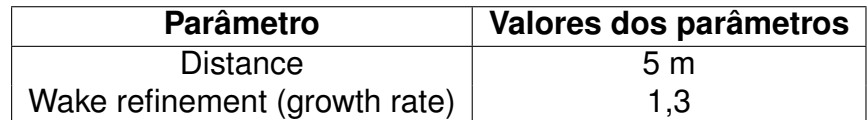

Fonte: Autor (2022).

Tabela 11 – Seleção do modelo físico.

**Physics model selection** Constant Density K-Epsilon Turbulence Liquid Realizable K-Epsilon Two-Layer Reynolds-Averaged Navier-Stokes Segregated Flow **Steady** Three Dimensional **Turbulent** Two-Layer All y+ Wall Treatment

Fonte: Autor (2022).

Tabela 12 – Parâmetros físicos de referência.

| <b>Parâmetro</b>      | Valores de referência |  |  |
|-----------------------|-----------------------|--|--|
| Líquido               | Agua                  |  |  |
| Densidade             | 1025 kg/ $m^3$        |  |  |
| Viscosidade dinâmica  | 0.001 $Pa \cdot s$    |  |  |
| Pressão de referência | 101,325 KPa (Patm)    |  |  |

Fonte: Autor (2022).

Tabela 13 – Condições iniciais dos parâmetros físicos.

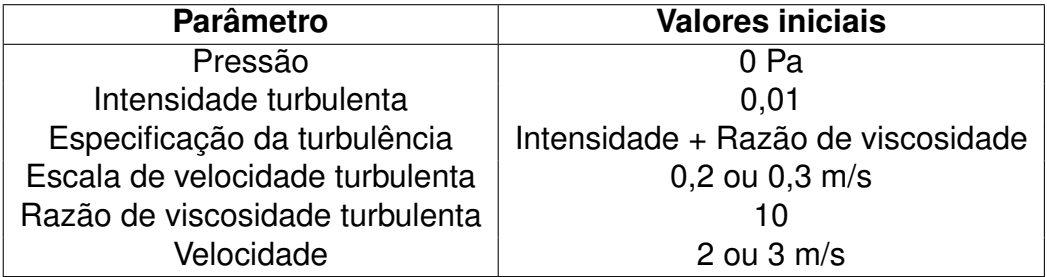

Fonte: Autor (2022).

## **C APÊNDICE C - CÓDIGO MATLAB**

```
1
2 %============================================
3 % Rotina referente a analise do comportamento
4 % global do sistema composto pelo
5 % Towfish ECO I e o cabo de reboque
6 %============================================
7 % iniciacao do ambiente Matlab
8 clc, close, clear, more off
9 %============================================
10
11 %============================================
12 % PARAMETROS DE ENTRADA
13 %============================================
14 % angulo asa estabilizadora [graus]
15 alpha = input ('Insira o valor do angulo');
16 %−−−−−−−−−−−−−−−−−−−−−−−−−−−−−−−−−−−−−−−−−−−−
17 % comprimento do cabo [m]
18 Lcabo = input('Insira o comprimento do cabo');
19 %−−−−−−−−−−−−−−−−−−−−−−−−−−−−−−−−−−−−−−−−−−−−
20 % velocidade do reboque [m/s]
21 Vreboque = input('Insira a velocidade do reboque');
22 %−−−−−−−−−−−−−−−−−−−−−−−−−−−−−−−−−−−−−−−−−−−−
23
24 %============================================
25 % PARAMETROS TOWFISH
26 %============================================
27 G = 10*9.81; % peso [N]
28 B = (10−2.7)*9.81; % empuxo [N]
29 %−−−−−−−−−−−−−−−−−−−−−−−−−−−−−−−−−−−−−−−−−−−−
30
31 %============================================
32 % EQUACOES DO MODELO HIDRODINAMICO DO TOWFISH
33 %(RESULTADO DAS SIMULACOES CFD)
34 %============================================
35
36 %−−−−−−−−−−−−−−−−−−−−−−−−−−−−−−−−−−−−−−−−−−−−
37 % PARA VELOCIDADE DE REBOQUE IGUAL A 2 M/S
38 %−−−−−−−−−−−−−−−−−−−−−−−−−−−−−−−−−−−−−−−−−−−−
39 if Vreboque == 240 Drag = 32.9 +0.0401*alpha + 0.0244*alpha^2 ...
41 +1.23*10^(−4)*alpha^3;
```

```
42 Lift = −3.33 + 1.29*alpha +0.0104*alpha^2 ...
43 +5.26*10^(−4)*alpha^3;
44 Pitch_Moment = 0.691 −0.573*alpha ...
45 −1.62*10^(−3)*alpha^2−1.91*10^(−4)*alpha^3;
46 end
47 %−−−−−−−−−−−−−−−−−−−−−−−−−−−−−−−−−−−−−−−−−−−−
48
49 %−−−−−−−−−−−−−−−−−−−−−−−−−−−−−−−−−−−−−−−−−−−−
50 % PARA VELOCIDADE DE REBOQUE IGUAL A 3 M/S
51 %−−−−−−−−−−−−−−−−−−−−−−−−−−−−−−−−−−−−−−−−−−−−
52 if Vreboque == 3
53 Drag = 72.4 −0.0378*alpha + 0.0563*alpha^2 ...
54 +6.01*10^(−4)*alpha^3;
55 Lift = −9.16 + 3.09*alpha +0.0159*alpha^2 ...
56 +9.95*10^(−4)*alpha^3;
57 Pitch_Moment = 0.966 −1.2*alpha ...
58 −3.3*10^(−4)*alpha^2−1.8*10^(−4)*alpha^3;
59 end
60 %−−−−−−−−−−−−−−−−−−−−−−−−−−−−−−−−−−−−−−−−−−−−
61
62 %============================================
63 % CONDICOES NA EXTREMIDADE TOWFISH−CABO
64 %============================================
65 % forca horizontal no ponto de reboque [N]
66 Tx = Drag;67 %−−−−−−−−−−−−−−−−−−−−−−−−−−−−−−−−−−−−−−−−−−−−
68 % forca vertical no ponto de reboque [N]
69 Ty = G − B −Lift;
70 %−−−−−−−−−−−−−−−−−−−−−−−−−−−−−−−−−−−−−−−−−−−−
71 % momento em pitch [N.m]
72 Mf = Pitch Moment;
73 %−−−−−−−−−−−−−−−−−−−−−−−−−−−−−−−−−−−−−−−−−−−−
74 % angulo da da forca resultante [graus]
75 theta = atand(Ty/Tx);
76 %−−−−−−−−−−−−−−−−−−−−−−−−−−−−−−−−−−−−−−−−−−−−
77 % tensao inicial do cabo [N]
78 T0 = sqrt(Tx^2 + Ty^2);
79 %−−−−−−−−−−−−−−−−−−−−−−−−−−−−−−−−−−−−−−−−−−−−
80 % cosseno do angulo entre a tangente do cabo
81 % de reboque e o eixo horizontal (x) [graus]
82 cos0 = cosd(theta);83 %−−−−−−−−−−−−−−−−−−−−−−−−−−−−−−−−−−−−−−−−−−−−
84 % seno do angulo entre a tangente do cabo de
85 % reboque e o eixo horizontal (x) [graus]
86 sin0 = sqrt(1 - (cos0)^2);87 %−−−−−−−−−−−−−−−−−−−−−−−−−−−−−−−−−−−−−−−−−−−−
88
```

```
\vert89
90 %============================================
91 % EQUACOES DO MODELO DO CABO DE REBOQUE
92 %============================================
93 syms x(s) y(s) T(s) c_phi(s) s_phi(s) c1 c2 c3 c4 c5 c6 c7
94 eqn1 = diff(T(s),s)*c phi(s) +T(s)*diff(c phi(s),s)...
95 -c1*(c\phi)<sup>2</sup> -c2*c\phi phi(s) +c3 == 0;
96 eqn2 = diff(T(s), s) * s_phi(s) +T(s)*diff(s_phi(s),s)...
97 -c4*(c_\phi h i(s))^2 - c5*c_\phi h i(s) -c6 = 0;98 eqn3 = (c_{phi}(s))^2 + (s_{phi}(s))^2 = c7;99 eqn4 = diff(x(s), s) - c_phi(s) ==0;
100 eqn5 = diff(y(s),s) − s_phi(s) ==0;
101 eqns = [eqn1 eqn2 eqn3 eqn4 eqn5];
102 vars = [x(s); y(s); T(s); c_\phi h i(s); s_\phi h i(s)];
103 f = daeFunction(eqns,vars,c1,c2,c3,c4,c5,c7,c6);
104 %−−−−−−−−−−−−−−−−−−−−−−−−−−−−−−−−−−−−−−−−−−−−
105
106 %============================================
107 % CONSTANTES DO CABO
108 % (ASSUMINDO O MESMO CABO DO CAMMARATA)
109 %============================================
110 \text{ cl} = 59.252;111 c2 = 20.904;
112 \quad c3 = 71.534;
113 c4 = 84.466;
114 \quad c5 = 90.547;115 \quad c6 = 23;116 c7 = 1;117 %−−−−−−−−−−−−−−−−−−−−−−−−−−−−−−−−−−−−−−−−−−−−
118
119 %============================================
120 % CONDICOES INICIAIS
121 %============================================
122 y0est = [0; 0; 0; 0; \cos0; \sin0];123 dyest = [0; 0; 0; 0; 0];
124 %−−−−−−−−−−−−−−−−−−−−−−−−−−−−−−−−−−−−−−−−−−−−
125
126 %============================================
127 % FUNCAO A PARTIR DAS EQs DO MODELO DO
128 % CABO DE REBOQUE E C.I.
129 %============================================
130 F = @(t,Y,YP) f(t,Y,YP,c1,c2,c3,c4,c5,c7,c6);
131 %−−−−−−−−−−−−−−−−−−−−−−−−−−−−−−−−−−−−−−−−−−−−
132
133 %============================================
134 % SOLUCAO
135 %============================================
```

```
136 [ssol, ySol] = ode15i(F, [0 Leabo], y0est, dvest);137 %−−−−−−−−−−−−−−−−−−−−−−−−−−−−−−−−−−−−−−−−−−−−
138
139 %============================================
140 % PROFUNDIDADE ATINGIDA
141 %============================================
142 H = ySol(end, 2); \text{\$ profundidade [m]143 %−−−−−−−−−−−−−−−−−−−−−−−−−−−−−−−−−−−−−−−−−−−−
144
145 %============================================
146 % CALCULANDO A POSICAO DO PONTO DE REBOQUE
147 % PARA A CONDICAO DE EQUILIBRIO ESTATICO
148 %============================================
149 % distancia vertical do CG em relacao a asa [m]
150 \text{ yq} = 0.013;151 %−−−−−−−−−−−−−−−−−−−−−−−−−−−−−−−−−−−−−−−−−−−−
152 % distancia horizontal do CG em relacao a asa [m]
153 xq = 0.256;
154 %−−−−−−−−−−−−−−−−−−−−−−−−−−−−−−−−−−−−−−−−−−−−
155 % distancia vertical da barra de reboque
156 % em relacao a asa [m]
157 yt = 0.062;158 %−−−−−−−−−−−−−−−−−−−−−−−−−−−−−−−−−−−−−−−−−−−−
159 % distancia horizontal da barra de reboque
160 % em relacao a asa para que o equilibrio
161 % seja atingido [m]
162 xt = (−B*xg +G*xg −Tx*yt −Mf)/Ty;
163 %−−−−−−−−−−−−−−−−−−−−−−−−−−−−−−−−−−−−−−−−−−−−
164
165
166 %============================================
167 % VERIFICANDO SE O EQUILIBRIO
168 % E ATINGIDO
169 %============================================
170
171 % limite da barra de reboque [m]
172 if xt > 0.1 && xt < 0.476
173
174 fprintf('A profundidade atingida e de: %d [m]' , H )
175 fprintf('O ponto de reboque e: %d [m]' , xt)
176
177 %============================================
178 % GRAFICOS
179 %============================================
180 figure(1)
181 plot(sSol, ySol(:, 3), 'k')182 xlabel('L [m]');
```

```
183 ylabel('T [N]');
184 title('Tensao x Comprimento do cabo')
185 %−−−−−−−−−−−−−−−−−−−−−−−−−−−−−−−−−−−−−−−−−−−−
186 figure(2)
187 plot(sSol, ySol(:,2),'k')
188 xlabel('L [m]')
189 ylabel('y [m]')
190 title('Comportamento do cabo')
191 %−−−−−−−−−−−−−−−−−−−−−−−−−−−−−−−−−−−−−−−−−−−−
192
193 else
194 fprintf('Equilibrio nao atingido')
195
196 end
197
198 %−−−−−−−−−−−−−−−−−−−−−−−−−−−−−−−−−−−−−−−−−−−−
```